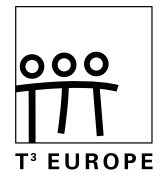

Walter De Volder (†), Guido Herweyers, Dominiek Ramboer T<sup>3</sup>- MATHEMATIK Mathematik in wirtschaftlichen Zusammenhängen

bearbeitet für TI-Nspire™ CX CAS 4.0 vom ACDCA in Kooperation mit T3 Österreich

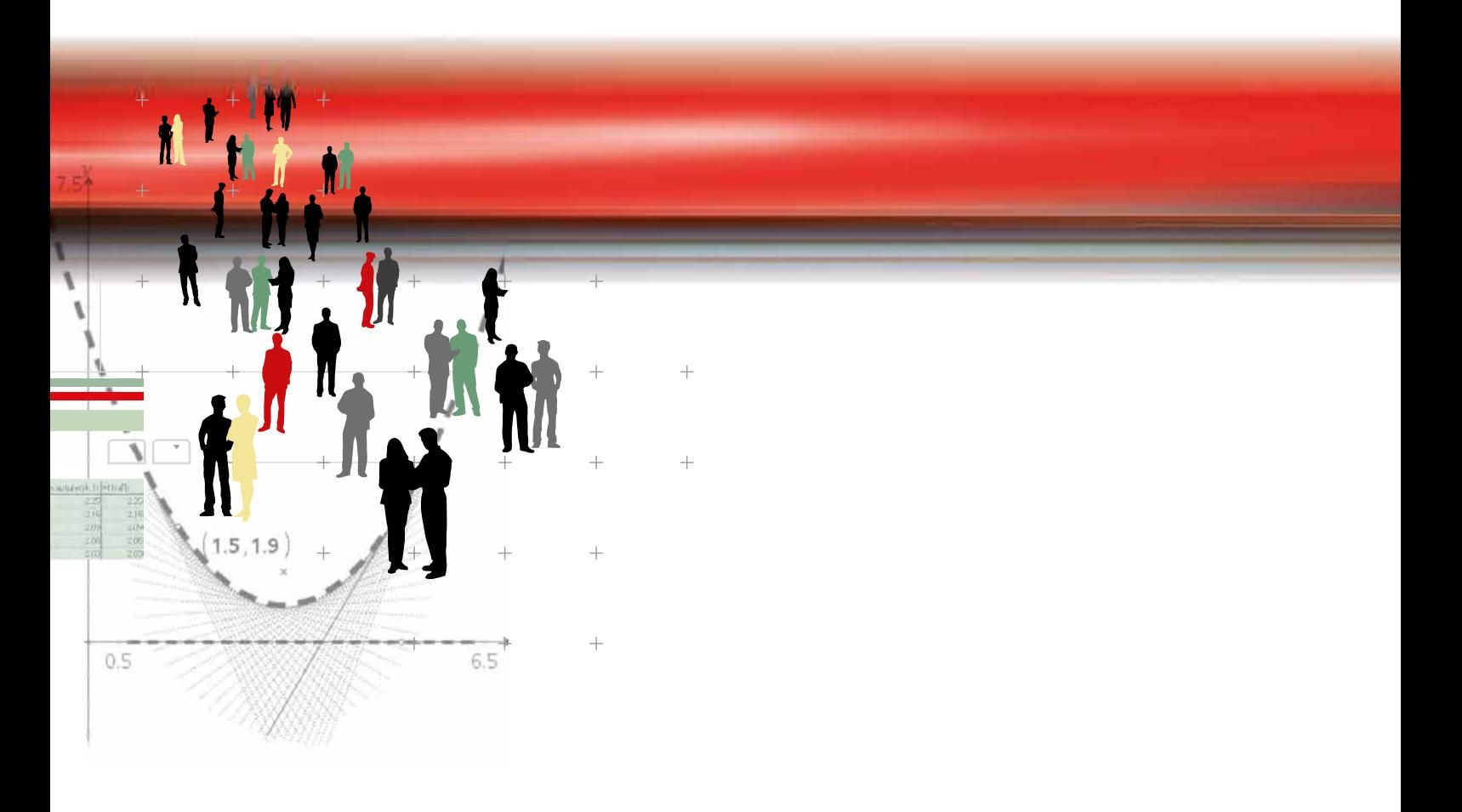

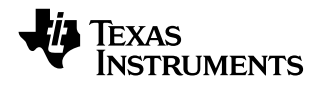

Autoren: Walter De Volder (†), Guido Herweyers, Dominiek Ramboer

bearbeitet für TI-Nspire™ CX CAS 4.0 vom ACDCA in Kooperation mit T3 Österreich

#### $© 2016 T<sup>3</sup>$

Dieses Werk wurde in der Absicht erarbeitet, Lehrerinnen und Lehrern geeignete Materialien für den Unterricht an die Hand zu geben. Die Anfertigung einer notwendigen Anzahl von Fotokopien für den Einsatz in der Klasse, einer Lehrerfortbildung oder einem Seminar ist daher gestattet. Hierbei ist auf das Copyright von T<sup>3</sup> hinzuweisen. Jede Verwertung in anderen als den genannten oder den gesetzlich zugelassenen Fällen ist ohne schriftliche Genehmigung von T<sup>3</sup> nicht zulässig. Alle verwendeten Marken sind Eigentum ihrer Inhaber.

### **Inhaltsverzeichnis** Seite

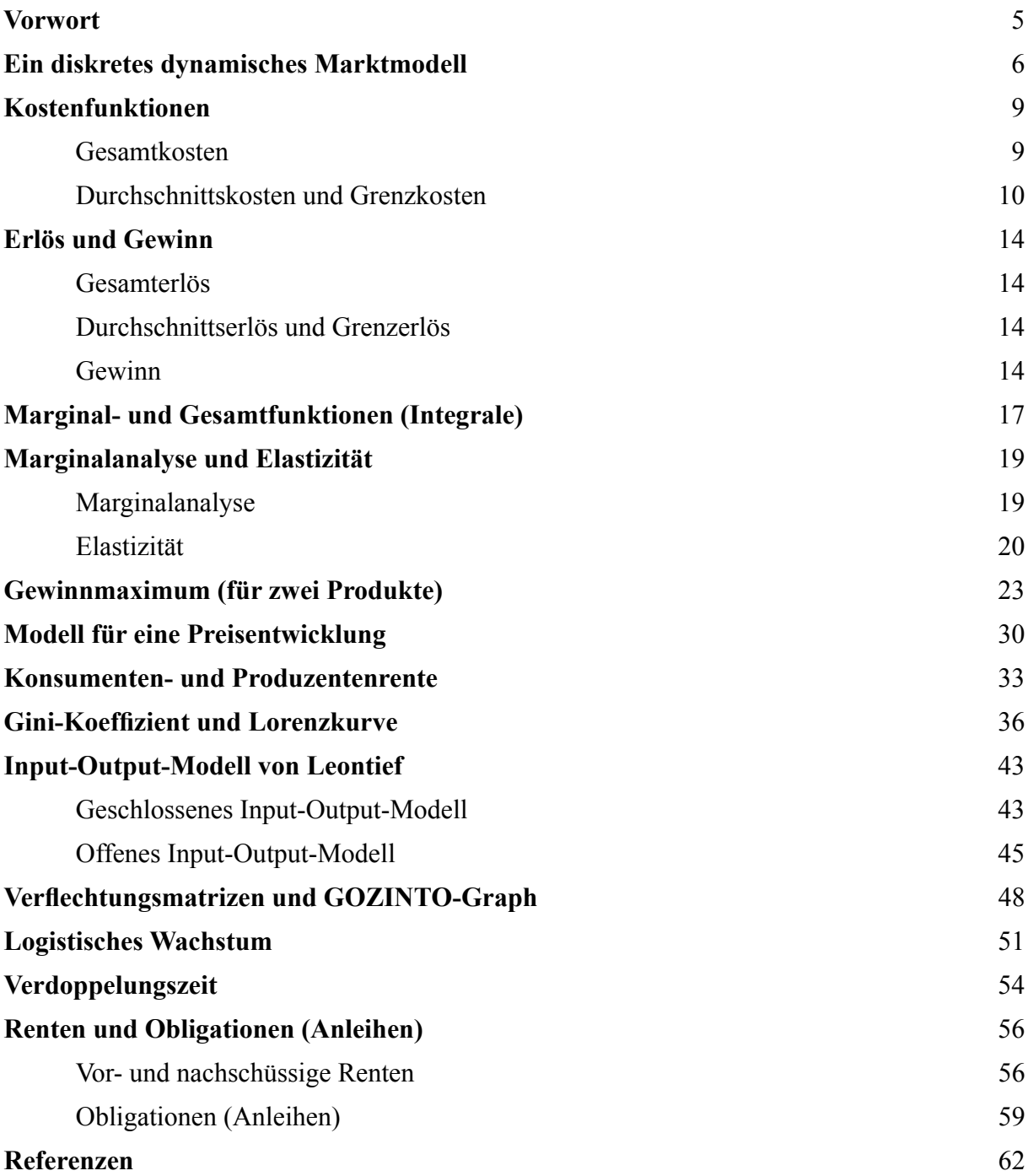

### **Vorwort der belgischen Autoren**

Die Wirtschaft kennt viele mathematische Anwendungen. In diesem Skriptum werden verschiedene Begriffe aus der Wirtschaft für die Sekundarstufe 2 mit zugehörigen Fragen in einem wirtschaftlichen Kontext eingeführt. Der Einsatz des TI-84 Plus C Silver Edition und des TI-Nspire CX CAS erfolgt parallel.

Walter der Volder<sup>†</sup> (1939-2014) war pädagogischer Berater für Mathematik im Bistum Brügge.

Guido Herweyers unterrichtet Mathematik und Statistik an der KU Leuven, Technologiecampus Oostende, und Mathematik an der Hogeschool VIVES Campus Oostende.

Dominiek Ramboer unterrichtet Mathematik an der Hogeschool VIVES Campus Oostende und Mathematik und Physik an den Petrus en Paulus Scholen Campus West (VTI Oostende).

Juli 2014

### **Vorwort**

Das vorliegende Material bezieht sich auf die T<sup>3</sup> Cahiers 41 und 43, erstellt von Walter De Volder<sup>†</sup>, Guido Herweyers und Dominiek Ramboer, T<sup>3</sup> Vlaanderen (www.t3vlaanderen.be). Es wurde übersetzt, bearbeitet und ergänzt für Version 4.0 des TI-Nspire<sup>TM</sup> CX CAS im Rahmen von Veranstaltungen des ACDCA (Austrian Center for Didactics of Computer Algebra) in Kooperation mit T<sup>3</sup> Österreich (www.t3oesterreich.at). Auf die jeweils parallele Durchführung mit dem TI-84 wurde aus Platzgründen verzichtet. Das Kapitel zu den Verflechtungsmatrizen wurde mit Einverständnis der belgischen Kollegen hinzugefügt. Die Koordination dieses Projekts wurde von Mag. Josef Böhm, ACDCA, übernommen.

Für allfällige Fehler sind die Bearbeiter verantwortlich.

Dezember 2015

Dieses und weiteres Material steht zum pdf-Download hier bereit: www.ti-unterrichtsmaterialien.net Gedruckte Exemplare erhalten Sie über den Webshop: www.ti-activities-shop.net Mehr Informationen zu T<sup>3</sup> Europe: www.t3europe.eu

# Ein diskretes dynamisches Marktmodell

In einer freien Marktwirtschaft wird der Preis eines Gutes im Allgemeinen durch das Wechselspiel von Angebot und Nachfrage bestimmt. Ist der Marktpreis hoch, dann werden viele Produzenten geneigt sein, das Gut herzustellen (großes Angebot), aber es werden sich wenige Käufer (Konsumenten) für dieses Produkt finden (kleine Nachfrage).

Liegt aber ein niedriger Preis vor, dann stellt sich die Situation umgekehrt dar: Ein niedriges Angebot (da wenig Anreiz für die Produzenten) lässt einen Mangel am Markt entstehen (große Nachfrage). Jener Preis, bei dem sich Angebot und Nachfrage die Waage halten, heißt *Gleichgewichtspreis*, die zugehörige Menge des Produkts *Gleichgewichtsmenge*. Man spricht vom *Marktgleichgewicht*.

Bei einem *statischen* Modell geht man davon aus, dass sich der Preis mit dem Zeitverlauf nicht ändert. Bei diesem Modell erhält man die Idee von einem "idealen" Preis.

In der Realität wird sich der Preis eines Gutes mit der Zeit entwickeln. Ein Modell, das dies berücksichtigt, heißt *dynamisch*. Der Marktpreis ist abhängig von der Zeit. Wenn man nun die Zeit als eine diskrete Variable betrachtet, nennen wir das ein *diskretes dynamisches Modell*. Die Preisentwicklung wird durch eine Folge von Zahlen beschrieben. Kann man die Preisentwicklung durch eine stetige Funktion beschreiben, dann erhalten wir ein *stetiges dynamisches Modell*.

Zur Beschreibung der Preisentwicklung führen wir die Bezeichnung *pn* ein. Damit bezeichnen wir den Preis nach *n* Zeiteinheiten.  $p_0$  ist dann der Anfangspreis.

Sobald sich der Preis im Zeitverlauf ändert, werden sich auch Nachfrage- und Angebotsmenge ändern (anpassen). Diese Mengen wollen wir mit *vn* und *an* bezeichnen.

Beispiel:

Die Nachfragefunktion eines dynamischen Modells ist gegeben durch  $v_n = 150 - 3p_n$ , die Angebotsfunktion mit  $a_n = -30 + 6p_{n-1}$ .

In diesem Modell wird die nachgefragte Menge durch den jeweiligen Preis zum gleichen Zeitpunkt bestimmt, die Angebotsmenge hingegen durch den Preis, der eine Periode früher geboten wurde. Dadurch entsteht eine Verzögerung in der Bestimmung der Angebotsmenge. Die Entscheidung, etwas zu produzieren, wird oft einige Zeit vor dem Beschluss, dieses Produkt auch auf den Markt zu bringen, gefällt.

Wenn die Gleichgewichtsbedingung für jeden Zeitpunkt gelten soll, dann heißt das soviel wie  $a_n = v_n$  für jeden Zeitpunkt *n*.

Wir nehmen auch an, dass die angebotenen Mengen immer vollständig am Markt unterkommen – sei es auch um einen niedrigeren Preis. Der Startpreis sei festgelegt mit  $p_0 = 21$ .

Unser Ziel ist, eine Folge von Preisen zu berechnen, welche die oben genannten Bedingungen erfüllen. Wir suchen die Preise für die ersten Zeitperioden:

$$
t = 0 \t p_0 = 21
$$
  
\n
$$
t = 1 \t p_0 = 21 \xrightarrow{\text{Anglebostfunktion}} a_1 = 96 = v_1 \xrightarrow{\text{Nachfragefunktion}} p_1 = 18
$$
  
\n
$$
t = 2 \t p_1 = 18 \xrightarrow{\text{Anglebostfunktion}} a_2 = 78 = v_2 \xrightarrow{\text{Nachfragefunktion}} p_2 = 24
$$
  
\n
$$
t = 3 \t p_2 = 24 \xrightarrow{\text{Anglebostfunktion}} a_3 = 114 = v_1 \xrightarrow{\text{Nachfragefunktion}} p_3 = 12
$$

…

Wenn wir diese Berechnungen mit dem Computer durchführen wollen, müssen wir die beiden Rekursionsgleichungen zu einer Gleichung zusammenfassen.

$$
a_n = v_n
$$
  
-30 + 6p<sub>n-1</sub> = 150 - 3p<sub>n</sub>  

$$
p_n = \frac{180 - 6p_{n-1}}{3} = 60 - 2p_{n-1}
$$

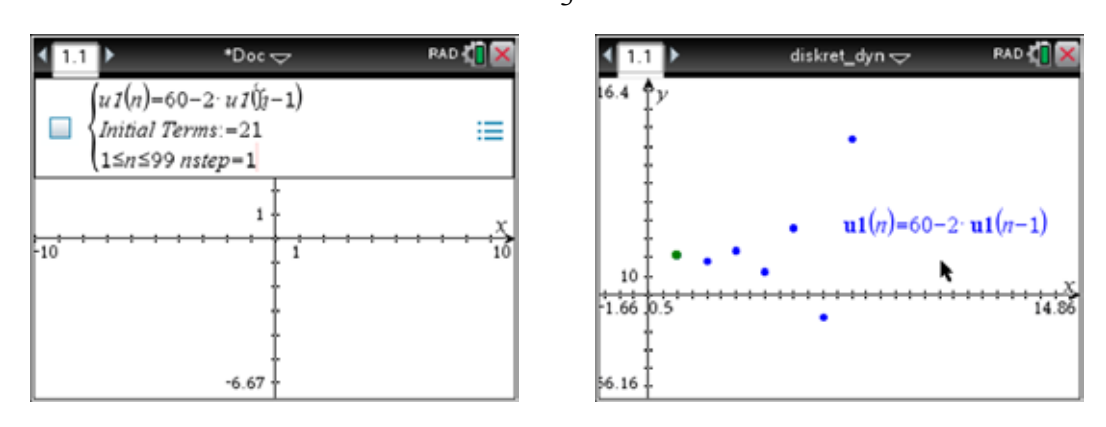

Der Preis scheint sich überhaupt nicht einzupendeln. Die Betrachtung der Wertetabelle und besonders des Spinnwebdiagramms (Cobweb) bestätigt diesen Eindruck.

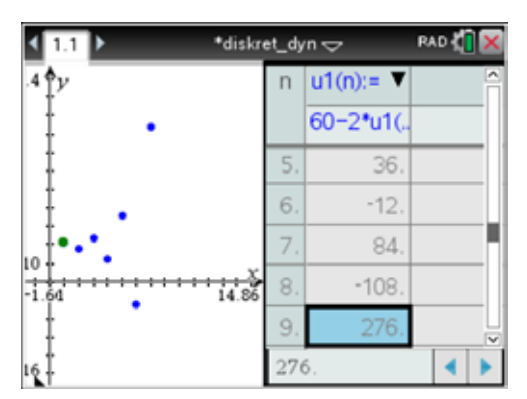

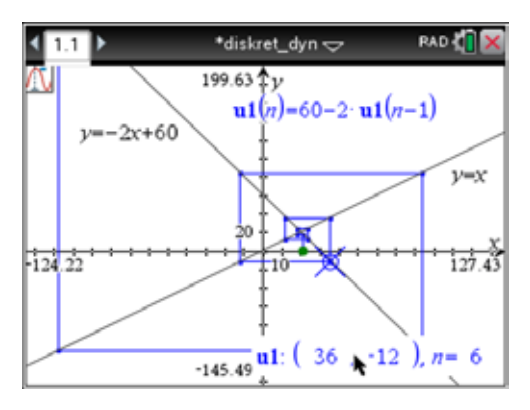

Betrachten wir nun ein zweites Beispiel:

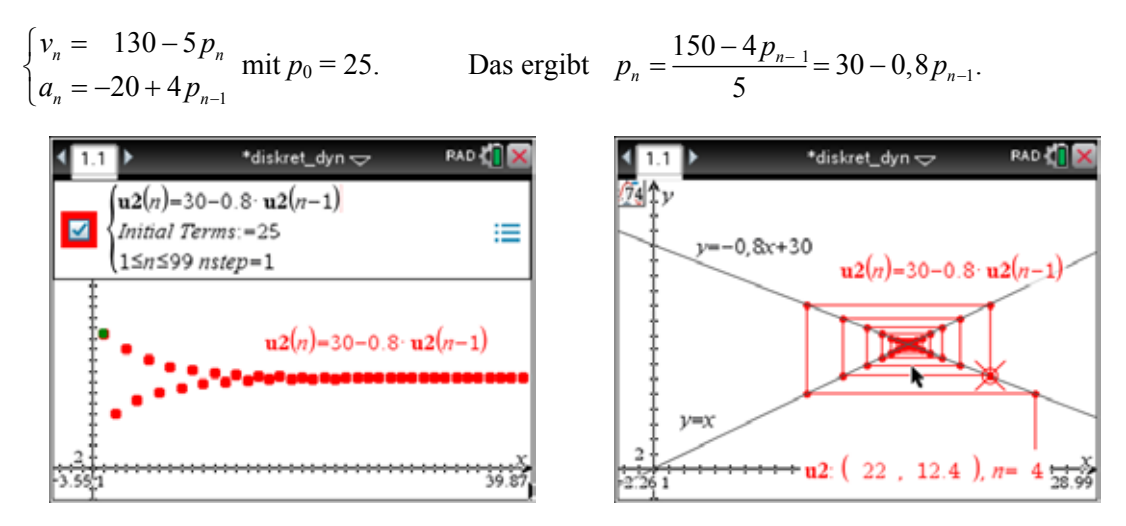

Hier ergibt sich ein ganz anderes Bild. Der Preis scheint zu einem Wert zu konvergieren. Im Trace-Modus lesen wir einen "Gleichgewichtspreis" von  $\sim 16.7$  ab.

Wenn wir die Folge von Preisen als Ergebnisse einer Iteration betrachten, dann kann die Theorie der Iterationen angewendet werden, um die Entwicklung der Preise vorherzusagen.

Es sei  $F(x)$  die Funktionsvorschrift für eine Iteration  $x_n = F(x_{n-1})$  mit dem Fixpunkt  $\alpha$  oder  $\alpha = F(\alpha)$ . Dann gilt:

- $\alpha$  ist ein anziehender Fixpunkt wenn  $|F'(\alpha)| < 1$ ,
- $\alpha$  ist ein abstoßender Fixpunkt wenn  $|F'(\alpha)| > 1$ ,
- $\alpha$  ist neutral wenn  $|F'(\alpha)| = 1$ .

Im ersten Beispiel lautete die Iterationsvorschrift  $F(x) = \frac{180 - 6x}{x} = 60 - 2$ 3  $F(x) = \frac{180 - 6x}{2} = 60 - 2x$  mit dem Fixpunkt  $\alpha = 20$ .

 $|F'(20)| = 2 > 1$ , damit ist dies ein abstoßender Punkt und die Folge divergiert.

Für das zweite Beispiel ergibt sich  $F(x) = \frac{150 - 4x}{5} = 30 - 0,8x$  mit dem Fixpunkt  $\alpha = \frac{50}{3}$ .

 $F'\left(\frac{50}{3}\right) = 0,8 < 1$ , damit ist dies ein anziehender Punkt und die Folge konvergiert zu diesem Wert.

### Aufgabe:

Gegeben sind Angebots- und Nachfragefunktion: 1 120  $2,5p_{n-1}-30$  $n - 120$  c  $P_n$  $n = 2, \nu_p$  $v_n = 120 - c \cdot p$  $a_n = 2, 5p_{n-1}$  $\begin{cases} v_n = 120-c \end{cases}$  $\begin{cases} n \\ a_n = 2, 5p_{n-1} - 30 \end{cases}$  mit  $p_0 = 10$ .

Berechne den Fixpunkt und gib an, für welche Werte von *c* dieser Fixpunkt anziehend ist. Verdeutliche dies in einem Folgendiagramm mit einem Schieberegler für den Parameter *c*.

Lösung:

Fixpunkt: 
$$
\alpha = \frac{150}{c+2,5}
$$
; anziehend für  $c > 2,5$ 

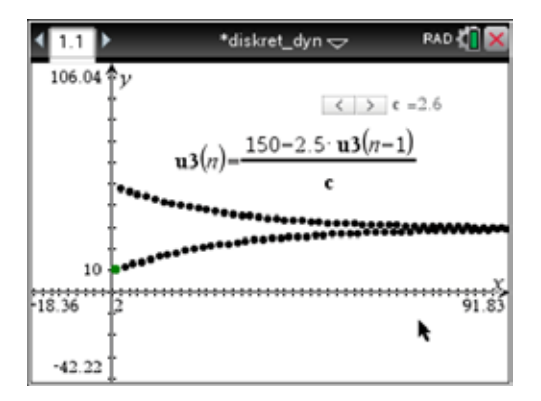

### Kostenfunktionen

### **Gesamtkosten**

Die Gesamtkostenfunktion *K*(*x*) beschreibt den Zusammenhang zwischen einer bestimmten Menge *x* eines Gutes und die für deren Produktion aufgewendeten gesamten Kosten: *K*(*x*).

Die Gesamtkosten *K*(*x*) lassen sich aufspalten in die *Fixkosten F* (*K*(*x* = 0)) und die *variablen Kosten K<sub>v</sub>*(*x*). Diese variablen Kosten können als das Produkt  $K_v(x) = x \cdot k_v(x)$  aufgefasst werden, wobei  $k_v(x)$ die *variablen Durchschnitts*- oder *Stückkosten* sind.

Liegt z.B. eine lineare Kostenfunktion vor mit  $K(x) = a \cdot x + b$ ,  $(a, b \in \mathbb{R})$ , dann sind die Fixkosten *F* = *b* und die variablen Stückkosten *a*.

In den meisten realistischen Modellen hat die Kostenfunktion den typischen S-förmigen Verlauf.

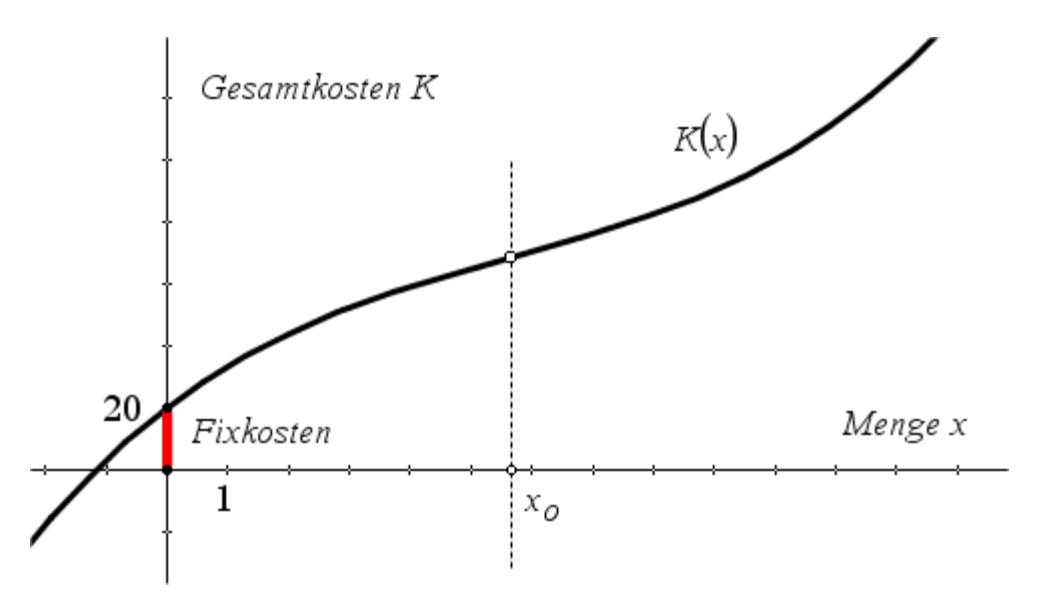

Der Graph der Kostenfunktion schneidet die Kostenachse in den Fixkosten. Dann haben die Kosten vorerst einen *degressiv* (verlangsamt) wachsenden und anschließend einen *progressiv* (beschleunigt) wachsenden Verlauf.

Welches sind die Bedingungen für diese Eigenschaften?

- e degressiv steigend:  $\frac{dK}{dt} > 0$  und  $\frac{d^2}{dt}$  $\frac{dK}{dx} > 0$  und  $\frac{d^2K}{dx^2} < 0$  $dx$  d  $K_{\rm q}$  and  $d^2K$  $\frac{d^{2}x}{dx^{2}}$  > 0 und  $\frac{d^{2}x}{dx^{2}}$  < 0 für 0 < *x* < *x*<sub>0</sub>
- progressiv steigend:  $\frac{dK}{dr} > 0$  und  $\frac{d^2}{dr^2}$  $\frac{dK}{dx} > 0$  und  $\frac{d^2K}{dx^2} > 0$  $dx$  d  $K_{\text{A}$   $\alpha$  and  $d^2K$  $\frac{d^2y}{dx^2} > 0$  für  $x > x_0$ .

An der Stelle *x*0 liegt der Wendepunkt der Kostenfunktion, die *Kostenkehre*. Hier erfolgt der Übergang vom degressiven zum progressiven Verlauf der Kostenkurve.

#### **Durchschnittskosten und Grenzkosten**

Die Durchschnittskosten (oder auch Stückkosten) sind die Kosten pro Produktionseinheit und werden daher definiert als  $k(x) = \frac{K(x)}{x}$ . Es ist auch die Bezeichnung  $\overline{K}(x)$  üblich.

Unter den Grenzkosten versteht man jene Kosten, die entstehen, wenn man aus der momentanen Situation (Produktionsmenge *x*) die Produktion um eine Einheit erhöht, oder mit anderen Worten: Was kostet die Herstellung der jeweils nächsten Einheit? Das ist dann formal:

$$
K(x+1) - K(x) = \frac{K(x+1) - K(x)}{1} = \frac{K(x+\Delta x) - K(x)}{\Delta x}
$$
 mit  $\Delta x = 1$ .

Als Näherung für diesen Differenzenquotient wird in der Wirtschaftsmathematik gerne der Differenzialquotient der Kostenfunktion verwendet.

$$
\lim_{\Delta x \to 0} \frac{K(x + \Delta x) - K(x)}{\Delta x} = \frac{dK(x)}{dx} = K'(x).
$$

Das ist vor allem dann geeignet, wenn sich der Verlauf der Kurve nicht stark ändert.

Die (momentanen) Grenzkosten  $K'(x) = \frac{dK(x)}{dx}$  werden als Näherungswert für  $\Delta K = K(x+1) - K(x)$ als Übergang von einem diskreten zu einem stetigen Modell verwendet.

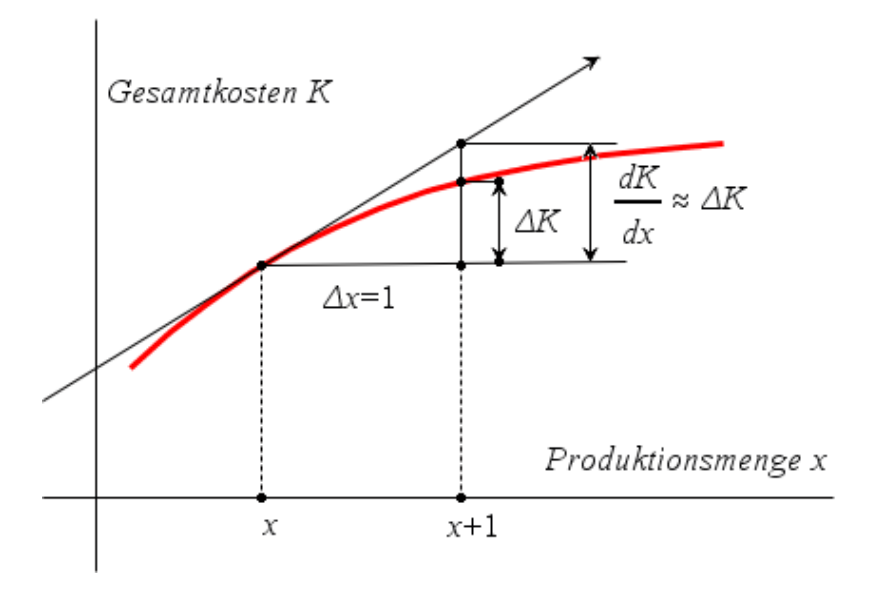

Beispiel:

Eine Kostenfunktion ist gegeben mit  $K(x) = x^3 - 6x^2 + 13x + 2$ . Dann lautet die Durchschnittskostenfunktion  $k(x) = x^2 - 6x + 13 + \frac{2}{x}$ und die Grenzkostenfunktion  $K'(x) = 3x^2 - 12x + 13$ . Vergleiche mit  $K(x+1) - K(x) = 3x^2 - 9x + 8$ . Beachte, dass  $\lim \frac{K(x+1) - K(x)}{K(x)} = 1$ .  $x \rightarrow \infty$   $K'(x)$  $K(x+1) - K(x)$  $\lim_{x \to \infty} \frac{K(x+1) - K(x)}{K'(x)} =$ 

In der grafischen Darstellung zeigt sich auch, dass die Grenzkosten für jede Produktionsmenge  $x_0$  die Steigung der Tangente an die Kostenkurve im Punkt ( $x_0$ ,  $K(x_0)$ ) sind.

Die Durchschnittskosten  $k(x_0)$  für jede Produktionsmenge  $x_0$  werden in der Steigung der Geraden durch den Ursprung und den Punkt  $(x_0, K(x_0))$  ausgedrückt.

Es gilt: Wenn die Gerade durch die beiden Punkte  $(0, 0)$  und  $(x_0, K(x_0))$  geht, dann ergibt sich für ihre

Steigung 
$$
m = \frac{K(x_0) - 0}{x_0 - 0} = \frac{K(x_0)}{x_0} = k(x_0).
$$

Wir stellen nun die Gesamtkosten, die Durchschnittskosten und die Grenzkosten für unser Beispiel in einem gemeinsamen Koordinatensystem dar und rechnen auf einer Calculator-Seite.

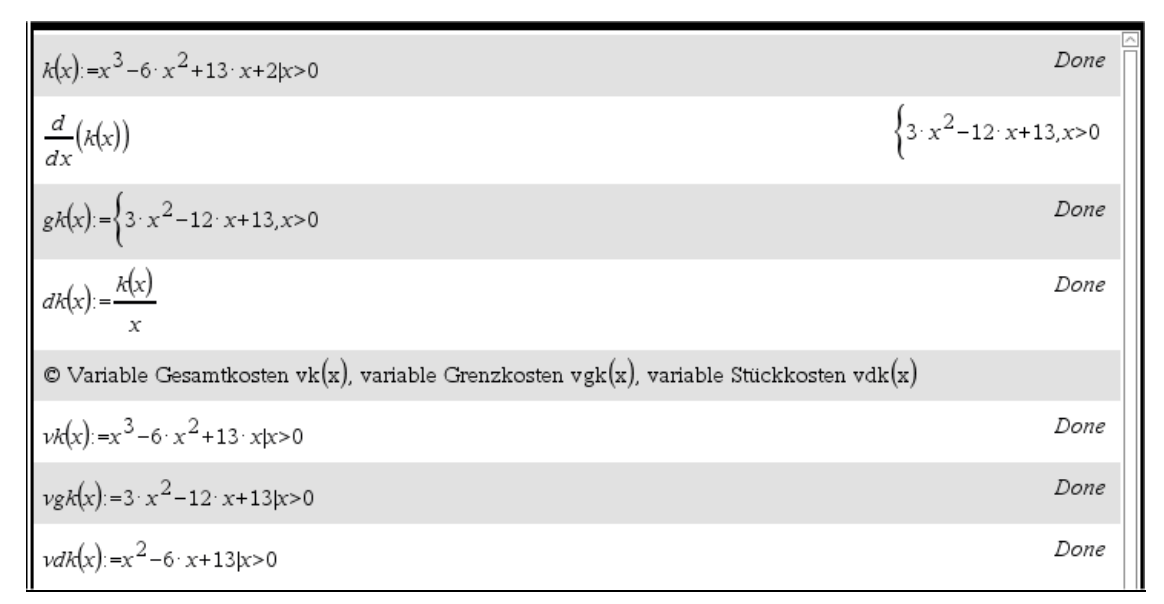

In der Calculator-Seite wurden auch schon die variablen Kosten berücksichtigt. Betrachten wir nun die beiden Grafiken:

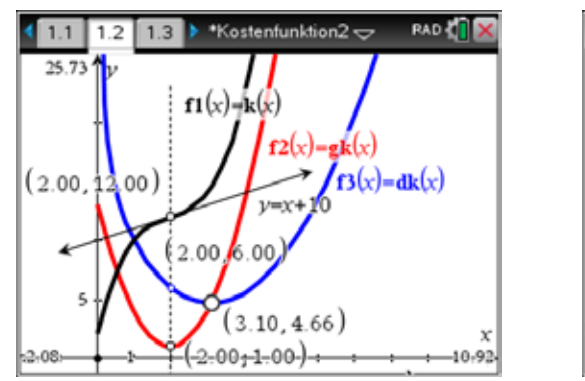

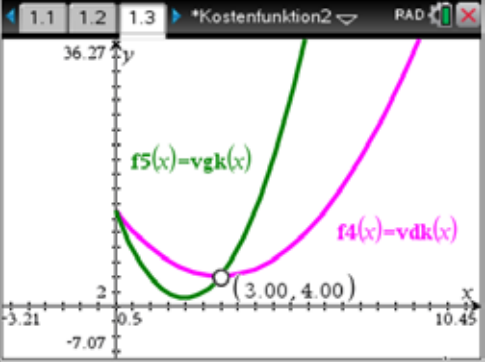

Eigenschaft 1:

Wenn es für die stetige Durchschnittskostenfunktion  $dk(x)$  an der Stelle  $x = \beta$ ein Minimum gibt, dann sind für diesen Wert die Grenzkosten und die Durchschnittskosten gleich. Wir erkennen das im Schnittpunkt der roten und blauen Kurve im linken Bild. Die Grenzkostenkurve trifft die Durchschnittskostenkurve in deren Minimum.

Beweis:

$$
\left(\frac{K(x)}{x}\right)' = \frac{K'(x) \cdot x - K(x)}{x^2} = 0 \Rightarrow K'(x) \cdot x - K(x) = 0 \Rightarrow K'(x) = \frac{K(x)}{x}
$$

Wenn  $k''(\beta) > 0$ , dann liegt ein lokales Minimum vor.

Nach ein wenig Rechenarbeit finden wir, dass  $k''(\beta) = \frac{K''(\beta)}{\beta} > 0$  und das bedeutet in der Praxis, dass

die zweite Ableitung der Kostenfunktion an dieser Stelle positiv ist (da ja  $\beta$  als Menge sicher >0).

Die Menge, für die die Durchschnittskosten minimal werden, heißt in der Kostentheorie *Betriebsoptimum*. Dieser Wert wird im Zusammenhang mit dem Marktpreis für dieses Gut auch als *langfristige Preisuntergrenze* bezeichnet.

Die rechte Grafik zeigt uns, dass auch zwischen den variablen Durchschnittskosten und den zugehörigen Grenzkosten dieser Zusammenhang besteht. Im Minimum der variablen Stückkosten decken sich diese mit den entsprechenden Grenzkosten. Diese Menge heißt in der Fachsprache das *Betriebsminimum*. Und da hier auf die Deckung der Fixkosten offensichtlich verzichtet wird, gelten die zugehörigen Stückkosten als *kurzfristige Preisuntergrenze*.

Eigenschaft 2:

Wenn die Kostenfunktion bis zur Kostenkehre  $x_0$ degressiv und nachher progressiv zunimmt, dann werden die Durchschnittskosten ihren kleinsten Wert für einen Wert  $\beta$  >  $x_0$  annehmen. Das ist eine Folgerung aus Eigenschaft 1.

Die nebenstehende Abbildung zeigt dies deutlich.

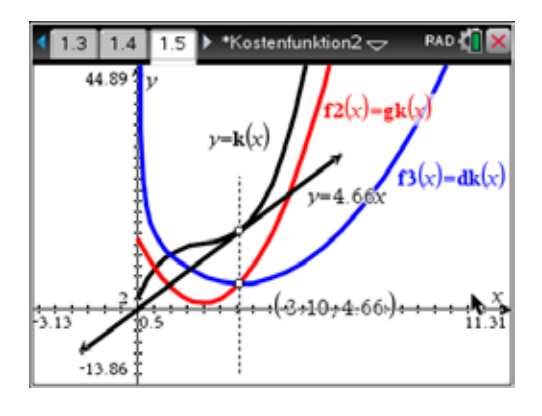

Beispiel:

Die Kostenfunktion sei gegeben mit  $K(x) = x^3 - 4x^2 - 12x + 64$ .

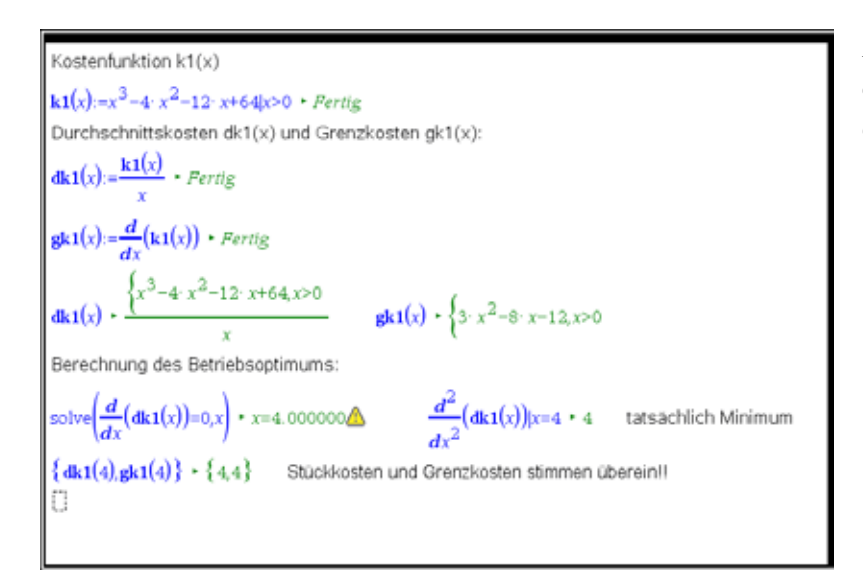

Alle Berechnungen werden mit dem TI-Nspire CX CAS auf einer Notes-Seite durchgeführt.

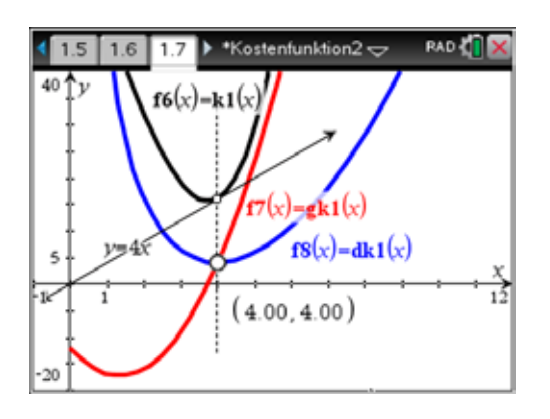

Die grafische Repräsentation des Beispiels.

Aufgabe 1:

Beweise die oben genannte Eigenschaft 2.

Aufgabe 2:

Man kennt die variablen Durchschnittskostenfunktion für ein Produkt mit  $k_y(x) = 0.06x^2 - 2.1x + 58$ und die Fixkosten mit 200. Berechne die Grenzkosten für den Output *x* = 20. Was bedeutet das Ergebnis?

Aufgabe 3:

Berechne für die Kostenfunktion  $K(x) = 0, 15x^3 - 2, 5x^2 + 30x + 750$  das Betriebsoptimum und das Betriebsminimum.

Lösungen:

- 2.  $K'(20) = 46$ , die Erhöhung der Produktion um eine Einheit kostet 46 Geldeinheiten
- 3. Betriebsoptimum =  $16,99$ ; Betriebsminimum =  $8,33$

## Erlös und Gewinn

### **Gesamterlös**

Von einem Gut werden *x* Einheiten zum Preis *p* pro Einheit verkauft. Dann lässt sich der Gesamterlös *E* auf einfache Weise berechnen:

 $E(x) = p \cdot x$ .

Wenn der Preis *p* konstant bleibt, dann spricht man von einer *vollständigen Konkurrenz* am Markt oder auch von einem *Polypol*. Es ergibt sich natürlich eine lineare Erlösfunktion, deren Graph eine Halbgerade durch der Ursprung ist  $(x \ge 0)$ .

Herrscht aber eine *monopolistische* Marktsituation, dann wird der Preis des Gutes durch die Nachfrage bestimmt. Damit sieht die Berechnung des Gesamterlöses so aus:

$$
E(x) = p_v(x) \cdot x.
$$

Wenn z.B. gilt  $x_v = 4 - p$ , dann ist  $p_v = 4 - x$  und  $E(x) = (4 - x) \cdot x = 4x - x^2$ .

### **Durchschnittserlös und Grenzerlös**

In Analogie zu den Gesamtkosten, den Durchschnittskosten und den Grenzkosten gibt es hier entsprechende Funktionen:

• Durchschnittserlös:  $\overline{E}(x) = \frac{E(x)}{x}$ 

• Grenzerlös: 
$$
E'(x) = \frac{dE(x)}{dx}
$$

Das bedeutet für das Eingangsbeispiel:  $\overline{E}(x) = \frac{4x - x^2}{x} = 4 - x$ *x*  $=$  $\frac{4x - x^2}{ }$  = 4 - x und  $E'(x)$  = 4 - 2x

### **Gewinn**

Die Gewinnfunktion *G*(*x*) wird als Differenz von Gesamterlös und Gesamtkosten definiert:

 $G(x) = E(x) - K(x)$ 

Es ist natürlich klar, dass man vor allem versucht, den Gewinn zu maximieren. Gesucht ist die gewinnmaximale Absatzmenge  $x_{\text{max}}$ . Im monopolistischen Markt gibt es zu  $x_{\text{max}}$  den zugehörigen Preis  $p_{\text{max}} = p_{\nu}(x = x_{\text{max}}).$ 

Eigenschaft:

Im Allgemeinen ist die gewinnmaximale Menge x<sub>max</sub> jene Menge, für die Grenzerlös und Grenzkosten übereinstimmen.

Beweis:

Für das Gewinnmaximum gilt  $G'(x_{\text{max}}) = E'(x_{\text{max}}) - K'(x_{\text{max}}) = 0$ . Und daraus folgt unmittelbar

$$
E'(x_{\text{max}}) = K'(x_{\text{max}}).
$$

Grafische Bedeutung: An der Stelle der gewinnmaximalen Absatz- bzw. Produktionsmenge sind die Tangenten an Erlös- und Kostenkurve parallel.

Beispiel:

Untersuche die folgende Marktsituation für ein bestimmtes Gut, die durch eine Kostenfunktion und eine Erlösfunktion beschrieben wird:

$$
\begin{cases}\nK(x) = x^3 - 59x^2 + 1315x + 2000 \\
E(x) = 1000x - 2x^2\n\end{cases}
$$

Lösung:

Führe die Rechnung zuerst ohne CAS-Unterstützung durch. Zeige, dass die Tangenten an Kosten- und Erlöskurve für die gewinnmaximale Menge parallel sind.

Hier folgt die Durchführung mit dem TI-Nspire CX CAS:

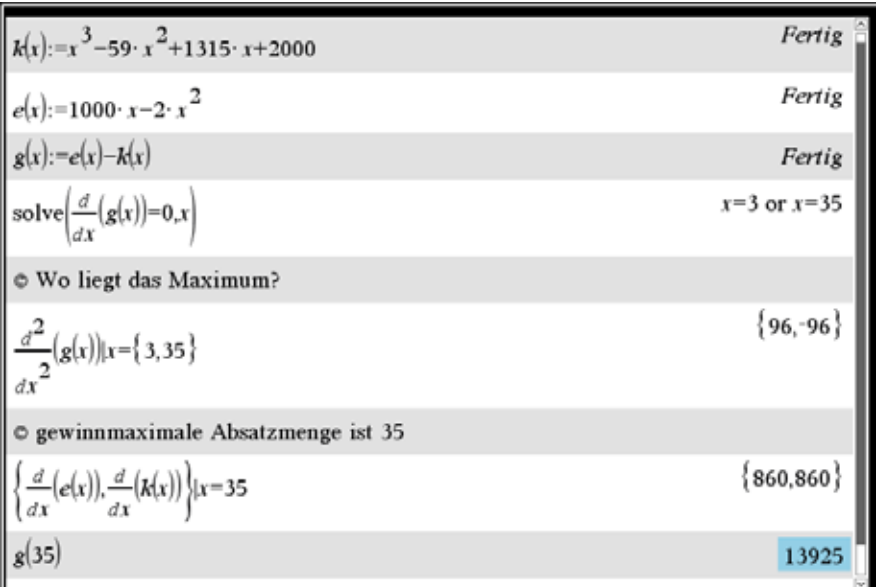

Der maximale Gewinn beträgt 13935 Geldeinheiten.

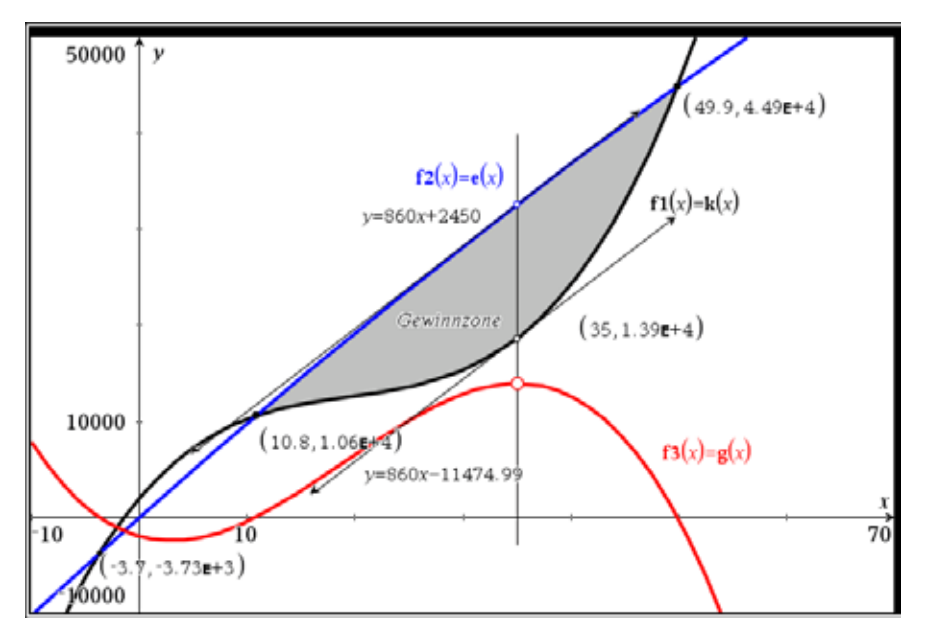

Die Grafik zeigt uns noch zwei wichtige Punkte. Die Schnittpunkte von *K*(*x*) und *E*(*x*) begrenzen die *Gewinnzone*. Die linke Begrenzungsmenge (*x* = 10,8) heißt *Gewinnschwelle*, die rechte (*x* = 49,9) *Gewinngrenze*.

Aufgabe 1:

Kosten- und Nachfragefunktion für ein Produkt sind gegeben mit  $K(x) = 0, 15x^3 - 2x^2 + 24x + 1400$  und  $p(x) = 210 - 4x$ .

- a) Bestimme die Gewinnzone.
- b) Berechne  $x_{\text{max}}$  und  $p_{\text{max}}$  sowie den maximalen Gewinn.
- c) Wo liegt das Betriebsoptimum und wie hoch ist die langfristige Preisuntergrenze?
- d) Bei welcher Menge wird der größte Gewinn/Stück erzielt und wie groß ist dieser?

Aufgabe 2:

Mit  $K(x) = 0, 1x^2 + 210x + 12000$  kennt man die quadratische Kostenfunktion für ein Monopolprodukt. Die zugehörige Nachfragefunktion soll ebenfalls durch eine quadratische Funktion modelliert werden: Zum Preis von 420 ist die nachgefragte Menge 120 Einheiten, bei den Preisen 330 und 140 steigt die Absatzmenge voraussichtlich auf 150 bzw. 200 Einheiten.

- a) Wie lautet die Nachfragefunktion?
- b) Berechne den möglichen Höchstpreis (*x* = 0) und die Sättigungsmenge (*p* = 0).
- c) Wo liegen die Gewinngrenzen?
- d) Berechne die gewinnmaximale Menge, den zugehörigen Preis und das Gewinnmaximum.

Lösungen:

- 1. a) [8,98;144,52], b) 16,37; 144,52; 450,85, c) 19,25; 133, d) 14,76; 28,95
- 2. a)  $p(x) = -0.01x^2 0.3x +600$ ; b) Höchstpreis = 600; Sättigungsmenge = 230 c) Gewinnzone: 32,77 bis 158,39
	- d)  $x_{\text{max}} = 101,46$ ;  $p_{\text{max}} = 466,62$ ; Gewinnmaximum = 1300,73

## Marginal- und Gesamtfunktionen (Integrale)

Von einem Gut werden *x* Einheiten verkauft. Der Gesamterlös *E*(*x*), die Gesamtkosten *K*(*x*), der Gesamtgewinn *W*(*x*), … lassen sich aus den zugehörigen Grenzfunktionen (Marginalfunktionen) mittels Integration ermitteln. Das sieht bei der Kostenfunktion so aus:

$$
\frac{dK(x)}{dx} = K'(x) \Longrightarrow \int K'(x) \, dx = K(x) + C.
$$

Beispiel 1:

Eine Firma hat berechnet, dass sich die Mehrkosten bei der Erhöhung der Produktionsmenge *x* um jeweils eine Einheit beschreiben lassen mit  $x^2 - 2x + 4$ . Die Fixkosten betragen 100 Geldeinheiten.

- a) Wie lautet die Gesamtkostenfunktion?
- b) Um welchen Betrag erhöhen sich die Kosten, wenn die Produktionsmenge von derzeit 10 Einheiten auf 45 Einheiten gebracht werden soll?

Wir führen die Berechnungen auf einer Notes-Seite durch.

a) Berechnung der Kostenfunktion:  $\mathbf{g}\mathbf{k}(x)\!\!:=\!\!x^2\!-\!2\!\cdot x\!+\!4\!|\!x\!\!\ge\!\!0$  <br> • Fertig  $\mathbf{k}(x) := \frac{x^3}{2} - x^2 + 4 \cdot x + c$  Fertig  $\mathbf{k}(x) + \frac{x^3}{2} - x^2 + 4 \cdot x + c$ Wir berücksichtigen die Integrationskonstante und die gegebenen Fixkosten: **k**(x):= $\frac{x^3}{3}$ -x<sup>2</sup>+4·x+c • Fertig **k**(0)=100 • c=100 Damit lautet die Kostenfunktion (wir lassen den Zusatz |x>=0 weg):  $\mathbf{k}_-(x) = \frac{x^3}{2} - x^2 + 4 \cdot x + 100$   $\cdot$  *Fertig*  $\mathbf{k}_-(x)$ , sonst wird oben k(x) dynamisch überschrieben. b) Die Mehrkosten sind K(45)-K(20); sie lassen sich ebenfalls durch - ohne Kenntnis der Kostenfunktion - aus den Grenzkosten durch Integration ermitteln: 45<br>**gk(x)** dx + 28256.7 oder <mark>k\_(45)-k\_(10) +</mark> 28256.7<br>10

Beispiel 2:

Für Produktion und Verkauf eines Produkts gelten die folgenden Grenzfunktionen:

Grenzkosten:  $K'(x) = x^2 - 10x + 26$ Grenzerlös:  $E'(x) = 34 - 3x$ 

Für welche Fixkosten nimmt der maximale Gewinn den Wert Null an?

Die Durchführung in den Notes könnte so aussehen:

 $\mathbf{g}(\mathbf{x}) := x^2 - 10 \cdot x + 26$  • Fertig  $ge(x)$ :=34-3· x  $\rightarrow$  *Fertig* gewinnmaximale Absatzmenge aus E' = K':  $\text{solve}(ge(x) = g k(x), x) \rightarrow x = -1 \text{ or } x = 8$   $x_{\text{max}} = 8$ Erlös- und Kostenfunktion berechnen:  $e(x) := f(\mathbf{ge}(x), x, c1) \rightarrow Fertig$  integral  $e(x=0) = 0$ , daher  $e(0)=0 \rightarrow c1=0$  $\mathbf{k}(x) := \int (\mathbf{g} \mathbf{k}(x), x, c^2) \cdot \text{Fertig}$ Gewinn = Erlös - Kosten (soll für x = 8 verschwinden)  $\mathbf{e}(x) \cdot \frac{-3 \cdot x^2}{2} + 34 \cdot x + c1$   $\mathbf{e}_-(x) = \frac{-3 \cdot x^2}{2} + 34 \cdot x \cdot Fertig$   $\mathbf{k}(x) \cdot \frac{x^3}{3} - 5 \cdot x^2 + 26 \cdot x + c2$ solve(**e\_(x)-k(x)**=0,c2)|x=8 + c2= $\frac{352}{3}$  +  $\frac{352}{3}$  + 117.333  $\frac{d}{dx}(\mathbf{ge}(x)-\mathbf{g}\mathbf{k}(x))|x=8 \rightarrow -9$  Es handelt sich tatsächlich um ein Maximum. Bei Fixkosten von 117,33 ist der maximale Gewinn gleich Null.

Interpretation: Der Kurvenverlauf von Gewinn- und Grenzgewinnfunktion zeigt, dass das lokale Maximum für die Menge *x* = 8 auch ein globales Maximum darstellt. Der Hersteller wird bei derart hohen Fixkosten niemals in die Gewinnzone kommen.

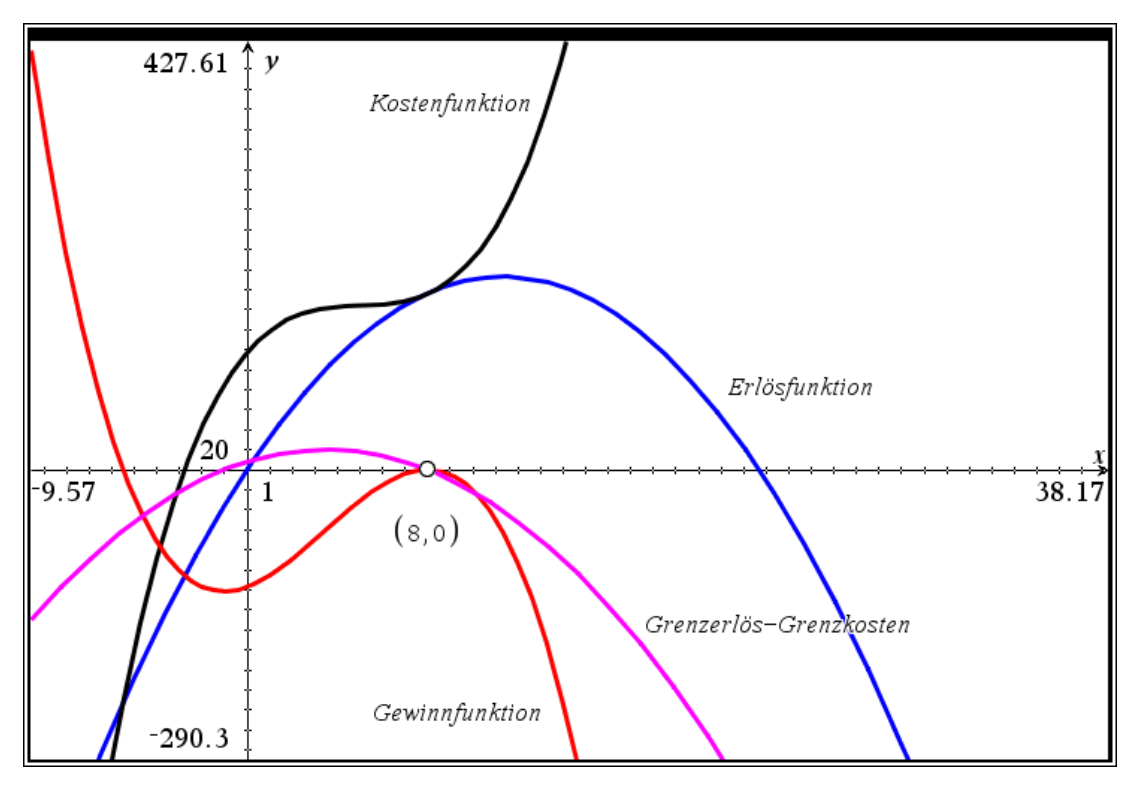

## Marginalanalyse und Elastizität

In der Wirtschaftsmathematik werden zwei Größen verwendet, um die Veränderungen von unabhängigen und abhängigen Variablen zu vergleichen. Die Grenzfunktionen vergleichen die absoluten Ver-

änderungen  $\frac{\Delta y}{\Delta}$ *x*  $\frac{\Delta y}{\Delta x}$ , wogegen die relativen oder prozentuellenVeränderungen durch  $\frac{\Delta y}{\Delta x}$ *y y x x*  $\frac{\Delta y / y}{\Delta x / x}$  verglichen

werden.

### **Marginalanalyse**

Wie vorhin beschrieben, sind die Marginal- oder Grenzkosten jener Betrag, den die Steigerung der Produktionsmenge um eine Einheit verursacht.

Wenn z.B. die Erhöhung der Produktionsmenge um 100 Einheiten € 1500 ausmacht, dann sind die Grenzkosten € 15. Da die Kostenerhöhung nicht immer gleichmäßig mit der Produktionserhöhung

verläuft, spricht man besser von durchschnittlichen Grenzkosten  $\frac{\Delta K}{\Delta}$ ; *x*  $\frac{\Delta K}{\Delta x}$ ; es ist möglich, dass die Kosten

überproportional zur Produktionsmenge steigen. Es kann ja sein, dass man gerade für die nächste Produktionseinheit einen Mitarbeiter mehr anstellen oder einen Lastwagen mehr kaufen oder den Arbeitsplatz vergrößern muss.

Nehmen wir an, dass eine Kostenfunktion vorliegt mit

$$
K(x) = 7(9 - 6x + x^2) \text{ mit } x > 3.
$$

Wenn *x* um ∆*x* zunimmt, dann nehmen die Kosten zu um

$$
\Delta K = 7(9 - 6(x + \Delta x) + (x + \Delta x)^{2} - (9 - 6x + x^{2}))
$$
  
= 7(\Delta x^{2} + (2x - 6)\Delta x)

Die durchschnittlichen Grenzkosten sind demnach

$$
\frac{\Delta K}{\Delta x} = 7(\Delta x + 2x - 6).
$$

Bemerkung: In der Hinführung zur Differenzialrechnung heißt dieser Ausdruck "mittlere Änderungsrate" (im Englischen: "average rate of change").

Führt man den Grenzübergang von ∆*x* → 0 durch, ergibt sich die erste Ableitung der Funktion und wir haben die momentane Änderungsrate der Funktion vor uns, und das sind im gegenständlichen Fall die momentanen Grenzkosten.

$$
\lim_{\Delta x \to 0} \frac{\Delta K}{\Delta x} = \frac{dK}{dx} = K' = 7(2x - 6).
$$

Die (momentanen) Grenzkosten für  $x = 4$  sind  $K'(x = 4) = 14$ . Andererseits ist aber  $K(5) - K(4) = 21$ und das ist deutlich von 14 verschieden.

Was geschieht hier? Die Definition der Grenzkosten als  $K(x + 1) - K(x)$ , von der ausgegangen wird, ist offensichtlich nicht mit den Grenzkosten  $K'(x)$  gleichzusetzen.

Nehmen wir einen größeren Wert für *x*, etwa *x* = 50 oder *x* = 200. Wir erhalten *K*(51) – *K*(50) = 665 und  $K'(50) = 658$  oder  $K(201) - K(200) = 2765$  und  $K'(200) = 2758$ .

Woher kommt dieser Unterschied? Da die Marginalkosten als Ableitung der Kostenfunktion eigentlich die Steigung der Tangente an die Kostenfunktion sind, berechnen wir die Änderung der linearen Funktion für die Änderung ∆*x* = 1. Und diese ist im Allgemeinen verschieden von der Änderung des Funktionswerts der Kostenfunktion (außer wenn diese linear ist).

Für große Werte von *x* spielt dieser Unterschied in der Wirtschaft keine Rolle. Verglichen mit *x* = 50 oder mit  $x = 200$  sind "Fehler" von 7 klein für den Betrag von  $K(50) = 15463$  bzw.  $K(200) = 271663$ . Für kleine Werte von *x* ( $x = 4$ ) ist  $\Delta x = 1$ , groß", und da ist der Unterschied 7 groß im Verhältnis zu  $K(4) = 7!$ 

### **Elastizität**

Die Elastizität ersetzt die absoluten Veränderungen durch die relativen (prozentuellen) Veränderungen. Wir wollen annehmen, dass eine Nachfragefunktion *Q* nach einem Gut als Funktion des Preises *p* gegeben ist.

$$
Q(p) = 7(9 - 6p + p^2)
$$
 mit  $0 \le p \le 3$ .

Wenn der Preis von  $p = 2$  auf  $p = 2.5$  steigt, dann verändert sich die nachgefragte Menge

$$
\Delta Q = Q(2,5) - Q(2) = -5,25.
$$

Die durchschnittliche Veränderungsrate im Intervall [2; 2,5] beträgt  $\frac{\Delta Q}{\Delta p} = \frac{-5,25}{0,5} = -10,5.$  $\frac{\Delta Q}{\Delta p} = \frac{-5,25}{0,5} = -$ 

Die ..Grenznachfrage" für  $p = 2$  ist  $Q'(p) = -14$  da ja  $Q'(p) = -42 + 14p$ .

Die relative Mengenänderung (Absatzrückgang) über dem Preisintervall [2; 2,5] ist gegeben mit

 $\frac{3Q}{(2)} = \frac{-5,25}{7} = -0,75,$ *Q*  $\frac{\Delta Q}{\Delta \hat{Q}} = \frac{-5.25}{7} = -0.75$ , die verursacht wird durch eine relative Preisänderung (Erhöhung) von

 $\frac{p}{p} = \frac{0,5}{2} = 0,25.$ *p*  $\frac{\Delta p}{\Delta p} = \frac{0.5}{2} = 0.25$ . Die Absatzänderung (Folge) ist stärker als die Preisänderung (Ursache). Man sagt,

dass die Nachfrage *preiselastisch* ist.

Das Verhältnis der beiden prozentuellen Veränderungen nennt man die *Bogenelastizität* der Nachfrage für das Preisintervall:

$$
\frac{\Delta Q}{\varepsilon_0} = \frac{\underline{Q}}{\underline{\Delta p}} = \frac{p \cdot \Delta Q}{Q \cdot \Delta p} = \frac{-0.75}{0.25} = -3 = \frac{\text{relative Mengenänderung}}{\text{relative Preisanderung}}.
$$

Einer Preisänderung um 1 % (nach oben oder unten) folgt eine Absatzänderung von 3 % (nach unten oder oben).

Wenn man in der Bogenelastizität den Grenzübergang ∆*p* → 0 durchführt, gelangt man zur *Punktelastizität* der Nachfrage *Q* bezüglich des Preises *p*.

$$
\varepsilon_Q(p) = \lim_{\Delta p \to 0} \frac{p \cdot \Delta Q}{Q \cdot \Delta p} = \frac{p}{Q} \cdot \frac{dQ}{dp}.
$$

Für unser Beispiel bedeutet dies:  $\varepsilon_Q(p) = \frac{p}{7(9-6p+p^2)} \cdot 7(2p-6) = \frac{2p(p-3)}{(p-3)^2} = \frac{2p}{p-3}$ .  $\varepsilon_{\mathcal{Q}}(p) = \frac{p}{7(9-6p+p^2)} \cdot 7(2p-6) = \frac{2p(p-3)}{(p-3)^2} = \frac{2p}{p-p}$ 

Und weiter  $\varepsilon_o (p = 2) = -4$ .

### Definitionen:

- wenn  $|\varepsilon_{\mathcal{Q}}(p)| > 1$ , dann ist die Nachfrage  $Q$  elastisch in  $p$ .
- wenn  $|\varepsilon_o(p)| < 1$ , dann ist die Nachfrage Q unelastisch (auch starr) in p.
- wenn  $|\varepsilon_o(p)| = 1$ , dann ist die Nachfrage *Q* proportional elastisch in *p*.
- wenn  $|\varepsilon_o(p)| = 0$ , dann ist die Nachfrage Q vollkommen unelastisch in p.

Beispiele:

- Die gefahrenen Kilometer mit einem Fahrzeug werden stark mit dem steigenden Treibstoffpreis fallen (elastische Nachfrage).
- Die Menge an Brot, die in einer Familie verzehrt wird, wird sich mit steigendem Brotpreis nicht sehr ändern (unelastische Nachfrage).
- Die Salzmenge, die in einer Familie verbraucht wird, wird sich mit steigendem oder fallendem Salzpreis kaum ändern (vollkommen unelastische Nachfrage).

Wir wollen nun für unsere Funktion  $Q(p) = 7(9 - 6p + p^2)$  mit  $0 \le p \le 3$  herausfinden, für welches Preisintervall die Nachfrage elastisch ist. Da gilt es, die Ungleichung  $\varepsilon_0 < -1$  zu lösen.

$$
\frac{2p}{p-3} < -1 \mid (p-3) < 0 \mid !
$$
\n
$$
2p > -p + 3
$$
\n
$$
3p > 3
$$
\n
$$
p > 1 \quad \text{daher} \quad 1 < p < 3
$$

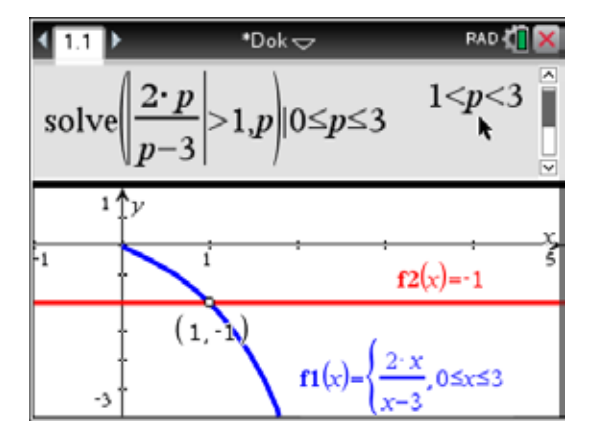

### Bemerkungen:

- für die Elastizität wird in manchen Büchern auch der Buchstabe  $\eta$  verwendet.
- es gibt Autoren, die die Elastizität mit einem negativen Vorzeichen versehen, so dass der Wert immer positiv erscheint.
- für  $Q(p) = 7(9 6p + p^2)$  mit  $0 \le p \le 3$  ergibt sich  $\varepsilon_Q(2) = -4$  und für  $Q(p) = 7(20 - 6p + p^2)$  mit  $0 \le p \le 3$  ergibt sich  $\varepsilon_Q(2) = -1/3$ . Aber für beide Funktionen erhalten wir die gleiche Marginalmenge  $Q'(p=2) = -14$ . Es erweist sich, dass die Marginalanalyse kein geeignetes Instrument ist, um relative Veränderungen zweier Variablen zu messen.
- aus  $\varepsilon_Q(p) = \lim_{\Delta p \to 0} \frac{p \cdot \Delta Q}{Q \cdot \Delta p}$  folgt  $\varepsilon_Q(p) \approx \frac{p}{Q} \cdot \frac{\Delta Q}{\Delta p}$  $\varepsilon_Q(p) = \lim_{\Delta p \to 0} \frac{p \cdot \Delta Q}{Q \cdot \Delta p}$  folgt  $\varepsilon_Q(p) \approx \frac{p}{Q} \cdot \frac{\Delta Q}{\Delta p}$  wenn  $\Delta p$  klein ist, sodass

 $\frac{\Delta Q}{Q} \approx \varepsilon_{Q}(p) \cdot \frac{\Delta p}{p}$  $\frac{\Delta Q}{\Delta} \approx \varepsilon_o(p) \cdot \frac{\Delta p}{\Delta}$  wenn  $\Delta p$  klein ist. Eine relative Veränderung von *p* = 1 % (Ursache)

zieht die relative Veränderung von  $\varepsilon_0(p)$  % nach sich (Wirkung).

Aufgaben:

- 1 Berechne die Elastizität für  $Q(p) = p^n$  ( $p > 0$ ).
- 2 Berechne die Elastizität für  $Q(p) = b \cdot e^{ab}(p > 0)$ .
- 3 Beweise, dass die Elastizität eines Produkts zweier Funktionen die Summe der Elastizitäten dieser Funktionen ist.
- 4 Die Nachfragefunktion für ein bestimmtes Isoliermaterial ist gegeben durch

$$
Q(p) = \frac{5p}{(1-3p)^2}
$$
,  $(p > 0)$ , mit *p* in EURO und *Q* in m<sup>2</sup>. Die Produktionskosten für *x* Ein-

heiten werden beschrieben durch  $K(x) = 2x + 1$  (in EURO). Berechne die Preiselastizität des Gewinns für den Preis  $p = \epsilon 20/m^2$  unter der Annahme, dass

5 Die Formel von Amoroso-Robinson lautet:  $E'(x) = p \cdot \left(1 + \frac{1}{x}\right)$ . *Q*  $E'(x) = p \cdot \left(1 + \frac{1}{\varepsilon_Q}\right)$ Führe den Beweis und zeige,

dass daraus folgt: Im Erlösmaximum ist die Preiselastizität gleich –1.

Produktionsmenge und nachgefragte Menge übereinstimmen.

### Lösungen:

- 1. *n*
- 2. *ax*
- 3. Verwende die Definition der Elastizität und die Produktregel
- 4. Gewinn = Erlös Kosten =  $p \cdot Q (2Q + 1)$ ,  $\varepsilon_G = -0.0826$

## Gewinnmaximum (für zwei Produkte)

Zwei Produkte A und B werden in den Mengen *x* und *y* erzeugt. Die dabei entstehenden Gesamtkosten lassen sich beschreiben durch  $K(x, y) = 6x + 4y + 525$ . Diese Kosten bestehen aus drei Teilen: den variablen (proportionalen) Kosten für die Herstellung von je einer Einheit A und B (6 bzw. 4) und den Fixkosten 525, worin z.B. die Abschreibungen für Maschinen und Gebäude berücksichtigt werden. Die Verkaufspreise der beiden Güter hängen von den jeweiligen Produktionsmengen ab und sind gegeben durch  $p_A = 36 - x$  und  $p_B = 44 - y$ . Wir wollen annehmen, dass alle produzierten Güter auch verkauft werden können. Der Gewinn ergibt sich aus der Differenz von Gesamterlös und Gesamtkosten.

### Aufgaben:

- a) Erstelle die Gewinnfunktion *G*(*x*,*y*).
- b) Für welche Produktionskombination (*x*,*y*) kann überhaupt ein Gewinn erzielt werden? Erzeuge diesen Bereich und stelle fest, wie der maximale Gewinn zu erreichen ist.
- c) Berechne den Gewinn für (10,20) und (20,10). Markiere die entsprechenden Punkte in der *xy-*Ebene.
- d) Nimm an, dass beide Güter in den gleichen Mengen hergestellt werden müssen. Wie hoch ist nun der maximale Gewinn? Wie lässt sich diese Frage grafisch beantworten?
- e) Wie lässt sich d) beantworten, wenn von B doppelt so viel wie von A hergestellt werden soll? Verallgemeinere so, dass von B das *m*-fache der Menge von A zu produzieren ist.
- f) Zeige an der Grafik, dass bei der Forderung, von B die doppelte Menge von A herzustellen, kein Gewinn gemacht werden kann.
- g) Berechne, für welche Werte *m* bei *y* = *mx* ein Gewinn möglich ist.
- h) Gib die Menge der Punkte an, für die für *y* = *mx* der maximale Gewinn entsteht.

### Antworten:

a) Erlösfunktion:  $E(x, y) = x \cdot p_A + y \cdot p_B = x \cdot (36 - x) + y \cdot (44 - y) = -x^2 - y^2 + 36x + 44y$ Kostenfunktion:  $K(x, y) = 6x + 4y + 525$ Gewinnfunktion:  $G(x, y) = E(x, y) - K(x, y) = -x^2 - y^2 + 30x + 40y - 525$ 

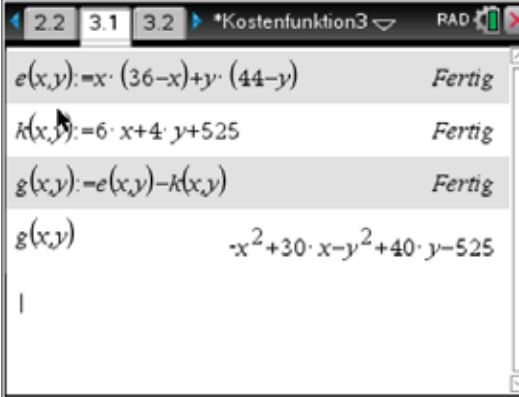

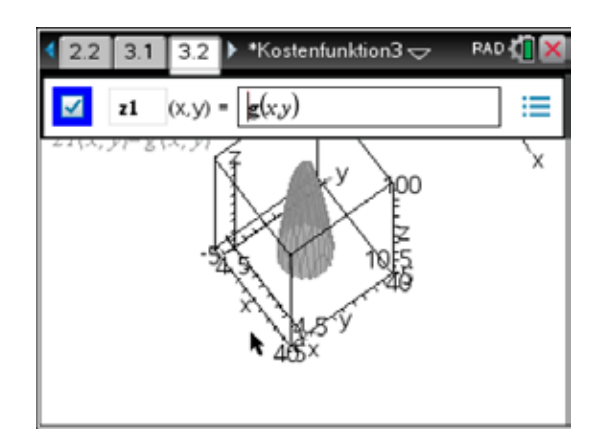

b) Erste Lösungsmöglichkeit:

 Nimm erst *x* als einen festen Wert zwischen 0 und 36 an. Dann erhält die *G*(*x*,*y*) die folgende Form:

$$
G(x, y) = -y^2 + 40y + \underbrace{(-x^2 + 30x - 525)}_{C \in \mathbb{R}}
$$

$$
= -y^2 + 40y + C
$$

Wir berechnen das Maximum dieser quadratischen Funktion und finden es an der Stelle

$$
y = -\frac{40}{2 \cdot (-1)} = 20.
$$
 Dieser Wert ist unabhängig vom Wert für *x*.  

$$
G(x, y = 20) = -400 + 800 - x^2 + 30x - 525
$$

$$
= -x^2 + 30x - 125.
$$

Diese quadratische Funktion erreicht ihr Maximum für  $x = -\frac{30}{2(15.5)} = 15$ .  $x = -\frac{36}{2 \cdot (-1)}$ 

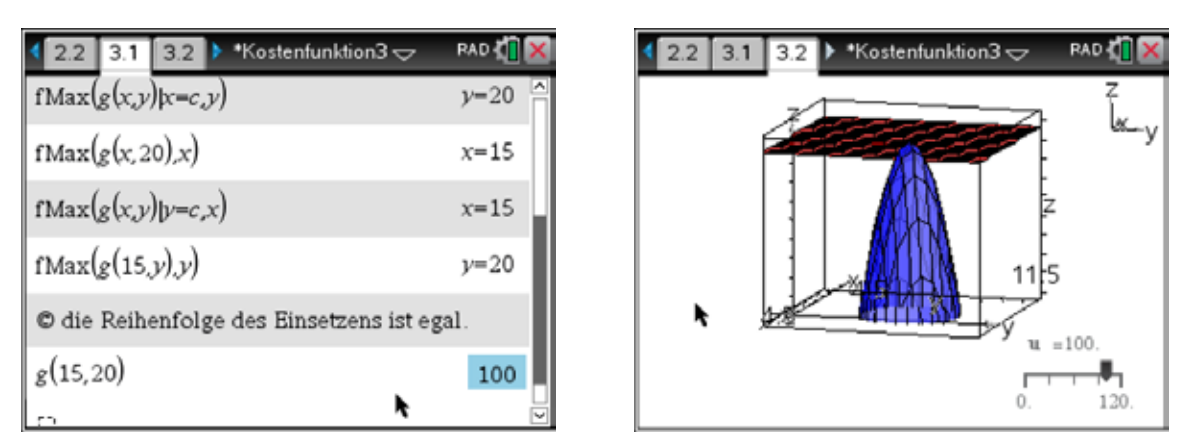

 Der Maximalgewinn beträgt 100 und wird bei Herstellung und Verkauf von 15 Einheiten A und 20 Einheiten B erzielt. In der 3D-Darstellung sehen wir den Graph der Gewinnfunktion als Fläche mit der durch einen Schieberegler gesteuerten Horizontalebene. Sie berührt die Fläche im höchsten Punkt im Abstand 100 von der *xy*-Ebene.

### Zweite Lösungsmöglichkeit:

Man kann die Gewinnfunktion so umformen, dass vollständige Quadrate in den Variablen *x* und *y* entstehen. Wir lassen diese Manipulation vom Rechner durchführen:

Der letzte Ausdruck stellt einen Kreis mit dem Mittelpunkt in (15,20) und Radius 100 dar.

Diese Situation wird nun simuliert.

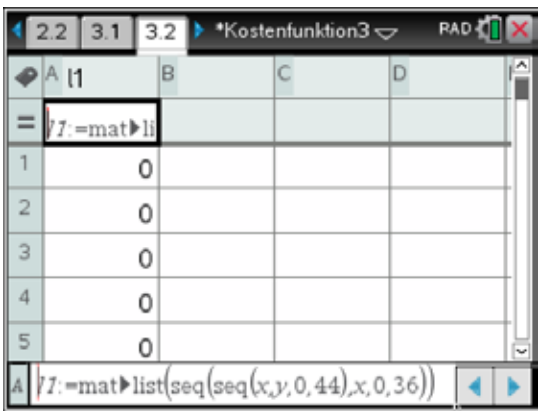

Wir erzeugen zuerst alle möglichen Kombinationen von – ganzzahligen – Produktionsmengen für A und B mithilfe zweier Listen 11 und 12.

Anschließend wird für alle Paare (*x*,*y*) der Gewinn  $G(x, y)$  berechnet(Liste 13). In den Listen l4 und l5 finden wir dann die Koordinaten jener Punkte, für die ein positiver Gewinn entsteht.

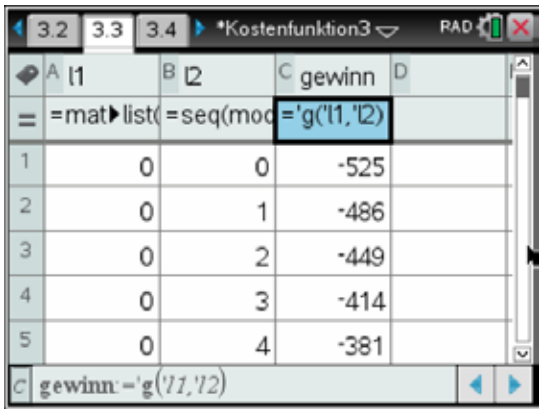

Wir können erkennen, dass die Punkte ungefähr im Inneren eines Kreises liegen.

Wir wollen den Kreis mit dem Mittelpunkt in (15,20) und dem Radius 10 über die Eingabe der Kreisgleichung zeichnen lassen.

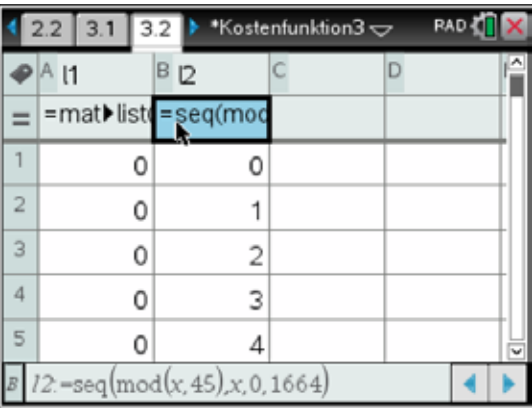

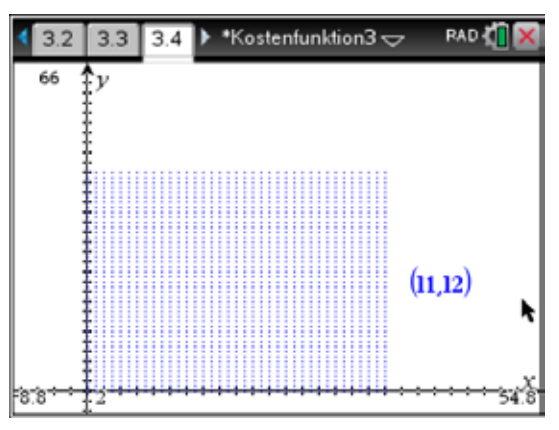

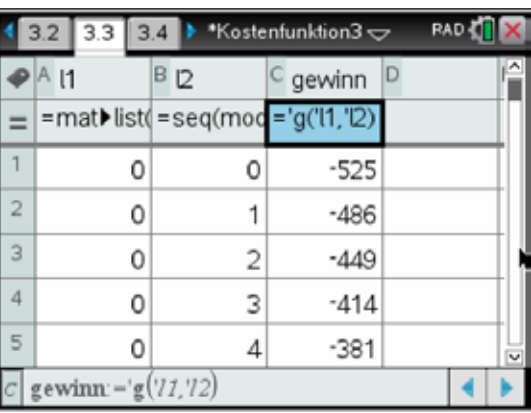

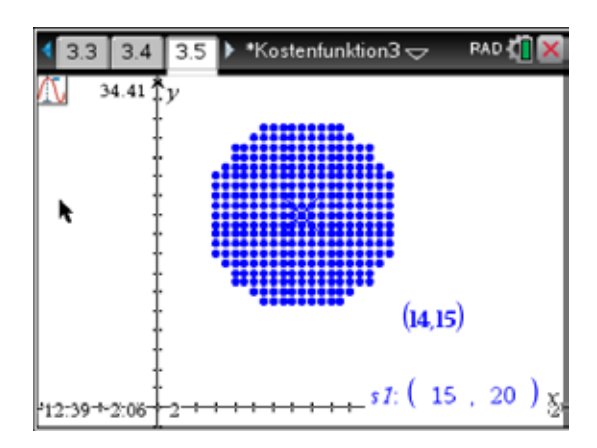

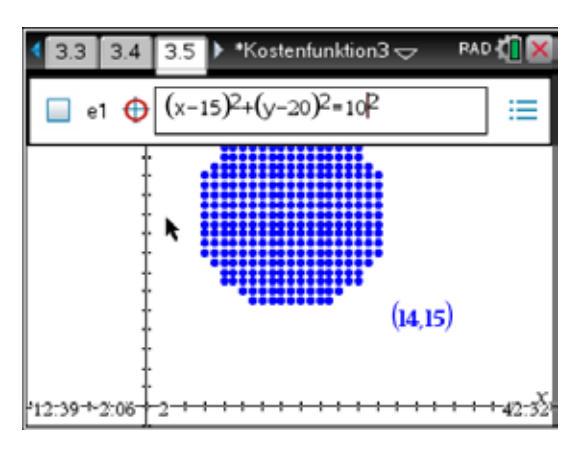

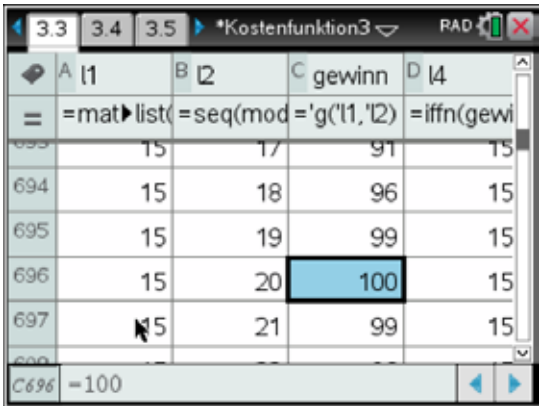

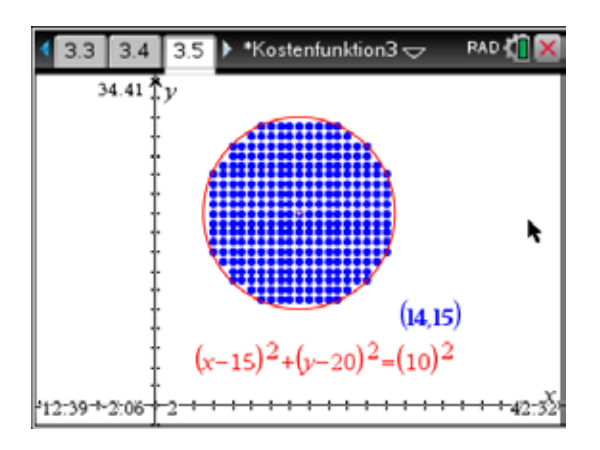

Wir sehen wiederum, dass der größte Gewinn mit *G* = 100 im Punkt (15,20) angenommen wird. Das lässt sich auch geometrisch interpretieren:

Die Punkte innerhalb des Kreises versprechen einen Gewinn, jene außerhalb einen Verlust. Liegen die Punkte am Kreis, entsteht der "Break-Even", weder Gewinn noch Verlust.

Dritte Lösungsmöglichkeit:

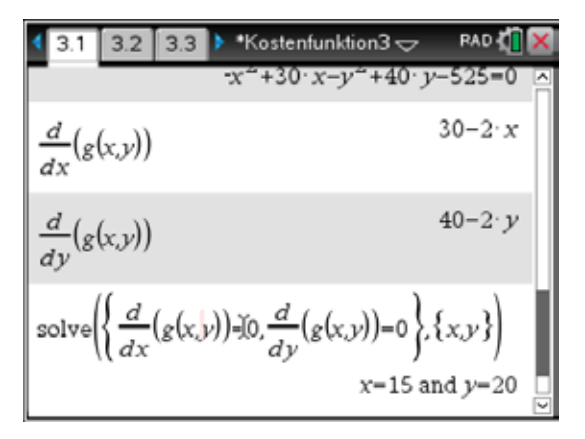

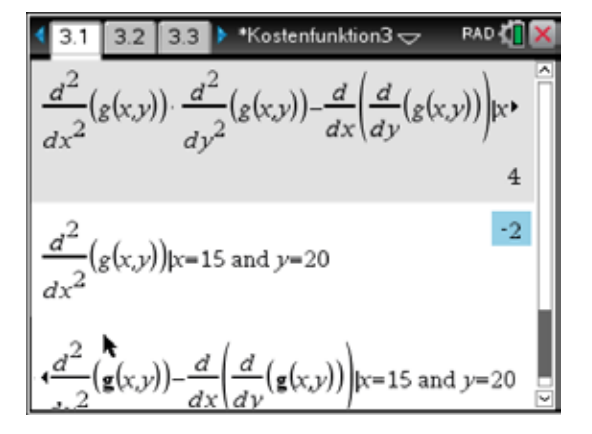

 Die eleganteste Weise, das Maximum zu finden, ist es, die Differenzialrechnung anzuwenden. Wir bilden die partiellen Ableitungen nach x und y und lösen das entstehende Gleichungssystem auf. Die Art des lokalen Extremwerts wird über die zweiten Ableitungen bestimmt:

$$
f_{xx}(a,b) \cdot f_{yy}(a,b) - (f_{xy}(a,b))^2 > 0 \text{ and } f_{xx}(a,b) > 0 \to (a,b) \text{ lokale} \text{ Minimum}
$$
  

$$
f_{xx}(a,b) \cdot f_{yy}(a,b) - (f_{xy}(a,b))^2 > 0 \text{ und } f_{xx}(a,b) < 0 \to (a,b) \text{ lokale} \text{Maximum}
$$

c) *G*(10,20) = 75 (Gewinn, Punkt liegt innerhalb des Kreises)

 $G(20,10) = -25$  (Verlust, Punkt liegt außerhalb des Kreises)

d) Für  $v = x$  ändert sich die Gewinnfunktion in  $G(x) = -2x^2 + 70x - 525$ . Das ist die Gleichung einer nach unten offenen Parabel mit dem Scheitel in (17,5|87,5).

> Für 17,5 Einheiten von A und B wird der Maximalgewinn von 87,5 erreicht.

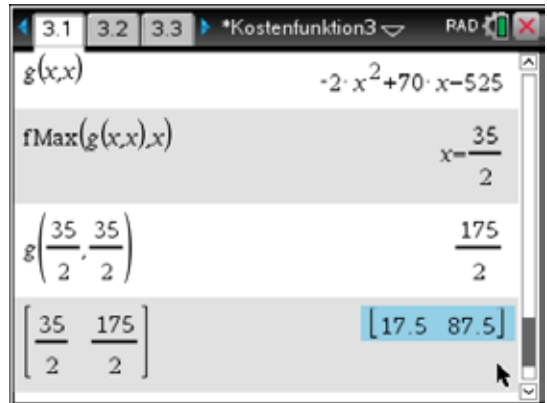

Geometrisch können wir so vorgehen: Wir zeichnen zuerst den Graph von  $y = x$ . Von vorhin wissen wir, dass der Gewinn umso höher wird, je näher der Punkt (*x*,*y*) beim Kreismittelpunkt liegt. Der nächstliegende Punkt auf der Geraden ist ihr Schnittpunkt mit der Normalen durch den Mittelpunkt. Diesen können wir über das Geometry-Menü direkt finden. Dazu ist es aber notwendig, zuerst den Graphen von  $f(x)$  durch eine Gerade zu überlagern. Wir zeichnen dann eine Gerade durch (15,20) und verfolgen den *Gewinn* bei ihrer Drehung um den Mittelpunkt.

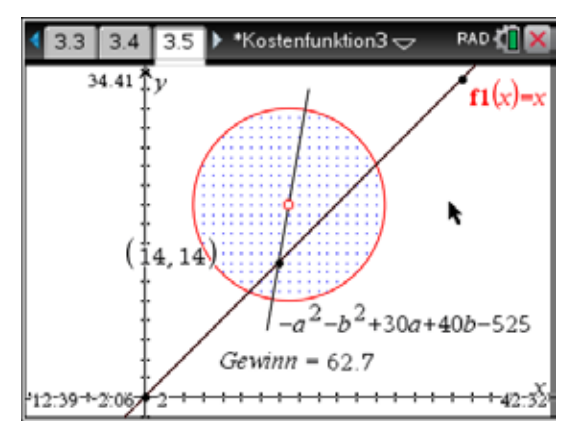

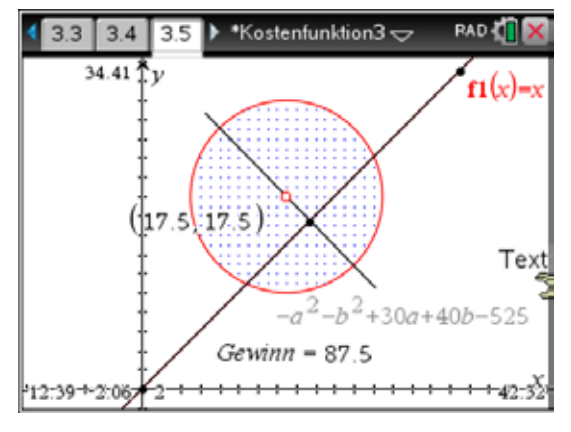

Das Maximum wird – wie erwartet – für (17,5|17,5) mit *G* = 87,5 angenommen.

e) Für *y* = 2*x* erhalten wir den Schnittpunkt (11,22) und den Maximalgewinn 80. Für die Verallgemeinerung  $y = m \cdot x$  erweist sich ein Schieberegler als ausgezeichnetes Werkzeug.

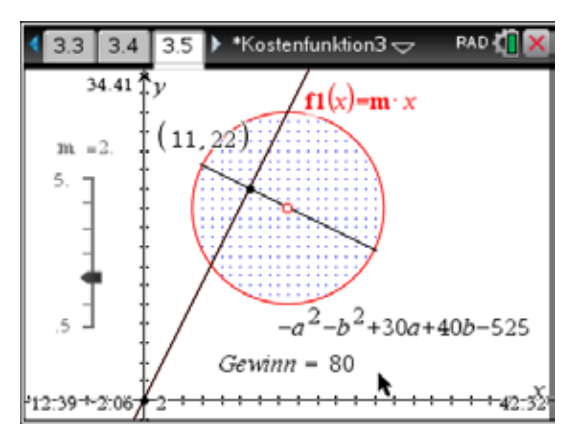

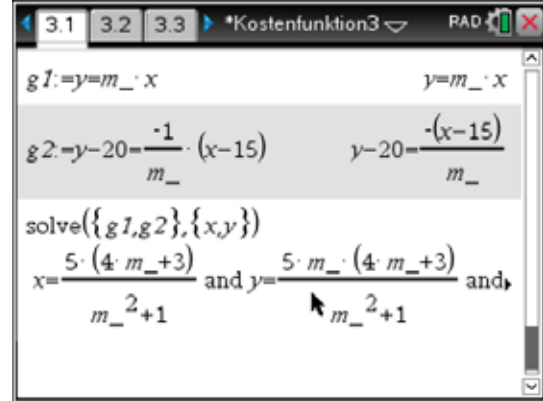

 Der Schnittpunkt hat die Koordinaten 2  $\frac{15+20m}{m^2+1}, \frac{20m^2+15m}{m^2+1}$ .  $\left(\frac{15+20m}{m^2+1}, \frac{20m^2+15m}{m^2+1}\right)$ Wir mussten die Variable

*m*\_ verwenden, da *m* bereits als Variable für den Schieberegler auftritt.

- f) Mit dem Schieberegler sieht man sofort, dass es weder für *m* = 0,5 noch für *m* = 5 Punkte im Kreis geben kann.
- g) Der *Break-Even* tritt ein beim Gewinn *G* = 0. Wie wir schon gesehen haben, ist das dann der Fall, wenn die Gerade  $y = mx$  den "Gewinnkreis" berührt. Die beiden möglichen Schnittpunkte der Geraden mit dem Kreis müssen zusammenfallen, d.h., dass die entsprechende quadratische Gleichung eine reelle Doppellösung haben muss:

 Wir schneiden Kreis und Gerade und setzen die Diskriminante der entstehenden quadratischen Gleichung gleich Null.

 Ergebnis: Mögliche Gewinne mit einem Gewinnmaximum gibt es für  $0.57 \le m \le 4.23$ .

Bestätige das mit dem Schieberegler!

$$
\begin{array}{ll}\n\text{3.1} & 3.2 & 3.3 & \text{YKostentunktion3} \implies \text{RAD} & \text{A} \\
\text{g}(x, y) = 0 |y - m_{-} \cdot x \\
& -(m_{-}^2 + 1) \cdot x^2 + (40 \cdot m_{-} + 30) \cdot x - 525 = 0 \\
\text{solve}\left(\frac{(m_{-}^2 + 1) \cdot x^2 + (40 \cdot m_{-} + 30) \cdot x - 525 = 0, x^2}{m_{-}^2 + 24 \cdot m_{-} - 12 - 4 \cdot m_{-} - 3}\right) \\
& x = \frac{-5 \cdot (\sqrt{-5 \cdot m_{-}^2 + 24 \cdot m_{-} - 12 - 4 \cdot m_{-} - 3})}{m_{-}^2 + 1} \text{ or } x^2 \\
& \text{solve}\left(\frac{-5 \cdot m_{-}^2 + 24 \cdot m_{-} - 12 = 0, m_{-}}{m_{-} - 0.56697 \text{ or } m_{-} - 4.23303}\right) \\
& \text{or } x = \frac{33303}{\sqrt{2}} \\
\text{A} & \text{B} & \text{A} & \text{B} & \text{B} \\
\end{array}
$$

h) Bevor wir rechnerisch vorgehen, können wir die Ortslinie der Punkte, die für jedes *m* den maximalen Gewinn ermöglichen, grafisch ermitteln.

 Zu diesem Zweck erweitern wir den Bereich für *m* im Schieberegler und vergrößern den Bildbereich.

 Aktiviere den Lotfußpunkt und rufe über das Menü die Geometriespur auf. Nun musst du nur noch den Wert für *m* über den Schieberegler verändern und die Ortskurve entsteht – offensichtlich ist das ein Kreis.

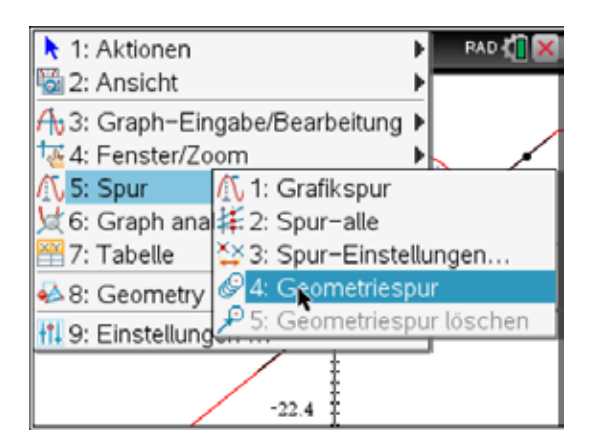

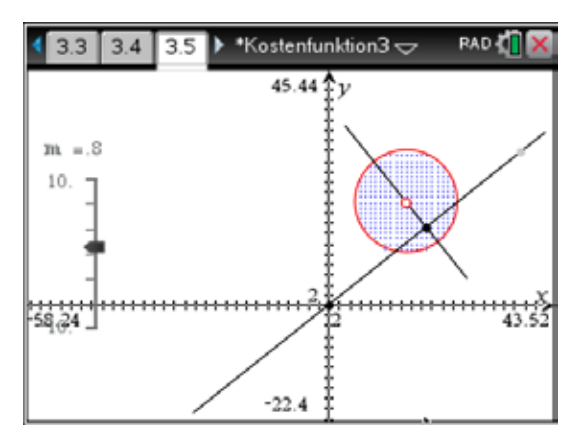

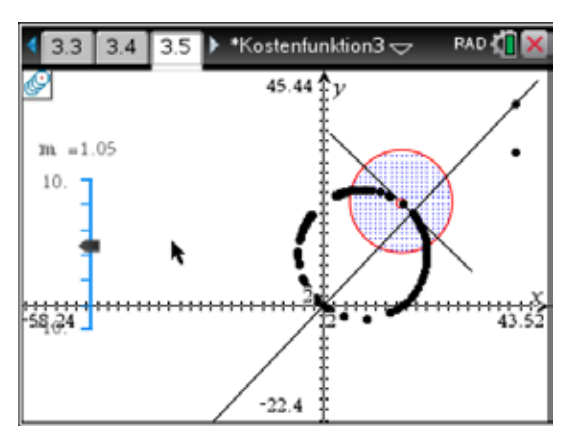

 Wenn wir den Ursprung O (0/0), den Mittelpunkt des Gewinnkreises Z (15/20) und den Lotfußpunkt P(x,y) betrachten, dann bilden diese drei Punkte ein rechtwinkeliges Dreieck und wir können den Pythagoräischen Lehrsatz anwenden:

$$
\overline{OZ}^2 = \overline{OP}^2 + \overline{ZP}^2.
$$

 Es lässt sich auch hier der Rechner einsetzen, wenn wir das Quadrat der Länge eines Vektors über das Skalarprodukt berechnen.

 Das Ergebnis bestätigt unsere Vermutung: Die Ortslinie ist ein Kreis mit seinem Mittelpunkt in (7,5|10) und dem Radius 12,5.

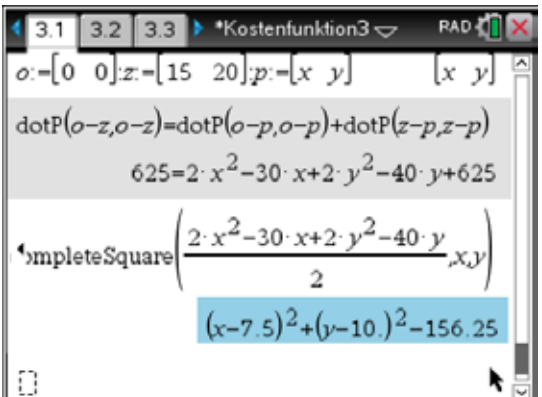

#### Aufgabe:

Zwei Produkte A und B werden in den Mengen *x* und *y* erzeugt. Die dabei entstehenden Gesamtkosten lassen sich beschreiben durch  $K(x, y) = 10x + 12y + 1200$ . Die Verkaufspreise sind gegeben durch  $p_A = 140 - 0.8x$  und  $p_B = 90 - 0.5y$ .

- a) Erstelle die Gewinnfunktion *G*(*x*,*y*).
- b) Für welche Produktionskombination (*x*,*y*) kann überhaupt ein Gewinn erzielt werden? Erzeuge diesen Bereich und stelle fest, wie der maximale Gewinn zu erreichen ist.
- c) Wo liegt das Gewinnmaximum, wenn die beiden Güter A und B im Verhältnis 3 : 2 produziert und verkauft werden.

Lösung:

a) 
$$
G(x,y) = -0.8x^2 + 130x - 0.5y^2 + 78y - 1200
$$

b) Das Paar  $(x,y)$  muss innerhalb einer Ellipse mit dem Mittelpunkt in  $\left(\frac{325}{4},78\right)$  und den Ach-

sen 
$$
a = \sqrt{\frac{142465}{4}}
$$
 und  $b = \sqrt{\frac{28493}{2}}$  liegen.

Der maximale Gewinn wird für 81,25 Einheiten von A und 78 Einheiten von B mit insgesamt 7123,25 Geldeinheiten erzielt.

c) 89 von A und 59 von B; Maximalgewinn ist 6901.

### Modell für eine Preisentwicklung

Ein Marktmodell für ein Wirtschaftsgut geht aus von den folgenden Annahmen:

• Nachfragefunktion  $q(p)$  und Angebotsfunktion  $q(p)$  sind Funktionen des Marktpreises und gegeben durch:

$$
\begin{cases} q(p) = 1 - p \\ a(p) = 2p^2 \end{cases}
$$
 mit  $0 \le p \le 1$ 

Aufgrund eines Nachfrageüberschusses ändert sich der Preis mit der Zeit t nach

$$
\frac{dp}{dt} = q(p) - a(p).
$$

Beispiel:

- a) Drücke den Preis *p* als Funktion der Zeit *t* aus.
- b) Überprüfe, ob die allgemeine Lösung stabil ist, und wenn ja, berechne das Marktgleichgewicht.
- c) Zeichne und interpretiere das Phasendiagramm.

Lösung:

a) Aus der Angabe ergibt sich 
$$
\frac{dp}{dt} = \dot{p} = (1 - p) - 2p^2
$$
.

Diese Differentialgleichung erster Ordnung kann über Trennung der Variablen mit einer Partialbruchzerlegung leicht gelöst werden. Wir überlassen diese Arbeit dem TI-Nspire CX CAS:

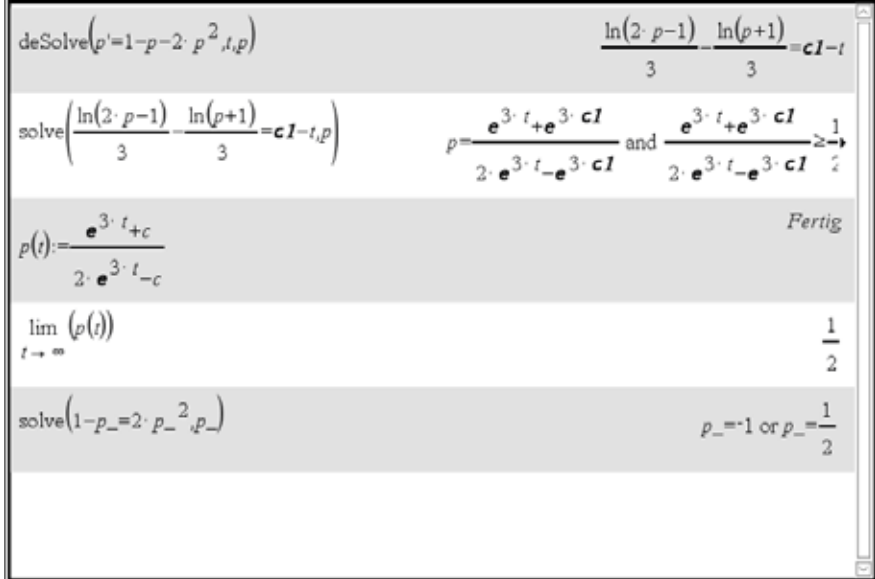

Wir setzen für *e* <sup>3</sup>*c1* die Konstante *c* ein. Damit lautet die allgemeine Lösung

3  $(t) = \frac{c}{2e^{3t} - c}$  mit  $c \in \mathbb{R}$ . *t t*  $p(t) = \frac{e^{3t} + c}{2^{3t}}$  mit c  $=\frac{e^{3t}+c}{2e^{3t}-c}$  mit  $c \in \mathbb{R}$ . Es gibt noch eine singuläre Lösung mit  $p(t) = -1$ . Sie fällt außerhalb des Intervalls [0,1], daher werden wir sie nicht weiter berücksichtigen.

b) Die allgemeine Lösung ist dann stabil, wenn der Grenzwert  $\lim_{t\to\infty} p(t)$  existiert und von der Integrationskonstanten *c* unabhängig ist.

Der TI-Nspire CX CAS zeigt, dass der Grenzwert  $\frac{1}{2}$ 2 existiert und von *c* unabhängig ist. Daher ist die Lösung stabil mit dem dynamischen Gleichgewichtswert 0,5.

Das statische Gleichgewicht bedeutet, dass Nachfrage und Angebot übereinstimmen. Das ist dann der Preis *p* für den *q*(*p*) = *a*(*p*). Dieser Preis ergibt sich als 1. Koordinate des Schnittpunkts der beiden Kurven.

Beachte, dass die Nachfragefunktion *q*(*p*) fällt und die Angebotsfunktion *a*(*x*) steigt. Bei steigendem Preis sinkt die Nachfrage, hingegen steigt das Angebot.

Der interessante Schnittpunkt liegt bei *p* = 0,5. Damit stimmen hier dynamisches und statisches Marktgleichgewicht überein.

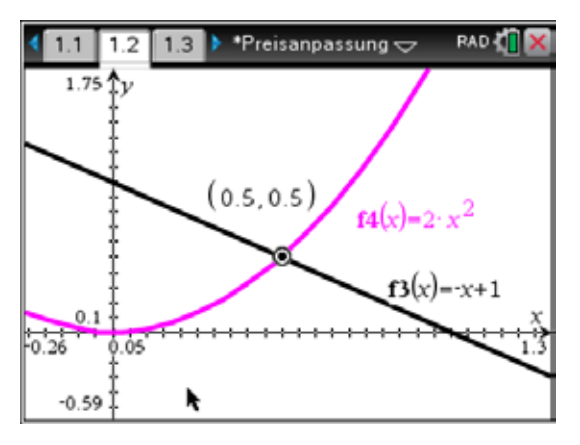

c) Wir erzeugen vorerst die Graphen der Preisfunktion für verschiedene Werte von c.

Da der Anfangspreis  $p_0 \in [0,1]$ , ergibt sich,

dass  $c \in \left[-1, -\frac{1}{2}\right]$ .

Wir wählen für *c* ein paar Werte aus diesem Intervall.

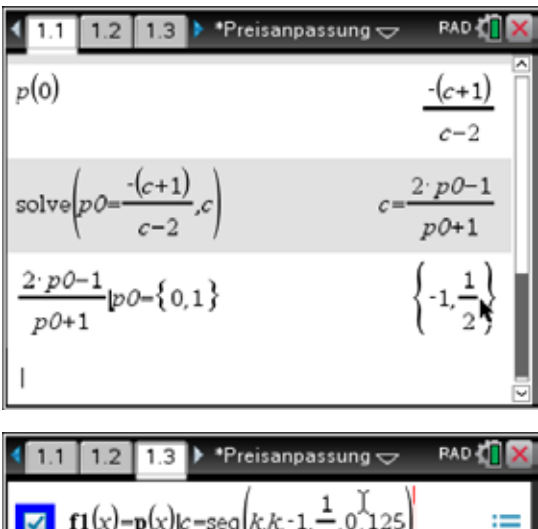

Für  $c \in [-1,0]$  sind alle Graphen steigend und nähern sich von unten an die waagerechte Asymptote  $p = 0.5$ .

Für  $c \in \left[0, \frac{1}{2}\right]$  sind die Graphen fallend und

nähern sich von oben an die Asymptote.

Was folgt daraus?

 $f1(x)-p(x)|c=$ seq $k, k-1$ ≔  $f1f1$  $f2(x)=\{p(x),x>0$ 

Unabhängig von seinem anfänglichen Wert entwickelt sich der Preis zum Marktgleichgewicht von *p* = 0,5. Das bedeutet die *Stabilität* der Lösung.

Nun soll noch das Phasendiagramm gezeichnet und interpretiert werden.

Wenn eine Differentialgleichung von der Form  $y' = f(y)$  ist, dann können wir  $y'$  als Funktion von *y* darstellen. Das nennt man Phasendiagramm. In unserem Problem heißt das nun

$$
p' = -2p^2 - p + 1.
$$

Wir sehen, dass  $p' = 0$  für  $p = 0.5$ . Da wird keine Preisänderung eintreten (stabile Lösung des Gleichgewichtspreises).

Wenn  $p < 0.5$ , dann ist  $p' > 0$ , was bedeutet, dass der Preis zum Gleichgewichtspreis hin steigen wird.

Für *p* > 0,5 gilt dann das Gegenteil.

Wir können beim Gleichgewichtspreis kleine Pfeile anbringen und so deutlich machen, dass es sich um ein stabiles Gleichgewicht handelt.

Das Phasendiagramm informiert uns über den Verlauf von *p*, ohne dass wir diesen explizit darstellen müssen.

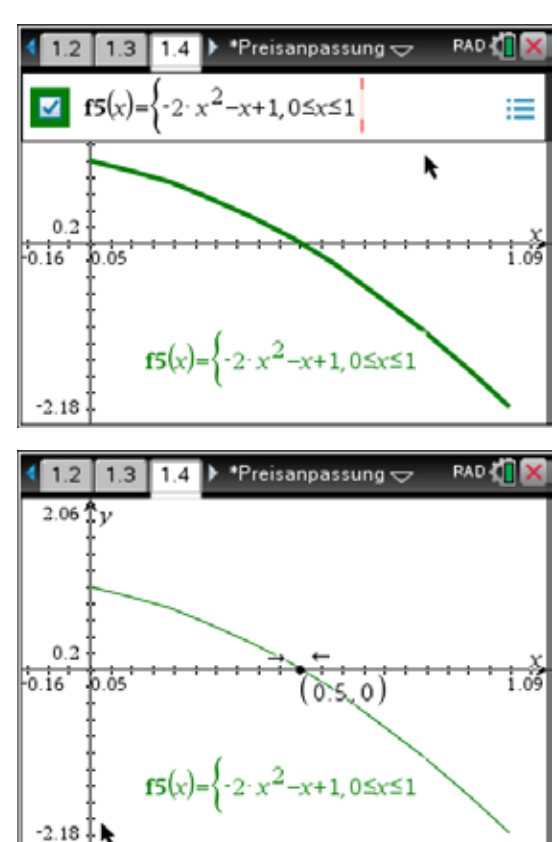

Aufgaben:

- 1 Für den Preis *p* eines Produkts gilt die Gleichung  $p' = 8p 2p^2$ . Bestimme das Marktgleichgewicht. Welche Aussage über die Stabilität lässt sich machen?
- 2 Das Preisanpassungsmodell von Evans:

Nachfrage- und Angebotsfunktion seien linear und gegeben durch:

$$
\begin{cases}\nq(p) = \alpha - \beta \cdot p \\
a(p) = -\gamma + \delta \cdot p\n\end{cases}
$$
 mit  $\alpha, \beta, \gamma, \delta > 0$ .

Die Preisänderung ist in Abhängigkeit von der Zeit *t* proportional zum Nachfrageüberangebot:

$$
\frac{dp}{dt} = \mathcal{G}(q(p) - a(p)) \text{ mit } \mathcal{G} > 0.
$$

Zeige, dass der Gleichgewichtspreis  $p_g = \frac{\alpha + \gamma}{\beta + \delta}$ .

Zeige weiter, dass die allgemeine Lösung gegeben ist mit  $p(t) = c \cdot e^{-\theta(\beta + \delta)t} + p_g$  mit  $c \in \mathbb{R}$ .

Zeige, dass dynamischer und statischer Gleichgewichtswert gleich sind.

Zeichne das Phasendiagramm. Welche Gestalt hat der Graph?

### Konsumenten- und Produzentenrente

Wir gehen wieder von einem Marktmodell aus, bei dem sich der Preis eines Gutes aus dem Wechselspiel von Angebot und Nachfrage entwickelt. Im Unterschied zu den vorigen Beispielen, in denen Angebot und Nachfrage als Funktion des Preises *p* beschrieben wurden, sollen jetzt in umgekehrter Weise Angebots- und Nachfragepreis als Funktion der Menge *x* aufgefasst werden.

Gegeben sind eine Angebotsfunktion  $p_a = p_a(x)$  und eine Nachfragefunktion  $p_v = p_v(x)$ . Das Marktgleichgewicht (Gleichgewichtspreis und -menge) ergibt sich aus dem Schnittpunkt der beiden Funktionsgraphen  $p_a = p_v$  mit  $(x_0, p_0)$ .

In der Literatur findet man nun oft eine Erklärung in diesen oder ähnlichen Worten:

Ein Konsument, der bereit wäre, einen höheren Preis als  $p_0$  bei einer Angebotsmenge  $x \le x_0$  zu bezahlen, erzielt natürlich einen Vorteil, wenn er nur den Nachfragepreis  $p_v(x_0)$  bezahlen muss. Die Gesamtsumme dessen, was sich alle Konsumenten ersparen, ergibt die sogenannte *Konsumentenrente*. Sie wird berechnet als die Fläche zwischen dem Graph der Nachfragefunktion und  $y = p_0$  für [0,*x*<sub>0</sub>].

Das soll nun etwas genauer erklärt werden.

Wir teilen die Mengenachse in *n* Intervalle mit den Breiten ∆*x* (z.B.:∆*x* = 5). Stellvertretend für die Nachfragemengen zwischen 15 und 20 nehmen wir die Intervallmitte  $x = 17,5$ . Der Preis wäre *p*(*x*=17,5). Damit ergäbe sich für dieses Intervall ein Erlös von 5*p*(*x*=17,5). Die Ersparnis wäre  $5 \cdot p(x=17.5) - 5 \cdot 60$ . Die Summe aller Ersparnisse ergibt sich aus der Summe

$$
\sum_{k=1}^n (p(x_k) \cdot \Delta x - p_0 \cdot \Delta x) = \sum_{k=1}^n (p(x_k) - p_0) \Delta x.
$$

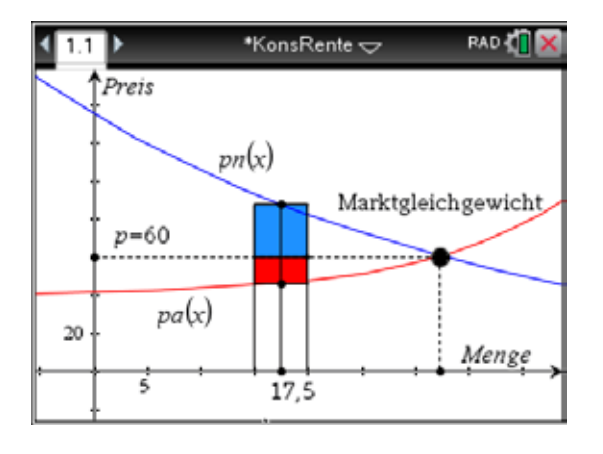

In diesem Ausdruck erkennen wir eine Riemannsche Summe, die bei Verfeinerung der Intervalle mit ∆*x* → 0 und *n* → ∞ zu einem bestimmten Integral führt:

$$
\int_{0}^{p_0} (p_n(x) - p_0) dx = \text{Fläche zwischen } y = p_n(x) \text{ und } y = p_0 = \text{Konsumentenrente.}
$$

Auf ähnliche Weise erklärt man den möglichen Gewinn des (der) Produzenten, wenn er (sie) das Gut zu einem besseren Preis (Gleichgewichtspreis) verkaufen kann (können), als er (sie) ursprünglich dazu bereit gewesen wäre(n). Dieser fiktive Gewinn ist die Produzentenrente und ergibt sich als Fläche zwischen  $y = p_a(x)$  und  $y = p_0$ .

$$
\int_{0}^{p_0} (p_0 - p_a(x))dx = \text{Fläche zwischen } y = p_a(x) \text{ und } y = p_0 = \text{Produzentemente.}
$$

Diese Bezeichnungen sind etwas irreführend, da sie ja nichts mit einer "Rente" im gebräuchlichen Sinn als Ruhegenuss oder Sozialleistung wie Waisen- oder Versehrtenrente zu tun haben. Im englischen Sprachgebrauch gibt es treffendere Bezeichnungen: "Consumers' Surplus" und "Producers' Surplus".

### Beispiel 1:

Eine Nachfrage- und eine Angebotsfunktion liegen vor mit:

$$
p_v(x) = 77 - x^2
$$
 and  $p_a(x) = 5 + x^2$ .

Berechne Konsumenten- und Produzentenrenten bei Marktgleichgewicht.

#### Lösung:

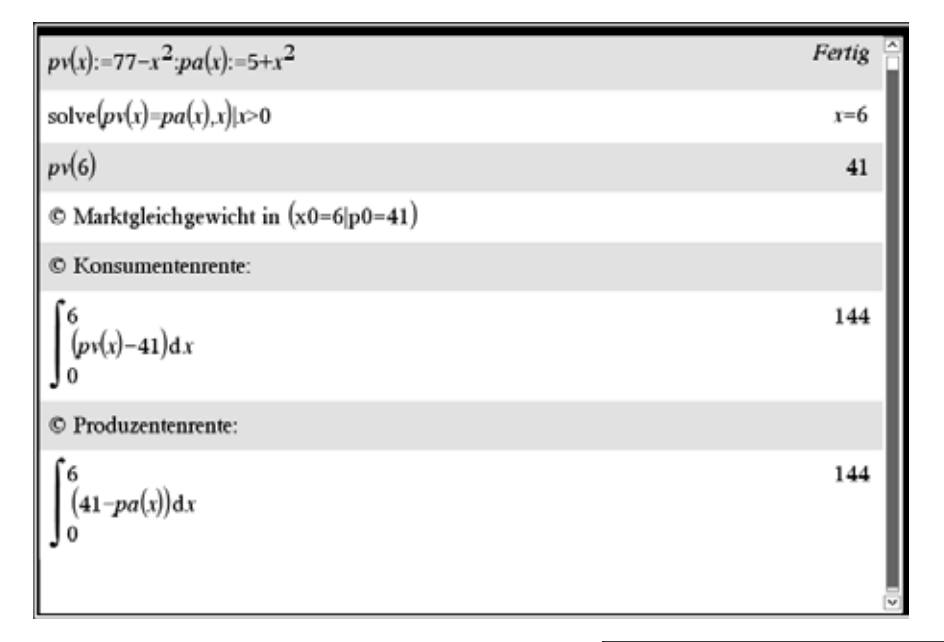

Der Graph zeigt die beiden Funktionen und die Konsumentenrente (blau) sowie die Produzentenrente (rot).

Dass die beiden Flächeninhalte gleich sind, ist ein Zufall.

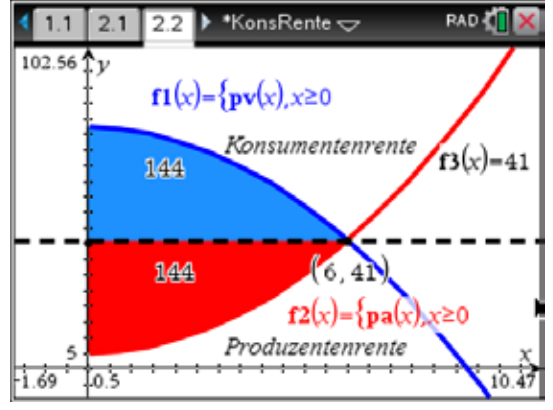

### Beispiel 2:

Eine Nachfragefunktion ist gegeben mit  $p_v(x) = 42 - 5x - x^2$ . Berechne die Konsumentenrente bei einem Gleichgewichtspreis von  $p_0 = 6$ .

Lösung:

Wir berechnen vorerst das vollständige Marktgleichgewicht, um zur entsprechenden Menge zu gelangen, und können dann das bestimmte Integral auswerten.

 $6 = 42 - 5x - x^2 \rightarrow x_1 = 4, x_2 \rightarrow 9$  $\int_{1}^{4} (42 - 5x - x^{2})$  $\boldsymbol{0}$  $\int_{0}^{4} (42 - 5x - x^2 - 6) dx = \frac{248}{3} \approx 82.7.$  Die Konsumentenrente beträgt 82,7.

Aufgaben:

- 1 Gegeben ist die Nachfragefunktion  $p_v(x) = 45 0.5x$ . Wie hoch ist die Konsumentenrente bei der Gleichgewichtsmenge  $x_0 = 25$ ?
- 2 Berechne für  $p_v(x) = 25 x^2$  und  $p_a(x) = 2x + 1$  Konsumenten- und Produzentenrente.
- 3 Wie Aufgabe 2 für  $p_y(x) = 113 x^2$  und  $p_a(x) = (x + 1)^2$ .
- 4 Eine Nachfragefunktion lautet  $p_v(x) = 95 m \cdot x$ , die zugehörige Angebotsfunktion liegt vor mit  $p_a(x) = 15 + 1,75x$ . Welcher Wert für *m* maximiert die Konsumentenrente?

Lösungen:

- 1 Gleichgewichtspreis = 32,5; Konsumentenrente = 156,25
- 2 Marktgleichgewicht: (*x* = 4,*p* = 9); Konsumentenrente = 42,67; Produzentenrente = 16
- 3 Marktgleichgewicht:  $(x = 7, p = 64)$ ; Konsumentenrente = 228,67; Produzentenrente =  $277,67$

4 Marktgleichgewicht: 
$$
\left(x = \frac{320}{4m+7}, p = \frac{60m+665}{4m+7}\right)
$$
; Konsumentenrente =  $\frac{51200m}{(4m+7)^2}$ .  
Maximum für  $m = \frac{7}{4}$ ; Maximum = 457,14.

### Gini-Koeffizient und Lorenzkurve

In der Wirtschaft werden verschiedene Modelle eingesetzt, um bestimmte Phänomene zu beschreiben, zu erklären und zu untersuchen.

Das Modell, das nun gezeigt wird, beschäftigt sich mit Fragen wie zum Beispiel:

- Wie ist das Einkommen in einem Land über die Einkommensbezieher verteilt?
- Wie sind die verfügbaren Einkommen in einem Land auf die Haushalte verteilt?
- Wie sieht die Verteilung des Grundbesitzes der Bauern in einem Land aus?
- Wie verteilen sich die Marktanteile eines Produkts auf die Anbieter?
- $\bullet$

Die Lorenzkurve und der Gini-Koeffizient sind Mittel, diese Verteilungen auf einfache Weise zu verdeutlichen bzw. die Ungleichheit einer Verteilung zu messen. Jacob Lorenz (1883–1946) war ein Schweizer Soziologe und Corrado Gini (1884–1965) ein italienischer Statistiker.

Beispiel 1:

Nehmen wir an, dass die Brauereien eines Landes in drei Klassen eingeteilt werden können: multinationale, mittelgroße und lokale Brauereien. In der Tabelle werden die (fiktiven) Daten zusammengefasst.

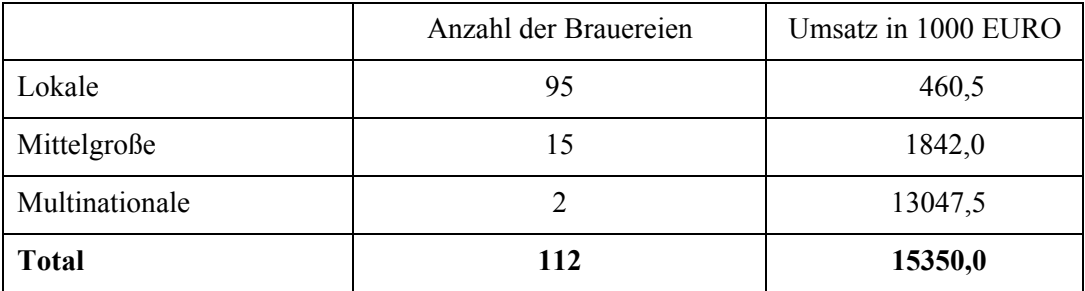

Zur weiteren Bearbeitung benötigen wir die Prozentsätze bzw. die kumulierten Prozentsätze aufsteigend geordnet nach den Umsatzzahlen.

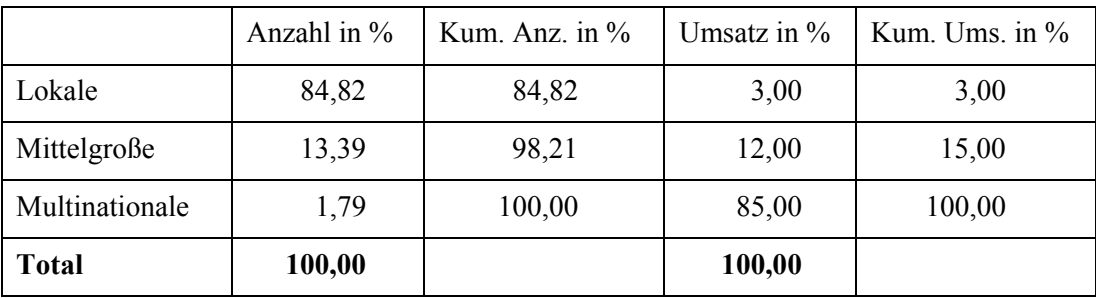

Die kumulierten Prozentsätze werden in ein Koordinatensystem übernommen und zwar in der Weise, dass die Anzahlen der Brauereien auf der *x*-Achse und die kumulierten Umsatzprozentzahlen auf der *y*-Achse aufgetragen werden.

Wir führen das aus mit TI-Nspire CX CAS:

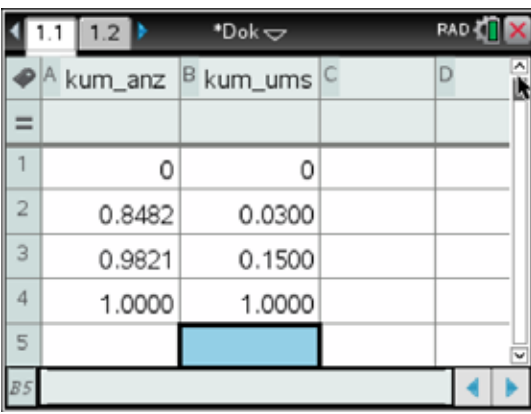

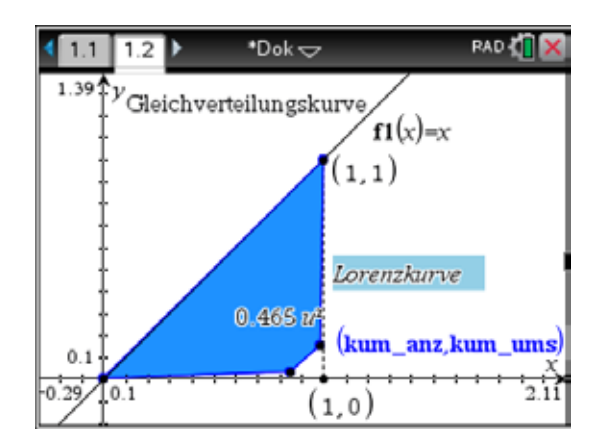

Die kumulierten Prozentsätze werden also zuerst als Streudiagramm übertragen und dann mit dem Geometriewerkzeug zu einem Polygon verbunden. Der Polygonzug von (0,0) bis (1,1) bildet die *Lorenzkurve*.

 $\overline{a}$ 

Die Gerade *y* = *x* wird in diesem Zusammenhang *Gleichverteilungskurve* genannt, denn wenn auf ihr alle Punkte der Tabelle zu liegen kämen, dann wären alle Güter vollkommen gleich aufgeteilt.

Das komplette Gegenteil trifft ein, wenn auf eine Firma (Person, Bevölkerungsteil, …) alle Güter (Marktanteile, Einkommen, …) konzentriert sind, denn dann besteht die Lorenzkurve aus dem Polygonzug  $(0,0) - (1,0) - (1,1)$ .

Interessant ist die Fläche zwischen Gleichverteilungskurve und Lorenzkurve. Der Gini-Koeffizient ist dann das Verhältnis dieser Fläche zur Fläche zwischen  $y = x$  und der totalen Konzentration (= Fläche des halben Quadrats = 0,5).

Damit ergibt sich eine einfache Berechnung dieser Maßzahl:

Gini-Koeffizient =  
= 
$$
\frac{\text{Fläche zwischen } y = x \text{ und Lorenzkurve}}{0.5} = 2 \cdot (\text{Fläche zwischen } y = x \text{ und Lorenzkurve}).
$$

Die gesuchte Fläche (blau in der Grafik) kann als Summe von Trapezflächen ermittelt werden (wir haben das schon von unserem Rechner erledigen lassen). Entweder berechnen wir die Fläche zwischen Lorenzkurve und der *x*-Achse und ziehen den Flächeninhalt von 0,5 ab:

$$
0,5-\left(\underbrace{\frac{0.03+0}{2}\cdot 0,8482+\frac{0,15+0,03}{2}\cdot 0,1339+\frac{1,00+0,15}{2}\cdot 0,0179}_{0,03507}\right)=0,4649
$$

Oder wir addieren die Flächeninhalte der Trapeze zwischen  $y = x$  und der Lorenzkurve:

$$
\frac{0,8482-0,03}{2} \cdot 0,8482 + \frac{0,8482-0,03+0,9821-0,15}{2} \cdot 0,1339 + \frac{0,9821-0,15+1}{2} \cdot 0,0179 = 0,4649
$$
  
 
$$
GK = 2 \cdot 0,4649 = 1 - 2 \cdot 0,03507 \approx 0,93
$$

Der Gini-Koeffizient 0,93 weist auf eine sehr große Ungleichheit in der Aufteilung des Markts der drei Kategorien von Brauereien hin.

Die beiden Bildschirme auf der nächsten Seite zeigen, wie wir diese Berechnung dem TI-Nspire CX CAS überlassen können. Die Rechnungen bestätigen das Ergebnis der Grafik.

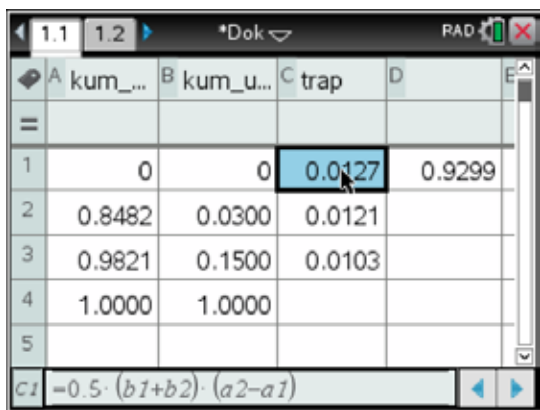

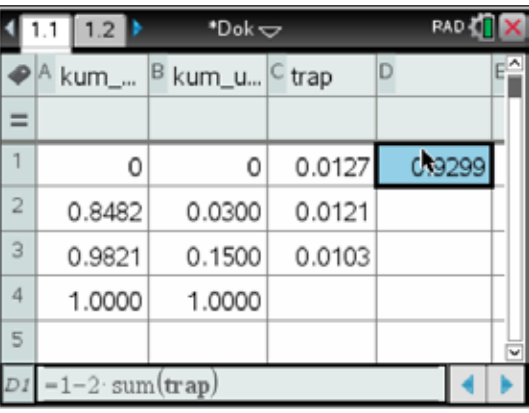

Beispiel 2:

Nun soll mit echten Daten gearbeitet werden. Die nächste Tabelle zeigt die Verteilung der versteuerbaren Jahreseinkommen der belgischen Bürger im Jahr 2012. Die Daten stammen vom Nationalen Institut für Statistik, Steuereinkommen (siehe Referenzen).

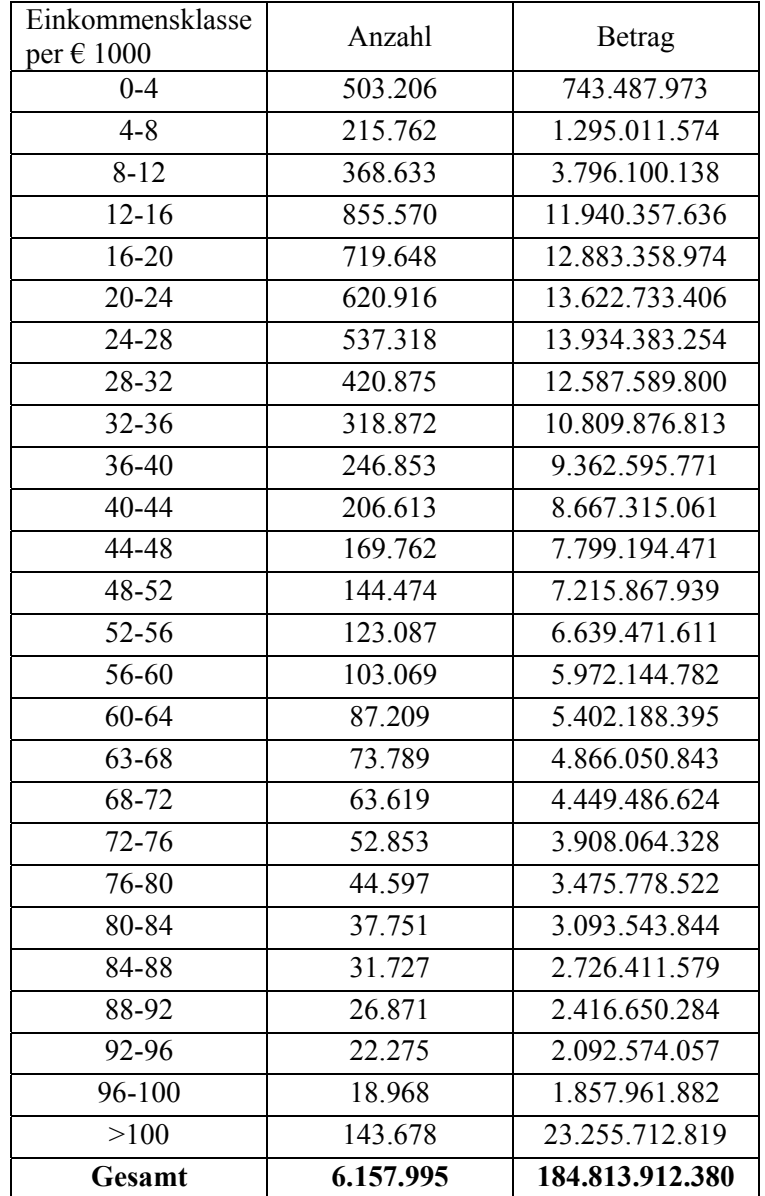

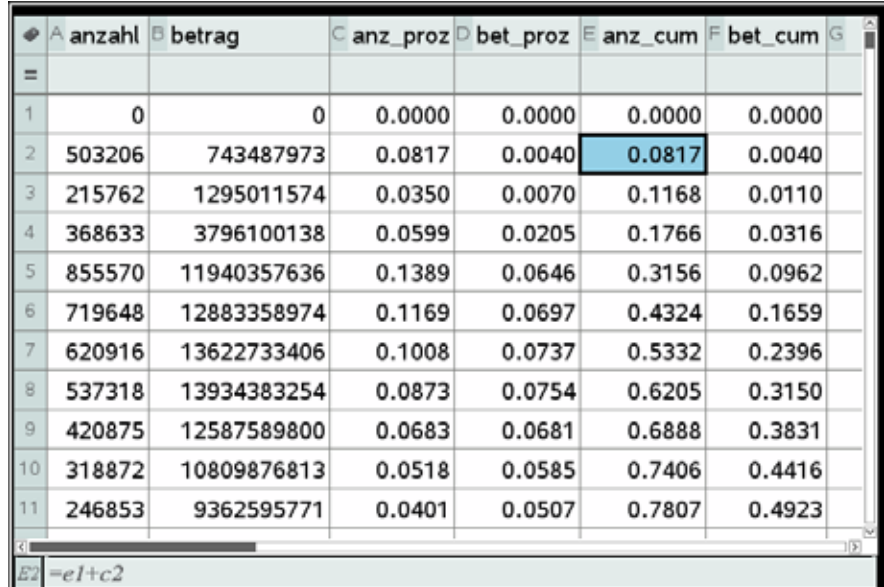

Wir können die Prozentanteile und dann auch die kumulierten Prozentanteile in einer Lists & Spreadsheet-Seite des TI-Nspire CX CAS berechnen.

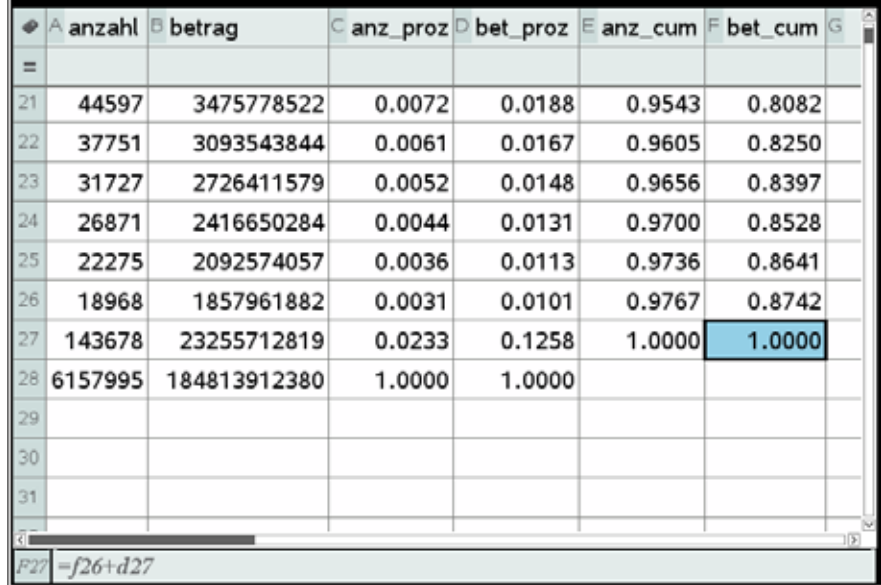

Die ärmsten 8,2 % der Steuerpflichtigen verfügen nur über 0,40 % des zu versteuernden Einkommens, die ärmsten 11,7 % nur über 1,1 %, usw. Damit weicht das bereits weit von einer Gleichverteilung ab, bei der die "ärmsten" 10 % auch 10 % des Einkommens erhalten sollten.

Der schon genannte Gini-Koeffizient nimmt einen Wert zwischen 0 und 1 an. 0 ergibt sich, wenn die Lorenzkurve mit *y* = *x* zusammenfällt. Dann gibt es überhaupt keine Konzentration. Der Wert 1 hingegen beschreibt eine totale Konzentration (alles Einkommen fällt auf eine einzige Person).

Zur Berechnung der Trapeze, die in ihrer Summe die Fläche unter der Lorenzkurve ergeben, können wir die folgende Formel einsetzen:

Trapez<sub>i</sub> =  $\frac{(y_i + y_{i-1}) \cdot (x_i - x_{i-1})}{2}$ 2  $y_i + y_{i-1} \cdot (x_i - x_{i-1})$ , wobei die *x*- und *y*-Werte die kumulierten Werte der obigen Tabellen sind. Der Gini-Koeffizient ist dann  $1 - \sum_{i=1}^{n} (y_i + y_{i-1})(x_i - x_{i-1})$  $1 - \sum_{i=1}^{n} (y_i + y_{i-1})(x_i - x_{i-1}).$  $-\sum_{i=1}^{j} (y_i + y_{i-1})(x_i - x_{i-1})$ 

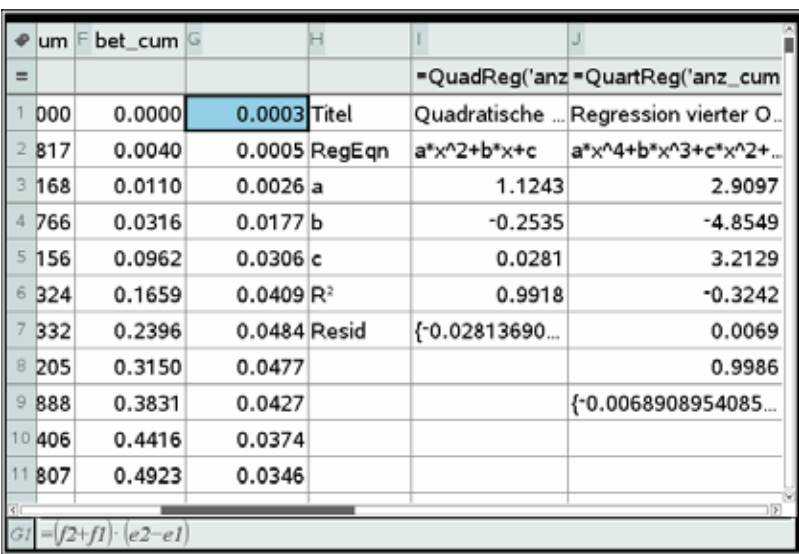

Nach der Formel von oben berechnen wir die Summe von Spalte G (= 0,5699) und das ergibt den Gini-Koeffizienten *GK* = 1 – 0,5699 = 0,4301.

Das Datenblatt und der folgende Graph zeigen aber eine weitere Möglichkeit, den GK zu berechnen. Wir suchen über die Regressionsrechnung eine Kurve, die den Polygonzug möglichst gut approximiert. Die Grafik zeigt das Ergebnis der quadratischen Regression (rote Kurve) und der Regression vierter Ordnung (blaue Kurve).

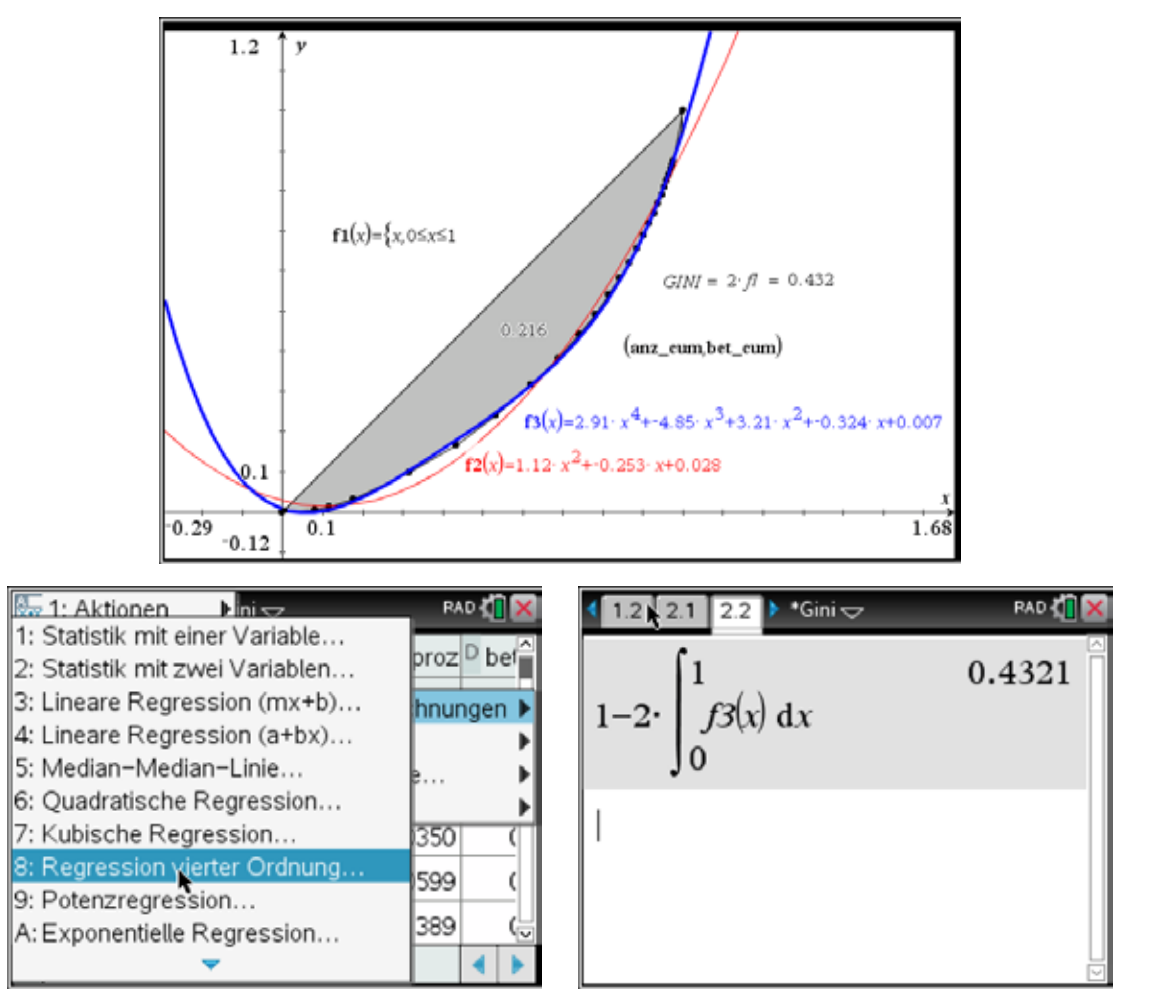

Mit der gefundenen Kurve berechnen wir die Fläche über das Integral.

Ökonomen sagen, dass ein Gini-Koeffizient über 0,4 soziale Spannungen und Konflikte zwischen Arm und Reich verursachen kann. Da die Steuer die Unterschiede etwas ausgleicht und in vielen Fällen auch finanzielle Unterstützungen angeboten werden, wird sich der *GK*, wenn das berücksichtigt wird, wohl noch etwas senken.

### Aufgaben:

1 Ein ehemaliger Mitarbeiter der HSBC-Bank stellte ein internationales System von Steuerbetrug und Geldwäsche bloß, das sogenannte SwissLeaks. Diese Bank bot diverse Finanzkonstrukte an, mit deren Hilfe ihre Kunden Steuerzahlungen für ihr Land ausweichen konnten. Ermöglicht wurde das durch das schweizerische Bankgeheimnis. Personen verschiedener Nationalitäten haben sich so Milliarden Dollar durch Steuerhinterziehung und Geldwäsche erschlichen. Auch Belgier haben sich dieser Finanzkonstrukte bedient.

Die folgende Tabelle gibt eine Übersicht über betroffene Länder mit der Anzahl der HSBC-Bankkunden und den erschlichenen Beträgen (in Mrd. \$ aus 2006/2007).

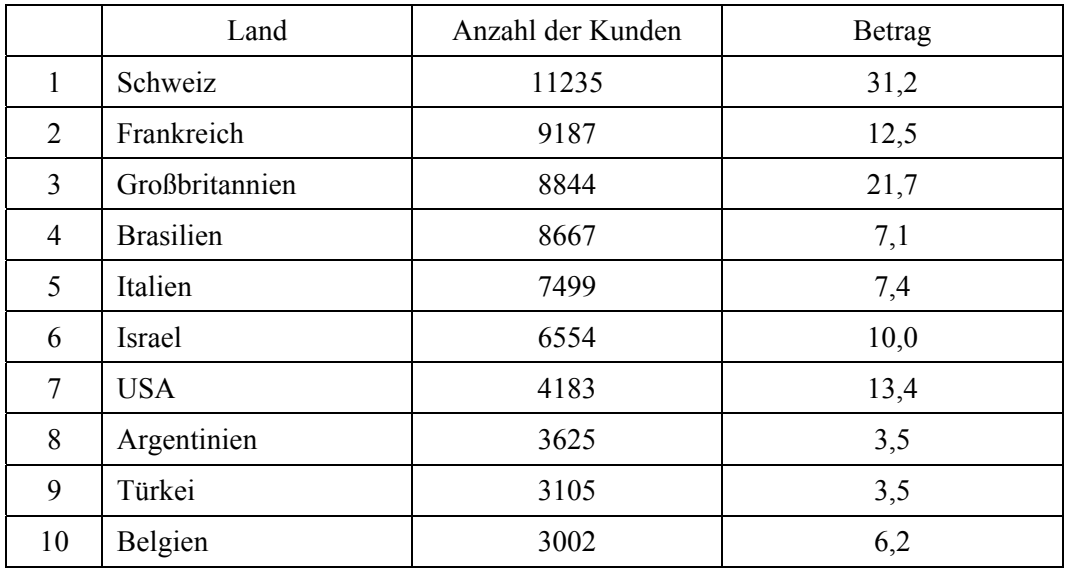

Erzeuge die Lorenzkurve und berechne den Gini-Koeffizient.

2 7 Unternehmen der gleichen Sparte teilen sich den Markt in Österreich. Ihre Umsätze in Mio. EURO im Jahr 2011 waren:

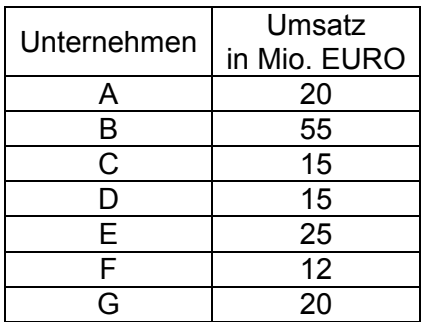

Stimmt dein Ergebnis von oben mit dem nach dieser Formel errechneten Ergebnis überein? Für welchen Fall wird diese Formel gelten?

Beurteile die Verteilung der Umsatzzahlen in Österreich.

Arbeite zuerst mit der dir geläufigen Lorenzkurve und ermittle auf diese Weise den Gini-Koeffizienten ohne Verwendung einer Näherungskurve.

In der Fachliteratur findet sich für diese Art der Verteilung die Formel:

$$
G = \frac{2\sum_{i=1}^{n} i x_i}{n\sum_{i=1}^{n} x_i} - \frac{n+1}{n}
$$

Berechne den Gini-Koeffizienten auch mit einer geeigneten Näherungskurve.

3 Eine andere Möglichkeit, ein Maß für die Gleichheit oder Ungleichheit einer Verteilung zu finden, ist der *Hoover-Index*. Das ist der maximale Vertikalabstand zwischen der Gleichverteilungsgeraden und der Lorenzkurve.

Es wäre auch möglich, die maximale "Dicke" der von der Gleichverteilungsgeraden und der Lorenzkurve gebildeten Fläche als Maß heranzuziehen.

Bestimme für Beispiel 3 (belgische Jahreseinkommen) diese beiden Maßzahlen.

Lösungen:

- 1 Über die Polygonfläche 0,21
- 2 Gini-Koeffizient = 0,2716; Näherungskurve:  $1,144x^3 0,985x^2 + 0,834x 0,011$
- 3 Hoover-Index  $\approx 0.20$ ; "Dicke"  $\approx 0.16$

# Input-Output-Modell von Leontief

Im Jahr 1949 teilte Professor Wassily Leontief (1906–1999, Nobelpreisgewinner für Ökonomie 1973) die Wirtschaft der USA in 500 Sektoren ein. Für jeden Sektor beschrieb er in Form einer linearen Gleichung, wie der Output eines Sektors auf alle anderen Sektoren verteilt wurde. Das entstandene Gleichungssystem, bestehend aus 500 linearen Gleichungen mit 500 Unbekannten, konnte mit den damals zur Verfügung stehenden Mitteln (Computern) nicht gelöst werden. Daher reduzierte er das Problem auf 42 Gleichungen mit 42 Unbekannten. Es dauerte mehrere Monate, um den Mark-II-Computer für dieses System zu programmieren. Schließlich benötigte der Computer 56 Stunden, um das Gleichungssystem zu lösen …

### **Geschlossenes Input-Output-Modell**

Im geschlossenen Modell wird der Output von *n* Sektoren vollständig innerhalb dieser Sektoren aufgeteilt.

Beispiel 1:

Wir betrachten eine einfache geschlossene Volkswirtschaft, die nur aus zwei Sektoren besteht: Landwirtschaft und Industrie. Jährlich sind für jeden EURO Output der Landwirtschaftsproduktion (Einkommen) 0,25 EURO der eigenen Produktion und 0,75 EURO der Industrieproduktion nötig. Hingegen benötigt jeder EURO Output der Industrie je 0,5 EURO aus Industrie und Landwirtschaft.

Das lässt sich mit einer einfachen Grafik illustrieren:

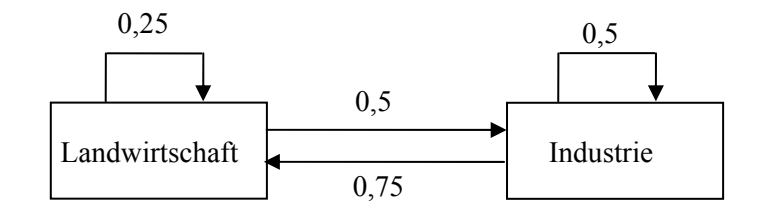

Es ist nun wichtig, herauszufinden, wann dieses System "statisch" oder "im Gleichgewicht" ist: Welchen Preis muss jeder Sektor für seinen Output erzielen, damit für jeden Sektor die Ausgaben durch die Einnahmen gedeckt werden?

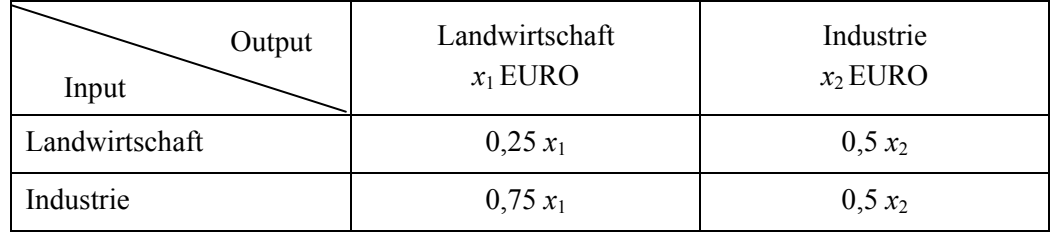

Wenn nun die Landwirtschaft den Preis von  $x_1$  EURO für ihren gesamten Output verlangt und die Industrie *x*2 EURO, dann ergibt dies das folgende lineare Gleichungssystem:

$$
\begin{cases} 0,25x_1 + 0,5x_2 = x_1 \\ 0,75x_1 + 0,5x_2 = x_2 \end{cases} \text{ oder } A \cdot X = X \text{ mit } X = \begin{pmatrix} x_1 \\ x_2 \end{pmatrix} \text{ und } A = \begin{pmatrix} 0,25 & 0,5 \\ 0,75 & 0,5 \end{pmatrix}.
$$

Dabei ist *X* der Preisvektor und *A* die Input-Output-Matrix. Die Summe aller Elemente in den Spalten ist 1. Das ist immer so bei einem geschlossenen System.

 $"Dok \rightleftharpoons$ solve $(x7=0.25 \cdot x7+0.5 \cdot x2$  and  $x2=0.75 \cdot x7+$ 

 $|0|_{-a}$ 

**RAD** 

 $xI = \frac{2 \cdot \mathbf{c} \cdot \mathbf{c}}{3}$  and  $x2 = \mathbf{c} \cdot \mathbf{c}$ 

 $0.75$ 

 $-0.75$ 

 $0.25 \quad 0.5$  $0.75$  0.5

 $-0.5$ 

 $0.5$ 

Das System  $X = A \cdot X$  ist äquivalent mit  $X - A \cdot X = 0$  oder mit dem homogenen System  $(I - A) \cdot X = 0$ . Dabei ist *I* die Einheitsmatrix.

Wir sehen rechts zuerst die direkte Lösung des Systems, die einen Parameter enthält.

Die Umformung der Gleichungsmatrix ergibt:

$$
\begin{pmatrix} 0.75 & -0.5 & 0 \ -0.75 & 0.5 & 0 \end{pmatrix} \sim \begin{pmatrix} 0.75 & -0.5 & 0 \ 0 & 0 & 0 \end{pmatrix} \sim \begin{pmatrix} 1 & -\frac{2}{3} & 0 \ 0 & 0 & 0 \end{pmatrix}
$$

Wir setzen  $x_2 = s$  und erhalten:

$$
\begin{cases} x_1 = \frac{2}{3} s \\ x_2 = s \end{cases} \text{ oder } X = \begin{pmatrix} x_1 \\ x_2 \end{pmatrix} = s \begin{pmatrix} \frac{2}{3} \\ 1 \end{pmatrix} = k \begin{pmatrix} 2 \\ 3 \end{pmatrix} \text{ mit } k \in \mathbb{R}.
$$

In diesem Zusammenhang werden nur positive Werte für den Parameter *k* zugelassen. So ergibt sich z.B. für  $k = 10<sup>7</sup>$  das Gleichgewicht, wenn die Landwirtschaft für 20 Millionen EURO produziert und der Industriesektor einen Output von 30 Millionen EURO erreicht.

Beispiel 2:

Das nächste geschlossene System besteht aus den Sektoren Steinkohle, Elektrizität und Stahl:

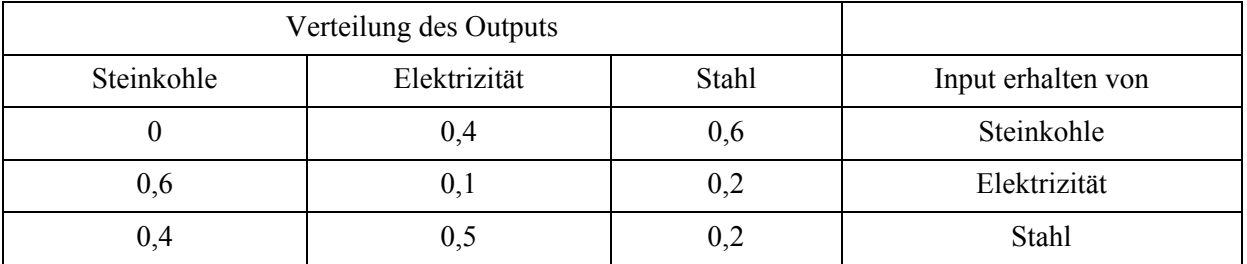

Die zweite Zeile zeigt, dass der Sektor Elektrizität vom Output der Sektoren Steinkohle, Elektrizität und Stahl 60 %, 10 % bzw. 20 % bezieht (und auch bezahlt). Die Zahlen der ersten Spalte sagen aus, dass 60 % des Outputs des Sektors Steinkohle zur Elektrizität und 40 % zum Stahl gehen.

Für das Gleichgewicht muss die Gleichung (*I* – *A*)*X* = 0 mit

$$
X = \begin{pmatrix} x_1 \\ x_2 \\ x_3 \end{pmatrix} \text{und } A = \begin{pmatrix} 0 & 0.4 & 0.6 \\ 0.6 & 0.1 & 0.2 \\ 0.4 & 0.5 & 0.2 \end{pmatrix} \text{gelten.}
$$

Als Lösung erhalten wir 1 2 3 31  $28 | (k > 0).$ 31 *x*  $X = |x_2| = k | 28 | (k$  $=\begin{pmatrix} x_1 \\ x_2 \\ x_3 \end{pmatrix} = k \begin{pmatrix} 31 \\ 28 \\ 31 \end{pmatrix}$  (*k* >

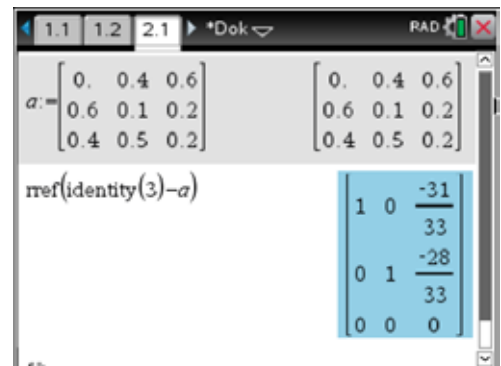

Es gilt der Satz:

Ist *A* eine Input-Output-Matrix, für die es eine natürliche Zahl *m* gibt, für die alle Elemente von *A<sup>m</sup>* positiv sind, dann kann jede Lösung des Systems (*I* – *A*)*X* = 0 als ein Vielfaches eines Vektors mit nur positiven Zahlen geschrieben werden.

### **Offenes Input-Output-Modell**

Im Gegensatz zum geschlossenen Modell, in dem der Output von *n* Sektoren vollständig auf diese verteilt wird, versucht das offene Modell, auch eine Nachfrage von außen zu decken. Teile der Outputs gehen an die anderen Sektoren, um diese in Betrieb zu halten, aber es muss auch ein Überschuss produziert werden, der nach außen geliefert werden kann. Im geschlossenen Modell steht die Verteilung der Outputs fest und es werden jene Preise gesucht, die zum Gleichgewicht führen (Einnahmen = Ausgaben). Im offenen Modell sind die Preise für die Güter und Dienstleistungen fixiert und man sucht nach den Mengen, die produziert werden müssen, um die Nachfrage (von außen) zu befriedigen. Alle Input- und Outputgrößen werden in Geldwerteinheiten (z.B. 1000 EURO) ausgedrückt anstelle von Mengeneinheiten wie z.B. Tonnen.

Beispiel 3:

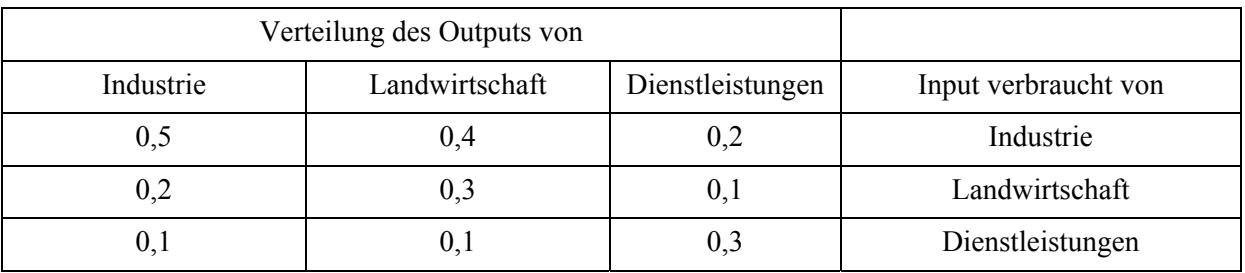

Wenn z.B. der Sektor Landwirtschaft beschließt, Güter im Wert von 200 Geldeinheiten zu erzeugen,  $(0.4)$   $(80)$ 

dann werden davon 200  $\mid 0, 3 \mid = \mid 60$  $0.1$  | 20  $\begin{pmatrix} 0,4 \\ 0,3 \\ 0,1 \end{pmatrix} = \begin{pmatrix} 80 \\ 60 \\ 20 \end{pmatrix}$ innerhalb der drei Sektoren verbraucht, nämlich 80 von der

Industrie, 20 von den Dienstleistungen und 60 von der Landwirtschaft selbst.

Es seien nun *x*1, *x*2 und *x*3 der Output der drei Sektoren I, L und D in Geldeinheiten. Der totale Nachfragevektor innerhalb der Sektoren ist dann gegeben durch:

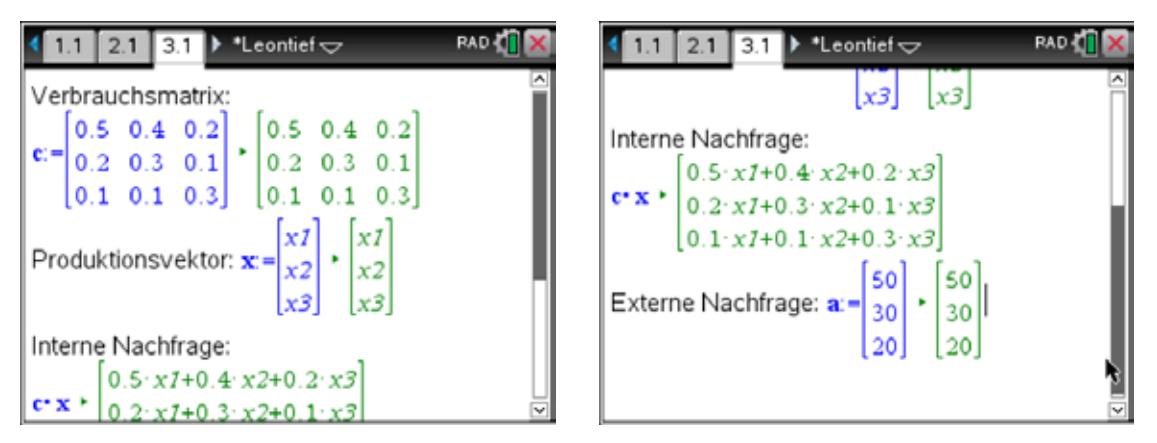

Nach außen soll die Industrie 50 Einheiten, die Landwirtschaft 30 Einheiten und die Dienstleistungen 20 Einheiten liefern.

Die Gleichung *X* = *CX* + *A* soll nach dem Produktionsvektor *X* aufgelöst werden, der die komplette Nachfrage – sowohl von innerhalb als auch von außerhalb des Systems der Sektoren – erfüllt. Dabei soll auch kein Produktionsüberschuss entstehen.

$$
X = C \cdot X + A
$$
  

$$
X - C \cdot X = A
$$
  

$$
(I - C) \cdot X = A \mid (I - C)^{-1}
$$
von links  

$$
X = (I - C)^{-1} \cdot A
$$

Wenn alle Elemente von  $(I - C)^{-1}$  positiv sind, dann sind es auch die Elemente von X und der Produktionsvektor ist wirtschaftlich realisierbar. Wenn die Summe der Elemente aller Spalten von *C* kleiner ist als 1, dann sind alle Elemente von  $(I - C)^{-1}$  positiv. Das trifft auch zu, wenn die Summe der Elemente aller Reihen von *C* kleiner ist als 1.

Nun soll der Produktionsvektor des Beispiels aber auch berechnet werden:

Um alle Bedürfnisse zu befriedigen, sind von den Sektoren Industrie, Landwirtschaft und Dienstleistungen 226, 119 bzw. 78 Einheiten (gerundet) bereitzustellen.

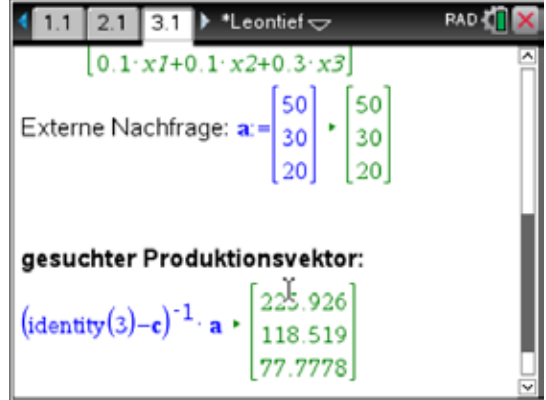

Aufgabe 1:

Es gelte das Produktionsmodell *X* = *C*·*X* + *A* für zwei Sektoren mit *C* =  $\begin{pmatrix} 0 & 0.5 \\ 0 & 0.5 \end{pmatrix}$  $C = \begin{pmatrix} 0 & 0.5 \\ 0.6 & 0.2 \end{pmatrix}$  und der Nach-

$$
f \text{rage } A = \begin{pmatrix} 50 \\ 30 \end{pmatrix}.
$$

- a) Welcher Produktionsvektor befriedigt die gesamte Nachfrage?
- b) Welcher Produktionsvektor  $X_1$  befriedigt die Nachfrage  $A_1$ 1 ?  $A_1 = \begin{pmatrix} 1 \\ 0 \end{pmatrix}$
- c) Berechne den Produktionsvektor  $X_2$  für  $A_2 = \begin{pmatrix} 51 \\ 30 \end{pmatrix}$ .
- d) Wende 51)  $(50)$   $(1)$  $\begin{pmatrix} 51 \\ 30 \end{pmatrix} = \begin{pmatrix} 50 \\ 30 \end{pmatrix} + \begin{pmatrix} 1 \\ 0 \end{pmatrix}$  $(30)$   $(30)$   $(0)$  an, um den Zusammenhang zwischen den Antworten zu b) und c) zu erklären.
- e) Welche ökonomische Bedeutung haben die Elemente (Spalte für Spalte) der Matrix  $(I - C)^{-1}$ ?

### Aufgabe 2:

Bestätige die Erklärung e) aus Aufgabe 1 für die zweite Spalte von  $(I - C)^{-1}$  aus Beispiel 3.

### Aufgabe 3:

Für vier Teilsektoren einer Volkswirtschaft liegt die Input-Output-Matrix vor:

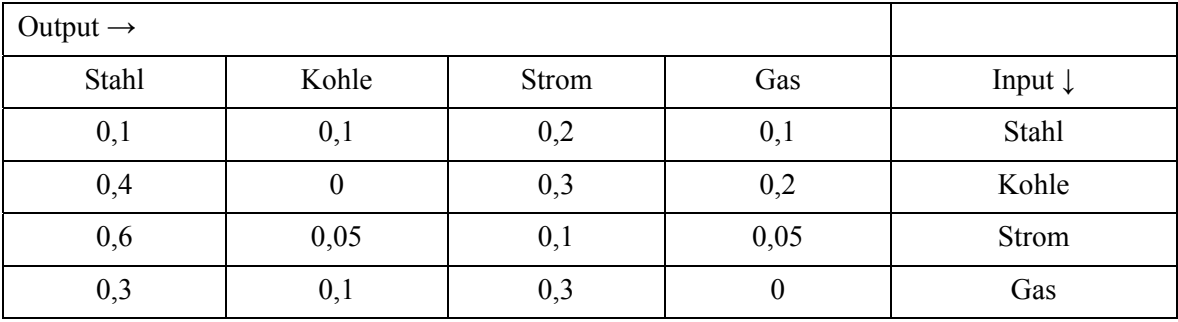

Die Außennachfrage für Stahl, Kohle, Strom und Gas ist mit 1000, 200, 800 und 400 Werteinheiten gegeben.

- a) Wie viele Werteinheiten sind von den vier Sektoren zu produzieren?
- b) Stelle die Matrix der Binnennachfrage in Werteinheiten zusammen.

Lösungen:

1 a) 
$$
X = (I - C)^{-1} A = \begin{pmatrix} 110 \\ 120 \end{pmatrix}
$$
 mit  $(I - C)^{-1} = \begin{pmatrix} 1,6 & 1 \\ 1,2 & 2 \end{pmatrix}$   
b)  $X_1 = \begin{pmatrix} 1,6 \\ 1,2 \end{pmatrix}$   
c)  $X_2 = \begin{pmatrix} 111,6 \\ 121,2 \end{pmatrix}$ 

- d) Mit  $A_2 = A + A_1$  gilt:  $X_2 = (I - C)^{-1} A_2 = (I - C)^{-1} (A + A_1) = (I - C)^{-1} A + (I - C)^{-1} A_1 = X + X_1.$
- e) Die *erste* Spalte zeigt die Zunahme der Produktion der beiden Sektoren, die nötig ist, wenn die Nachfrage für den *ersten* Sektor um eine Einheit steigen soll. Das Gleiche gilt für die zweite Spalte von  $(I - C)^{-1}$ .
- 3 a) Es sind 2157, 2240, 2564 bzw. 2040 Werteinheiten (auf Ganze gerundet) zu erzeugen.
	- b) Die Übersicht für die Binnennachfrage ist:

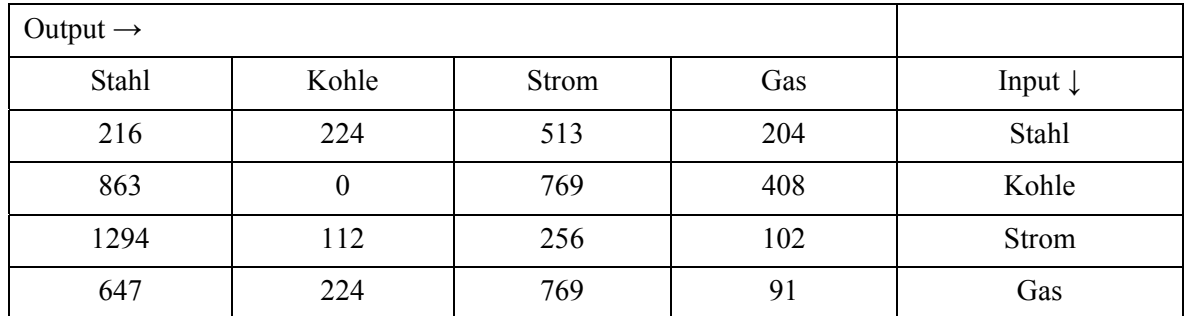

z.B.: Produktion von Kohle:  $863 + 769 + 408$  (alle intern) + 200 (extern) = 2240.

## Verflechtungsmatrizen und GOZINTO-Graph

Eine weitere Anwendung der Matrizenrechnung, bei der wir auch die Matrix  $(I - C)^{-1}$  wieder treffen werden, ist der Einsatz der Verflechtungsmatrizen. Wir beginnen gleich mit einem

Beispiel:

Die Produktion zweier Endprodukte *E*1 und *E*2 erfordert drei Rohprodukte *R*1, *R*2, *R*3 und wird über drei Zwischenprodukte *Z*1, *Z*2 und *Z*3 hergestellt. Die gegenseitigen Abhängigkeiten der acht Produkte können in Form einer Matrix und/oder eines Graphs dargestellt werden.

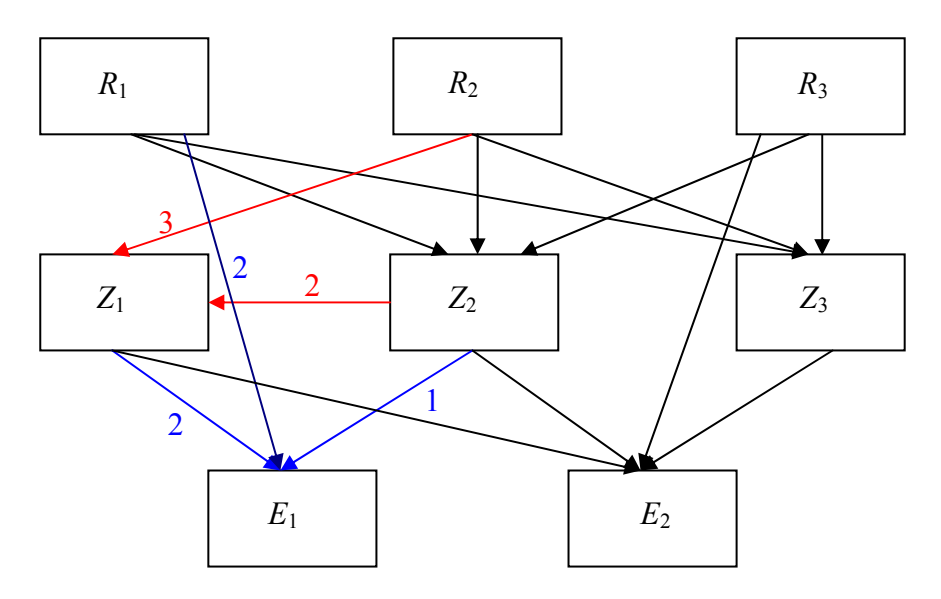

Der Graph zeigt, dass wir zur Herstellung von einer Einheit *E*1 je zwei Einheiten von *R*1 und *Z*1 und eine Einheit des Zwischenprodukts  $Z_2$  benötigen (blaue Pfeile + Zahlen). Für eine Einheit von  $Z_1$ braucht man drei Rohstoffeinheiten  $R_2$  und zwei Zwischenprodukte  $Z_2$  (rote Pfeile + Zahlen). Die weiteren Mengenangaben haben wir der Übersichtlichkeit halber hier weggelassen.

In – schlechtem – Englisch könnte man bei den Produkten fragen "How much goes into …?". Daraus ist die Bezeichnung *GOZINTO*-Graph entstanden.

Die Verflechtung der Produktion kann auch in Form einer Matrix dargestellt werden. Hier sind alle oben noch fehlenden Mengen eingetragen. Diese Matrix wird als Matrix der *direkten Einsatzkoeffizienten* oder *Inputmatrix* oder auch *Technologiematrix* bezeichnet.

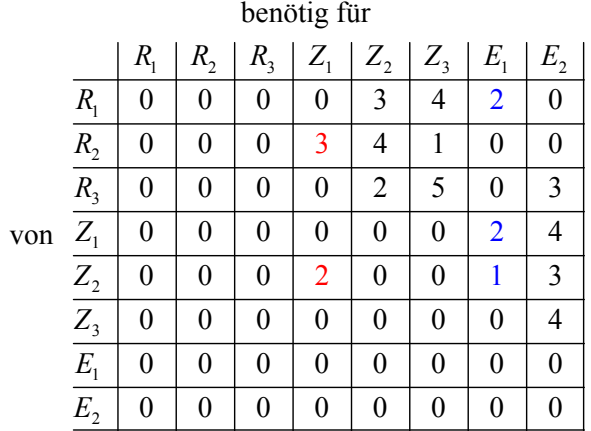

Seite 48 © 2016 T<sup>3</sup>  $\degree$  2016 T<sup>3</sup> Europe Um eine Einheit von  $E_2$  zu produzieren, werden drei Einheiten von  $R_3$ , und 4, 3 bzw. 4 Einheiten der Zwischenprodukte *Z*1, *Z*2 bzw. *Z*3 eingesetzt.

Der Produktionsauftrag von je 100 Endprodukten und zusätzlich je 20 Zwischenprodukten (Ersatzteile) ist zu erfüllen. Wie lautet der komplette Produktionsplan?

Wir bezeichnen die Anzahlen der gesuchten Mengen von  $R_1$  bis  $E_2$  mit  $x_1$  bis  $x_8$ , wobei wir  $x_7$  und  $x_8$ mit 100 bereits kennen.

Es entsteht ein lineares Gleichungssystem für die acht Unbekannten:

 $x_1 = 3x_5 + 4x_6 + 2x_7$  $x_2 = 3x_4 + 4x_5 + x_6$  $x_3 = 2x_5 + 5x_6 + 3x_8$  $x_4 = 2x_7 + 4x_8 + 20$  $x_5 = 2x_4 + x_7 + 3x_8$  $x_6 = 4x_8$  $x_7 =$  $x_8 =$  $= 2x_4 + x_7 + 3x_8 + 20$  $=$   $4x_8 + 20$ 100 100

Wenn wir die Matrix der direkten Einsatzkoeffizienten mit *C*, den Auftragsvektor mit *A* und den Produktionsvektor mit *X* bezeichnen, lässt sich das Gleichungssystem in einer uns bereits bekannten Form schreiben und dann auch auflösen:

$$
X = C \cdot X + A \rightarrow X = (I - C)^{-1} \cdot A
$$

Auf einer Notes-Seite des TI-Nspire CX CAS führen wir die Rechnung durch.

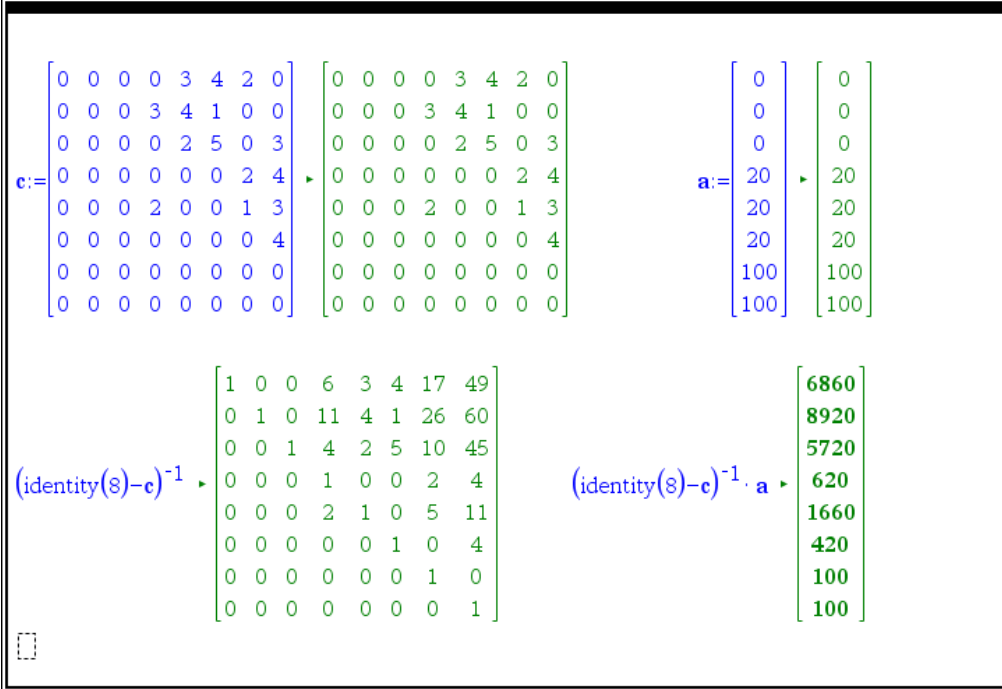

Wir benötigen 6860, 8920 und 5720 Einheiten der Rohstoffe  $R_1$ ,  $R_2$  und  $R_3$ , um insgesamt 620, 1660 und 420 Einheiten der Zwischenprodukte sowie die geforderten 100 Einheiten jedes Endprodukts herzustellen.

In der Fachliteratur wird in diesem Zusammenhang auch vom *Stücklistenproblem* gesprochen.

### Aufgaben:

- 1 Komplettiere den GOZINTO-Graph mit den nötigen Bezeichnungen der Verflechtungspfeile.
- 2 Auch hier lässt die Matrix  $(I C)^{-1}$  eine Interpretation zu. Welche Bedeutung haben z.B. die Zahlen 26 (Zeile 2, Spalte 7) und 45 (Zeile 3, Spalte 8)? Tipp: Diese Matrix wird auch Matrix der totalen Einsatzkoeffizienten genannt.
- 3 Wie lassen sich mit nur *einer* Rechnung die Produktionspläne für mehrere Auftragsvektoren ermitteln. *A*1 = (30,40,50,150,80), *A*2 = (15,0,50,120,180) und *A*3 = (50,30,10,160,90) für  $(Z_1, Z_2, Z_3, E_1, E_2)$ ?

# Logistisches Wachstum

Die Entwicklung des Kundenstocks eines Unternehmens in einer bestimmten Region lässt sich etwa so beschreiben:

Zu jedem Zeitpunkt *t* ist die relative Zunahme der Kundenzahl *y* aus einer Population von *M* Einwohnern proportional zur relativen Anzahl der (noch?) Nicht-Kunden. Diese Beschreibung kann in Form einer Differenzialgleichung modelliert werden.

$$
\frac{\dot{y}}{y} = k \left( \frac{M - y}{M} \right) \quad (k > 0).
$$
 Dabei ist  $\dot{y} = \frac{dy}{dt}$  die Ableitung des Kundenzahl y nach der Zeit t.

Offene Fragen sind:

- 1 Löse die Differenzialgleichung, wenn am Anfang (*t* = 0) ein Prozent der Bevölkerung Kunde ist.
- 2 Wie lange wird es dauern, bis die halbe Bevölkerung Kunde geworden ist?
- 3 Bestimme  $\lim_{t \to \infty} y(t)$  für die allgemeine Lösung  $y(t)$  der Differenzialgleichung.

Antworten:

1 Lassen wir zuerst einmal den TI-Nspire CX CAS versuchen, die Gleichung zu lösen:

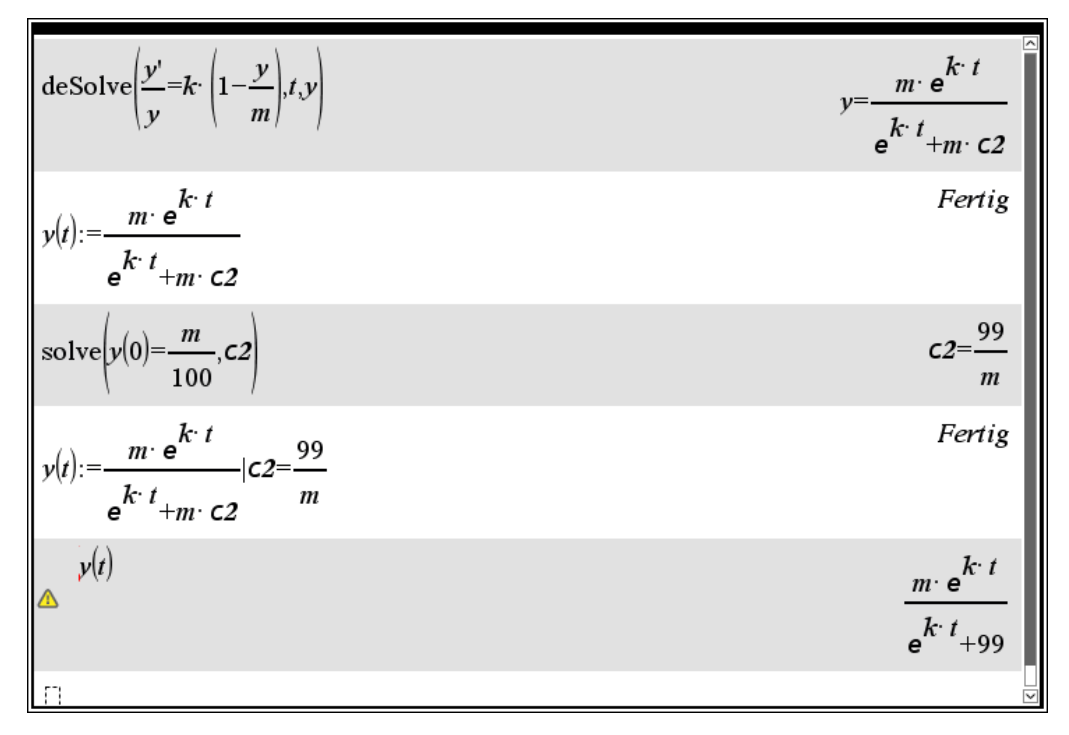

Jetzt wird die Differenzialgleichung auch noch händisch – mit leichter CAS-Unterstützung – gelöst:

Wir schreiben die DGL als  $(M - y)$  $\frac{dy}{dx}$  *y*  $\cdot$  *(M - y)* =  $\frac{k}{M}$ *dt*, womit wir die Variablentrennung durchgeführt

haben. Nun werden die beiden Seiten unabhängig voneinander nach *y* bzw. nach *t* integriert.

Für das linke Integral ist eine Partialbruchzerlegung notwendig, die wir mit dem CAS durchführen.

Daher: 
$$
\frac{1}{M} \int \frac{dy}{y} + \frac{1}{M} \int \frac{dy}{M - y} = \frac{k}{M} \int dt
$$

$$
\ln(y) - \ln(M - y) = k \cdot t + C
$$

$$
\ln \frac{y}{M - y} = k \cdot t + C
$$

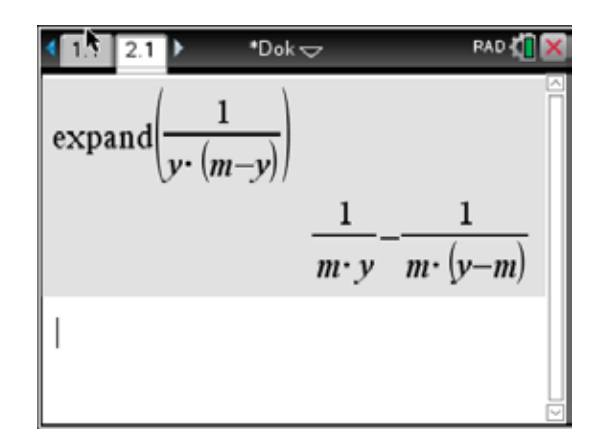

Die Gleichung kann leicht nach *y* aufgelöst werden:

$$
\frac{y}{M-y} = e^{k \cdot t + C} = e^{k \cdot t} \cdot e^C = K \cdot e^{k \cdot t} \text{ mit } K = e^C > 0.
$$
\n
$$
\frac{y}{M-y} = K \cdot e^{k \cdot t} \to y(t) = \frac{M K e^{k \cdot t}}{1 + K e^{k \cdot t}} = \frac{M K}{e^{-k \cdot t} + K}.
$$
 Das ist die allgemeine Lösung der Differenzial-

gleichung, wobei *K* eine positive Konstante ist.

Die Anfangsbedingung  $y(0) = 0,01M$  legt die Konstante fest mit  $K = \frac{1}{99}$ . Die spezielle Lösung lautet daher:  $y(t) = \frac{M}{1 + 99e^{-kt}}$ .

(Vergleiche diese Lösung mit der TI-Nspire-Lösung!)

2 Nun soll die halbe Bevölkerung Kunde geworden sein. Wir zeichnen den Graph der Funktion für *k* = 0,3; 0,4 und 0,5 und einer Population von 1000. Dann lesen wir den Zeitpunkt ab, wann 500 Kunden gewonnen worden sind:

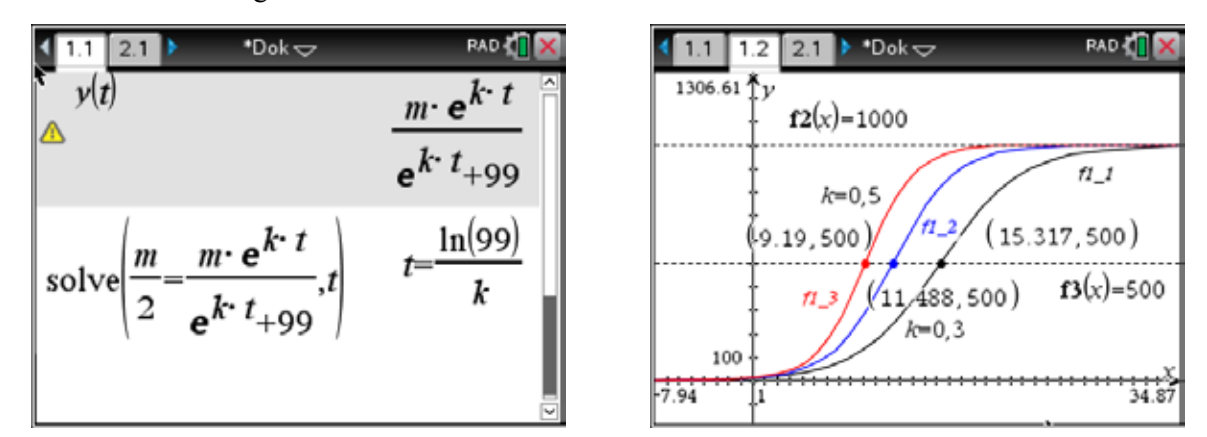

Die Hälfte des Marktes ist nach 15,32; 11,49 und 9,19 Zeitperioden erreicht.

3 Den Grenzwert für die allgemeine Lösung kann man schon in der Grafik erkennen:

$$
\lim_{t\to\infty}y(t)=\lim_{t\to\infty}\frac{MK}{e^{-k\cdot t}+K}=M.
$$

Die allgemeine Lösung hat – unabhängig von der produkt- und marktspezifischen Konstanten *k* und von  $K$  – eine waagrechte Asymptote  $y = M$ . (In unendlich ferner Zukunft wird die ganze Population Kunden geworden sein!)

Anmerkung:

Der belgische Mathematiker Pierre-François Verhulst (1804–1849) hat sich – beeinflusst von Adolphe Quételet – sehr mit der Untersuchung von Modellen für das Bevölkerungswachstum in verschiedenen Ländern beschäftigt.

So kam er auch auf das Modell für das gebremste Wachstum:  $\frac{dy}{dt} = k y \frac{M - y}{M}$  (k > 0), wobei  $\frac{M - y}{M}$ der Bremsfaktor ist. Der Größe des Bremsfaktors hängt von der Größe von *y* ab:

- wenn  $y \approx 0$  dann  $\frac{M y}{M} \approx 1$ , so dass  $\frac{dy}{dt} \approx k y$ , woraus folgt  $y \approx C \cdot e^{kt}$  (das bedeutet beschleunigtes exponentielles Wachstum in der Anfangsphase).
- wenn  $y \approx \frac{M}{2}$  dann  $\frac{M-y}{M} \approx \frac{1}{2}$ , so dass  $\frac{dy}{dt} \approx k \cdot \frac{M}{2} \cdot \frac{1}{2}$  oder  $\frac{dy}{dt} \approx \frac{kM}{4}$ , woraus folgt  $y \approx \frac{kM}{t} t + C^{t}$  (das bedeutet angenähert lineares Wachstum in der Zwischenphase).
- wenn  $y \approx M$  dann  $\frac{y}{M} \approx 1$ , so dass  $\frac{dy}{dt} \approx k(M y)$  oder  $\frac{dy}{dt} + ky \approx kM$ , woraus folgt

 $y \approx C e^{-kt} + M^{-t}$  (das bedeutet gebremstes oder beschränktes exponentielles Wachstum in der Endphase).

Wir wollen das für  $k = 0.4$  und  $M = 1000$  grafisch demonstrieren:

4

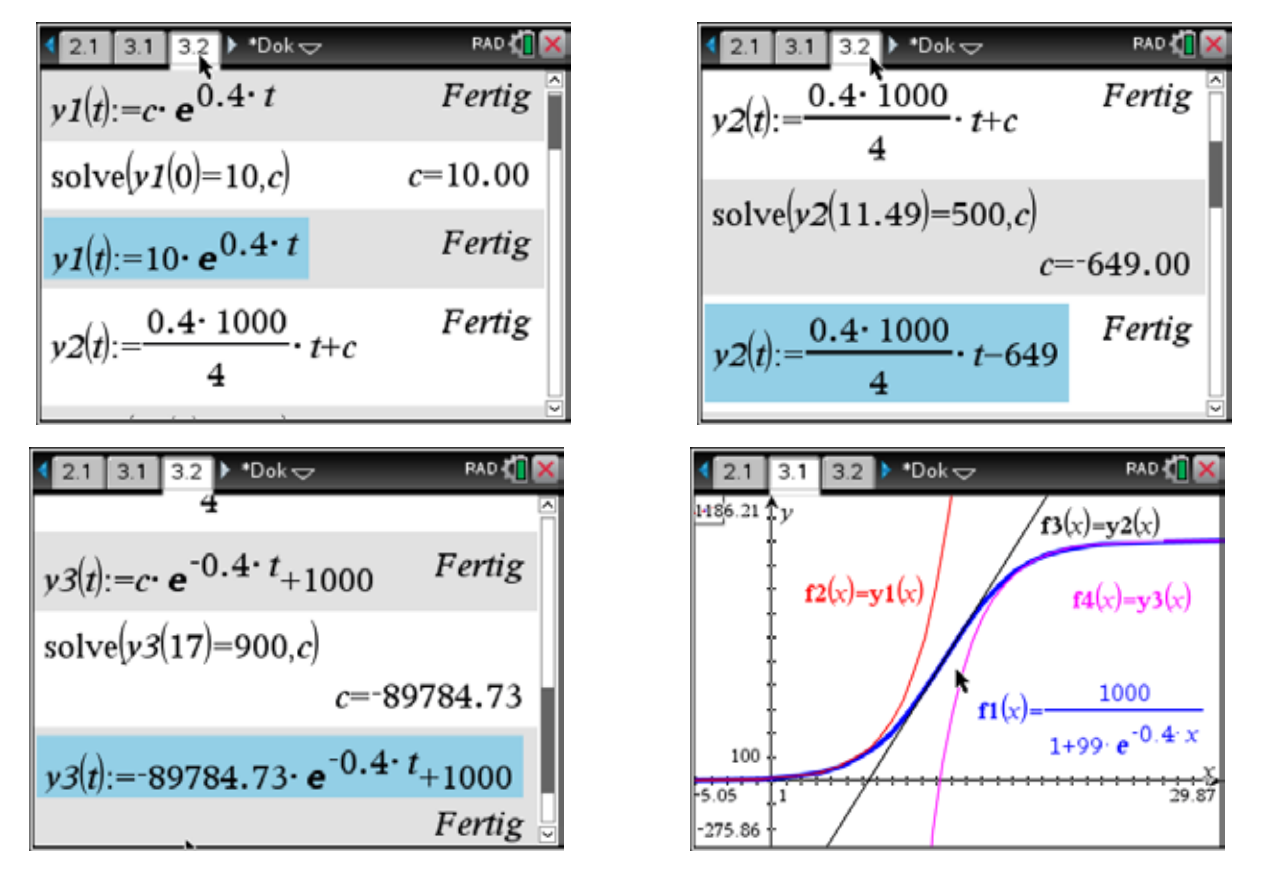

Verhulst nannte die Lösung *y*(*t*) der Differenzialgleichung *logistische Funktion* und den zugehörigen Graphen *logistische Kurve*. Die Kurve hat die Form eines waagerecht gestreckten S. Da das S im Griechischen "sigma" heißt, nennt man diese Kurve auch "Sigmoide". Im Deutschen gibt es auch die poetische Bezeichnung "Schwanenhalskurve".

# Verdoppelungszeit

Nimm an, dass du einen bestimmten Betrag zu *p* Prozent Zinsen pro Jahr anlegen kannst. Wie lange wird es dauern, bis sich der Betrag verdoppelt haben wird?

Ein Anfangskapital  $K_0$  liefert nach *t* Jahren das Kapital  $K_t = K_0 (1 + 0.01p)^t$ . Das Kapital hat sich nun verdoppelt, wenn  $2K_0 = K_0 (1 + 0.01p)^T$ . Die dazu gehörige Verdoppelungszeit *T* ergibt sich dann aus der Gleichung  $2 = (1 + 0.01p)^{T}$ .

Wir beginnen mit einer grafischen Untersuchung, ganz ohne Algebra und Analysis: Erzeuge die Graphen von  $y = (1 + 0.01p)^x$  für  $p = \{2,3,4,6,8\}.$ 

Über die Schnittpunkte mit *y* = 2 finden wir die entsprechenden Verdoppelungszeiten ohne Rechnung.

Wir stellen diese (gerundeten) Zeiten in einer Tabelle zusammen:

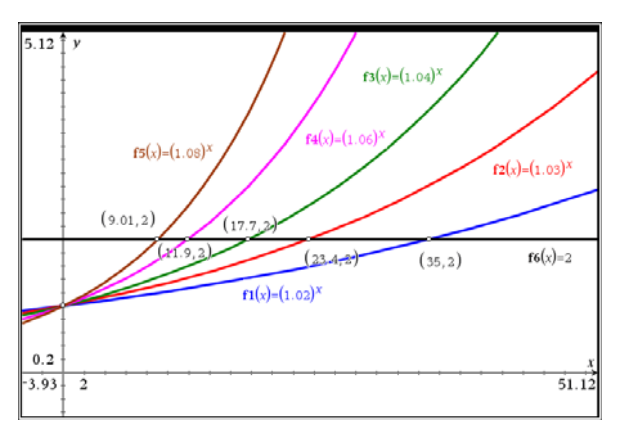

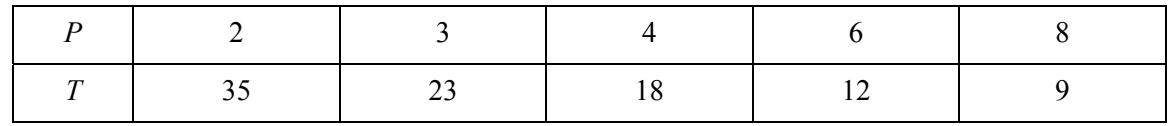

Wenn man diese Ergebnisse genauer betrachtet, dann fällt auf, dass  $4 \times 18 = 6 \times 12 = 8 \times 9 = 72$  und  $2 \times 35 = 70$  sowie  $3 \times 23 = 69$ . Alle Produkte liegen ungefähr bei 72.

Da 72 ein Zahl mit vielen Teilern ist, nehmen wir als Faustregel für die Verdoppelungszeit  $T = \frac{72}{7}$ .

Für *p* = 5 ergibt dies *T* = 14,4, wobei der korrekte Wert bei gerundet 14,2 Jahren liegt. Für *p* = 12 ergibt die Faustregel 6 Jahre, während der wirkliche Wert 6,1 Jahre beträgt. Wir lassen nun den Prozentsatz in Schritten von 0,1 zunehmen und speichern die zugehörige Verdoppelungszeit *T* dynamisch in einer Liste. Anschließend vergleichen wir das Streudiagramm der Punkte (*pi*,*Ti*) mit dem Graphen der

Faustregel  $T = \frac{72}{7}$ .

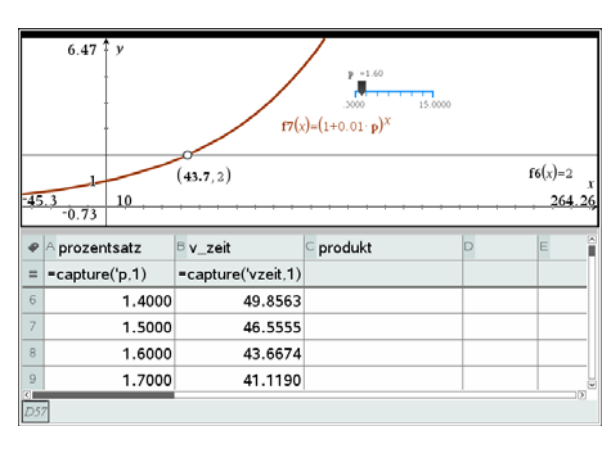

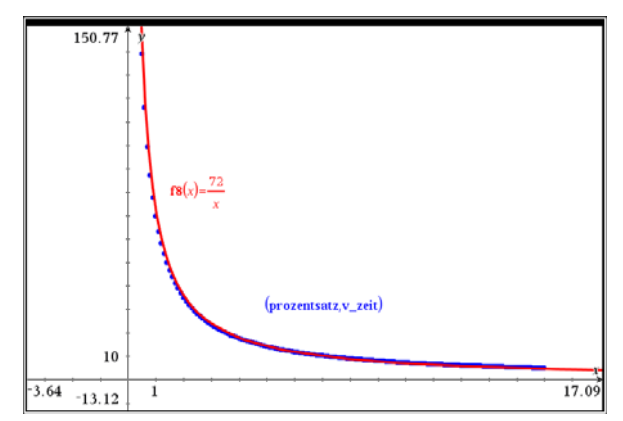

Die Anpassung ist wirklich ausgezeichnet!

Jetzt wollen wir die Faustregel mit den Mitteln der Algebra und Differenzialgleichung erklären.

Zuerst lösen wir die Gleichung  $2 = (1 + 0.01p)^t$  nach *t* auf:

$$
\ln 2 = t \cdot \ln(1 + 0.01p) \rightarrow t = \frac{\ln 2}{\ln(1 + 0.01p)}.
$$

Der Graph von  $f(x) = \ln(1 + x)$  geht durch den Ursprung und nahe beim Ursprung können wir den Graphen durch seine Tangente im Ursprung näherungsweise ersetzen.

Da  $f'(x) = \frac{1}{1+x}$  ist  $f'(0) = 1$  und damit hat die Tangente die Gleichung  $y = x$ . So können wir sagen, dass  $ln(1 + x) \approx x$  für  $x \approx 0$ .

Angesichts der Tatsache, dass  $0.01p \approx 0$  ist, ergibt sich für die Verdoppelungszeit:

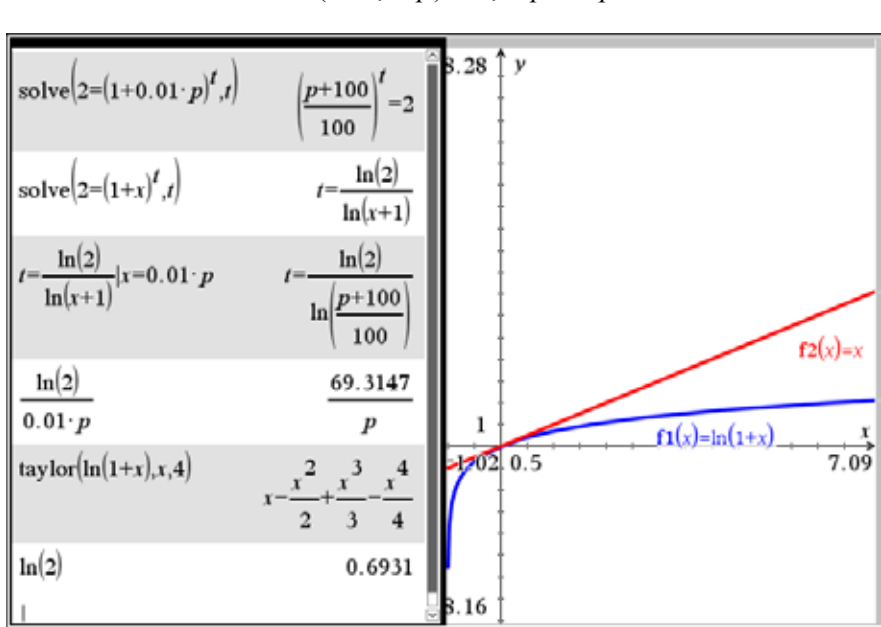

$$
T = \frac{\ln 2}{\ln(1 + 0.01p)} \approx \frac{\ln 2}{0.01p} \approx \frac{69.3}{p}.
$$

Da 69,3 nicht gut für das Kopfrechnen geeignet ist, ersetzen wir für die Faustregel 69,3 durch 72. Damit wird zwar der Zähler des Bruchs vergrößert, aber das wird einigermaßen ausgeglichen, indem auch der Nenner vergrößert wird. Da 69 und 70 weniger Teiler haben als 72, geben wir 72 den Vorzug.

Aufgabe:

Zeige, dass  $T = \frac{72}{p}$  auch ein guter Näherungswert für die *Halbwertszeit* im Zusammenhang mit dem Zerfall eines Gutes ist (wie z.B. Radioaktivität, Population einer bestimmten Tierart, Geldwert, …) wenn sich der Bestand dieses Gutes in jeder Zeitperiode um *p* Prozent vermindert.

 $= R(1 + v + v^2 + ... + v^{n-1})$ 

 $B = R + R v + R v^2 + ... + R v^{n-1}$ 

 $1-v^n$   $\qquad \frac{1-v^n}{n}$ 

 $R\frac{1-v^n}{1-x} = R\frac{(1-v^n)r^n}{r^n}$  $R = R\frac{1-v^n}{1-v} = R\frac{(1-v)^n}{i}$ 

 $= R r (1 + r + r^2 ... + r^{n-1})$  $E = R r + R r^2 + R r^3 + ... + R r^n$ 

1  $R r \frac{r^n - 1}{r} = R r \frac{r^n}{r}$  $= R r \frac{r^n - 1}{r - 1} = R r \frac{r^n - 1}{i}$ 

1  $r^{n}-1$ 

1

# Renten und Obligationen (Anleihen)

### **Vorschüssige und nachschüssige Renten**

Eine Rentenzahlung ist eine periodisch wiederkehrende *n* mal zahlbare Zahlung mit im Allgemeinen gleich bleibender Höhe. Der Zeitraum zwischen den Zahlungen (Renten) wird Rentenperiode genannt. Vorschüssige (pränumerando) Renten sind jeweils am Beginn der Periode, nachschüssige (postnumerando) jeweils am Ende der Periode fällig.

Die Zinsen werden entweder mit dem Prozentsatz *p*% oder mit dem Zinsfuß *i* festgelegt. Der Renten-

oder Aufzinsungsfaktor  $r = 1 + i$ , der Diskontierungs- oder Abzinsungsfaktor  $v = \frac{1}{1+i} = \frac{1}{r}$ . So wird

aus einem Anfangskapital  $K_0$  nach *n* Perioden der *Endwert*  $K_n = K_0 \cdot r^n$ . Ein Kapital, das in *n* Perioden den Wert *K<sub>n</sub>* besitzt, hat heute den *Barwert*  $K_0 = K_n \cdot v^n$ . Den Endwert erhält man durch *Aufzinsen*, den Barwert durch *Abzinsen*.

Der Barwert *B* einer Rente ist der Gegenwert aller *n* Rentenzahlungen, bewertet am Beginn der Laufzeit. Alle Zahlungen sind für den Beginn der ersten Periode abzuzinsen und davon die Summe zu bilden. Der Endwert *E* ist der Gegenwert aller *n* Rentenzahlungen, bewertet am Ende der Laufzeit. Hier sind alle Zahlungen für das Ende der letzten Periode aufzuzinsen und deren Summe zu bilden.

Jetzt werden die Formeln zur Berechnung von Barwert und Endwert der Renten hergeleitet. Wir beginnen mit dem Bar- und Endwert einer vorschüssigen Rente:

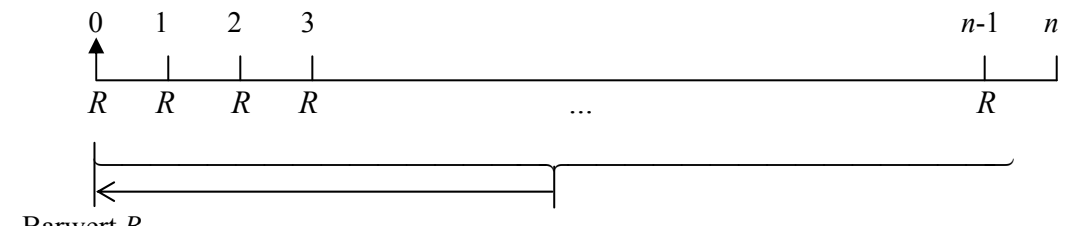

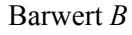

Der Barwert ist die Summe aller auf den Zeitpunkt 0 (= Bezugspunkt) abgezinsten Rentenbeträge *R*.

Wir verwenden die Summenformel für die geometrische Reihe.

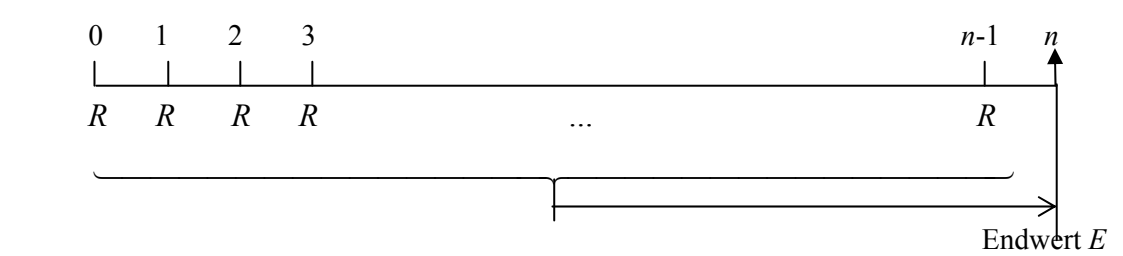

Der Endwert ist die Summe aller auf den Zeitpunkt *n* (= Bezugspunkt) aufgezinsten Rentenbeträge *R*.

Wieder wird die Summenformel eingesetzt.

1  $r^{n}-1$ 

1  $R \frac{r^n - 1}{r} = R \frac{r^n}{r}$  $= R \frac{r^n - 1}{r - 1} = R \frac{r^n - 1}{i}$ 

 *R R R … R R*   $\overline{\phantom{a}}$  and  $\overline{\phantom{a}}$  and  $\overline{\phantom{a}}$  and  $\overline{\phantom{a}}$  and  $\overline{\phantom{a}}$  and  $\overline{\phantom{a}}$  and  $\overline{\phantom{a}}$  and  $\overline{\phantom{a}}$  and  $\overline{\phantom{a}}$  and  $\overline{\phantom{a}}$  and  $\overline{\phantom{a}}$  and  $\overline{\phantom{a}}$  and  $\overline{\phantom{a}}$  and  $\overline{\phantom{a}}$  a Barwert *B* Der Barwert ist die Summe aller auf den Zeitpunkt 0 (= Bezugspunkt) abgezinsten Rentenbepunkt 0 (= Bezugspunkt) abgezinsten Rentenbe-<br>träge *R*.<br> $x^2 + ... + v^{n-1}$  $B = R v + R v^2 + R v^3 + ... + R v^n$  $1-v^n$   $\frac{1}{n}$ 1  $Rv\frac{1-v^n}{1} = R\frac{1-v^n}{1}$  $= R v \frac{1 - v^n}{1 - v} = R \frac{1 - v}{i}$  0 1 2 3 *n*-1 *n R R R … R R*   $\overline{\phantom{a}}$  and  $\overline{\phantom{a}}$  and  $\overline{\phantom{a}}$  and  $\overline{\phantom{a}}$  and  $\overline{\phantom{a}}$  and  $\overline{\phantom{a}}$  and  $\overline{\phantom{a}}$  and  $\overline{\phantom{a}}$  and  $\overline{\phantom{a}}$  and  $\overline{\phantom{a}}$  and  $\overline{\phantom{a}}$  and  $\overline{\phantom{a}}$  and  $\overline{\phantom{a}}$  and  $\overline{\phantom{a}}$  a Endwert *E* Der Endwert ist die Summe aller auf den Zeitpunkt *n* (= Bezugspunkt) aufgezinsten Rentenbe- $= R \left( 1 + r + r^2 ... + r^{n-1} \right)$  $E = R + R r + R r^2 + ... + R r^{n-1}$ 

0 1 2 3 *n*-1 *n* 

Es folgen die entsprechenden Formeln für die nachschüssige Rente:

Wieder wird die Summenformel eingesetzt.

Erkläre, warum die Formeln für die vorschüssige Rente aus den Formeln für die nachschüssige Rente durch Multiplikation mit dem Aufzinsungsfaktor *r* hervorgehen.

Beispiel 1:

träge *R*.

Jemand will an jedem Jahresende € 2800 sparen, so dass er sich nach 10 Jahren ein Auto für ca. € 30000 kaufen kann. Welche Jahresverzinsung müsste er erreichen?

Lösung:

Der Endwert der nachschüssigen Jahresrente von € 2800 bei der Laufzeit von 10 Jahren beträgt € 30000. Daher gilt die folgende Gleichung:

$$
30000 = 2800 \frac{(1+i)^{10} - 1}{i}.
$$

Diese Gleichung kann algebraisch nicht gelöst werden. Der TI-Nspire CX CAS kann auf mehrere Weisen helfen:

Erste und zweite Möglichkeit:

Wir zeichnen die Graphen der beiden Gleichungsseiten und bestimmen grafisch den Schnittpunkt.

Wir lassen die Gleichung numerisch auf einer Calculator-Seite lösen.

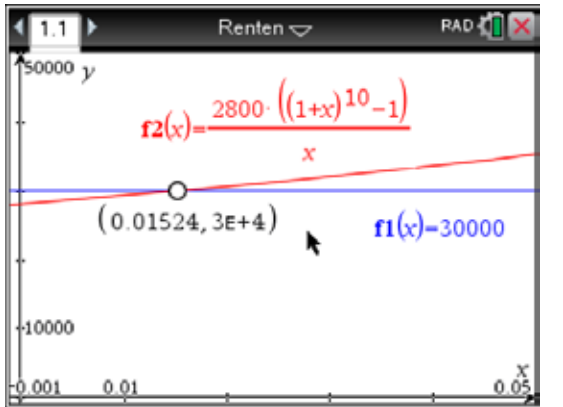

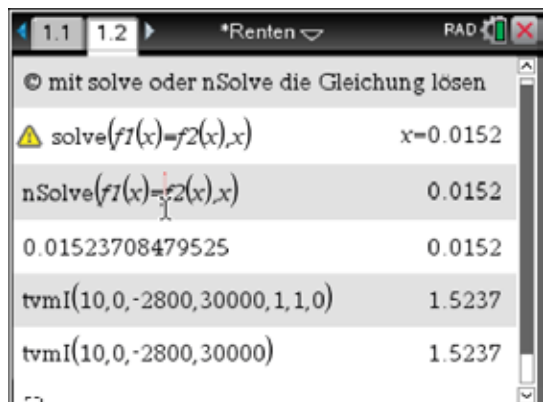

Man kann auch die finanzmathematische Funktion tvmI(N,PV,Pmt,FV,[PpY],[CpY],[PmtAt]) aufrufen. Die Funktionsargumente sind folgendermaßen erklärt:

FV = Endwert (Future Value)

 $N =$  Anzahl der Zahlungen [PpY] = Zahlungen pro Jahr (voreingestellt 1)  $PV = B$ arwert (Present Value) [CpY] = Zinsperioden pro Jahr (voreingestellt 1) Pmt = Rentenzahlung (Payment) [PmtAt] = vor/nachschüssig [1,0] (voreingestellt 0)

Die dritte Möglichkeit ist, den Finanzlöser zu nutzen.

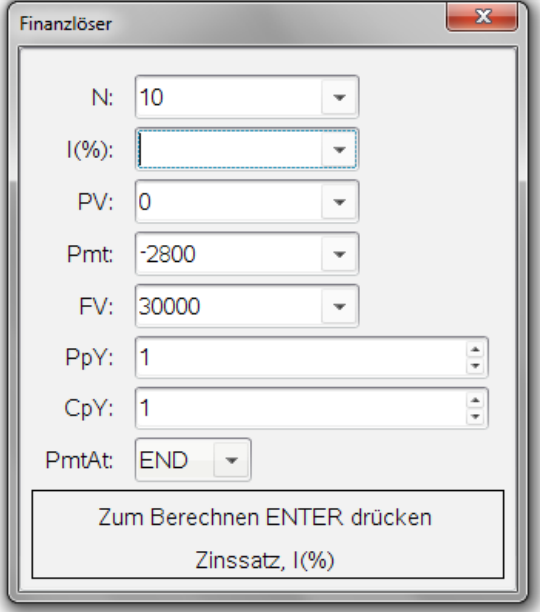

Die Bedeutung der Parameter wurde schon erklärt. Hier ist es wichtig – wie bei den tvm-Funktionen – unterschiedliche Vorzeichen für die Zahlungen und End- oder Barwert zu gebrauchen. Die Zahlungen leistet man, den End- oder Barwert erhält man.

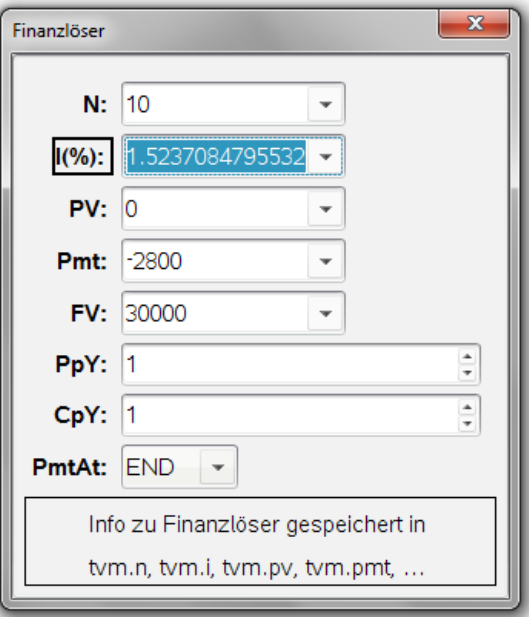

Die Parameter PpY und CpY werden bei der Berechnung von unterjährigen Renten (Halbjahres-, Quartals-, Monatsrenten) oder überjährigen Renten bzw. bei unterjähriger Verzinsung benötigt.

### **Obligationen (Anleihen)**

Wenn große Unternehmen oder sogar der Staat Geld benötigen, dann nehmen sie einen Riesenkredit auf, der in kleinen Anteilen auf viele Gläubiger verteilt wird. Diese Anteile werden Obligationen oder Anleihen genannt.

Wichtige Begriffe:

- zu pari: Der genaue Nominalbetrag wird zurückgezahlt. (Es gibt auch unter pari und über pari.)
- Der Kurs 0,90 oder 90 % bedeutet, dass man die Obligation für 90 % ihres Nominales kaufen oder verkaufen kann.
- Fruchtgenuss: Man kann die Zinsen (die Kupons) der Anleihe während der Laufzeit des Wertpapiers beziehen.
- Das blanke Eigentum: Hier verfügt man nur über den Rückzahlwert des Nominales der Anleihe am Ende der Laufzeit.
- Das vollständige Eigentum: Hier verfügt man über die zukünftigen Zinsgewinne und den Rückzahlwert am Ende der Laufzeit.

Beispiel 2:

Am 12. Juni 2009 wurde eine Obligation OBL SOLVAY 2009 mit einer Verzinsung von 5 % ausgegeben. Die Obligation soll bis zum 12. Juni 2019 laufen und wird zu pari eingelöst.

Nimm an, dass du diese Obligation am 12.6.2014 mit dem Nominale von € 8000 erwerben wolltest. Was hättest du dafür bezahlen müssen?

Lösung:

Dazu müssen wir den Barwert aller noch ausstehenden Kupons (eine nachschüssige Jahresrente im Ausmaß von 5 % des Nominales =  $\epsilon$  400) und den Barwert des Nominales (fällig am Ende der Laufzeit) berechnen.

Mithilfe der Formeln können wir die beiden Barwerte berechnen:

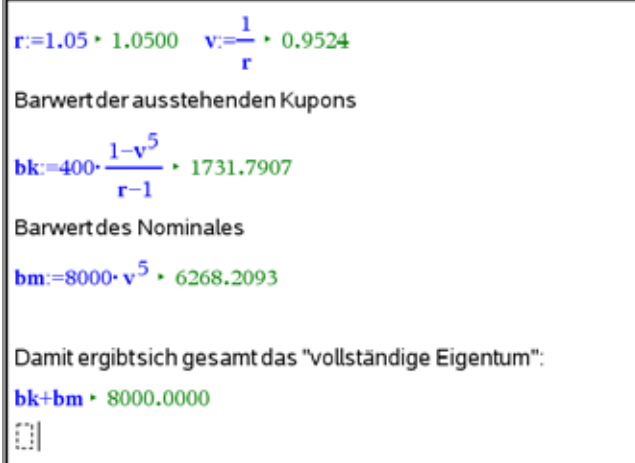

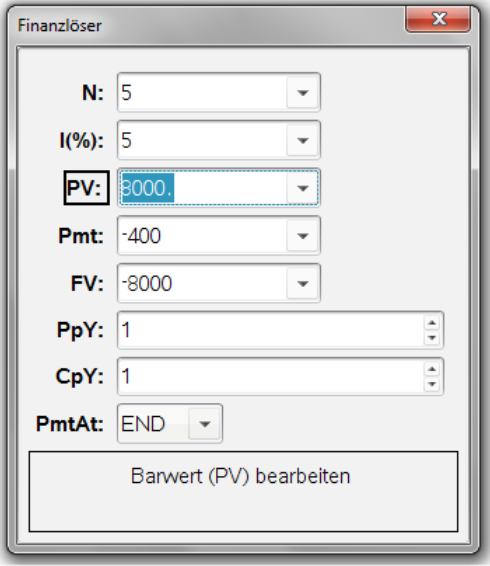

Frage 1: Ist es Zufall, dass hier in der Summe das Nominale entsteht?

Frage 2: Welche – wohl nicht zulässige – Annahme wird bei dieser Berechnung getroffen?

### Aufgabe 3:

Eine Obligation mit dem Nominale € 10000 ist nach 15 Jahren zu pari fällig. Die Verzinsung beträgt 3,5 %. Welcher Kaufpreis (welcher Kurs) verspricht eine Rendite von 4,5 %?

### Lösung:

Jetzt müssen wir den gesamten Barwert mit einer Verzinsung von 4,5 % berechnen.

Die Obligation müsste zum Preis von € 8926,05 erworben werden. (Kurs 89,26).

Natürlich kann auch nach der Rendite der Geldanlage gefragt werden, wie die umgekehrte Fragestellung bei einer Variante dieser Aufgabe zeigt.

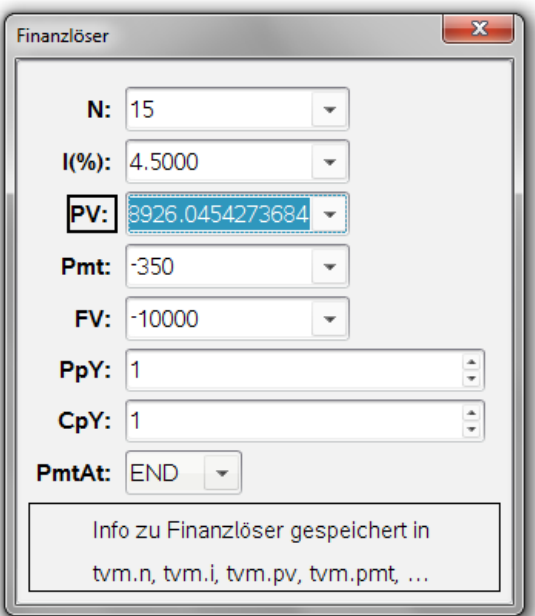

Welche Rendite hat die obige Obligation, wenn sie mit dem Kurs 89, aber über pari mit 101,50 eingelöst wird?

Die entsprechende Gleichung lautet:

$$
89 = 3,5 \frac{1 + v^{15}}{1 - v} + 101,50v^{15}, v = \frac{1}{1 + i}
$$

Die Gleichung kann im Calculator gelöst werden, oder wir rufen den Finanzlöser auf.

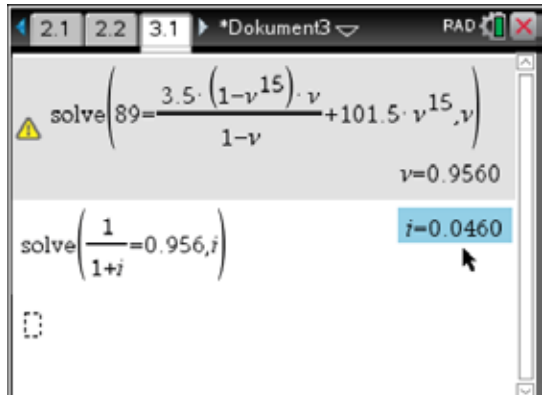

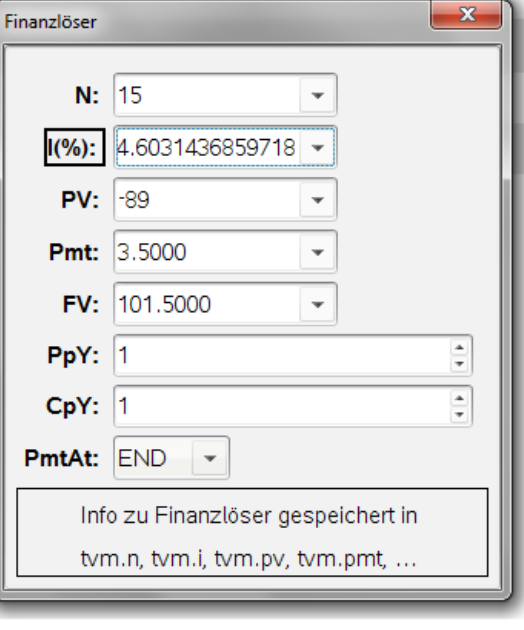

Die Rendite beträgt 4,1 %.

Aufgaben:

- 1 Löse die obige Aufgabe auch grafisch und dann mithilfe einer Tabelle.
- 2 Bei einer Verzinsung von 2,5 % legt jemand 10 Jahre hindurch nachschüssig  $\epsilon$  2500 auf ein Konto. Welches Kapital hat er nach weiteren 5 – zahlungslosen – Jahren angesammelt?
- 3 € 20000 können mit einer Verzinsung von 3,5 % angelegt werden. Nach 7 Jahren wird mit dem Bezug einer vorschüssigen Jahresrente in der Höhe von € 2000 begonnen. Wie oft kann man den vollen Rentenbetrag erhalten?
- 4 Eine Obligation mit dem Ausgabekurs 99,50 hat eine Laufzeit von 15 Jahren, nach der sie zum Kurs 101,00 eingelöst wird. Der Kupon beträgt 3 %. Welche Rendite erreicht diese Geldanlage?

Lösungen:

- 2 Endwert nach 10 Jahren =28008,45 wird 5 Jahre aufgezinst und ergibt dann € 31688,00.
- 3 16 Mal.
- 4 3,10 %

### Referenzen

Dowling, E. T. (2012), *Introduction to Mathematical Economics*, New York, Schaum's Outline Series Mc Graw Hill

Dowling, E. T. (1993), *Mathematical Methods for Business and Economics*, New York, Schaum's Outline Series Mc Graw Hill.

Don, E., Lerner J. (2000), *Basis Business Mathematics*, New York, Schaum's Outline Series Mc Graw Hill.

Lay, D. C. (2012), *Linear Algebra and Its Applications*, *4/E*, New York, Addison-Wesley.

Anton, H., Rorres, C. (1991), *Elementary Linear Algebra, Applications Version 6/E*, New York, John Wiley & Sons

Biront, C., Deprez, J. (2002), *Wiskundige begrippen en methoden voor het hoger oderwijs met toepassingenuit de economische wetenschapen deel 1*, Antwerpen, Wolters Plantyn.

Biront, C., Deprez, J. (2005), *Wiskundige begrippen en methoden voor het hoger oderwijs met toepassingenuit de economische wetenschapen deel 3*, Antwerpen, Wolters Plantyn.

Hinkelmann, H-D., (2007), *Mathe mit Gewinn 1*, Wien, öbvhpt

Hinkelmann, H-D., (2007), *Mathe mit Gewinn 3*, Wien, öbvhpt

http://statbel.fgov.be/nl/modules/publications/statistiques/arbeidsmarkt\_levensomstandigheden/ Statistique fiscale des revenus.jsp

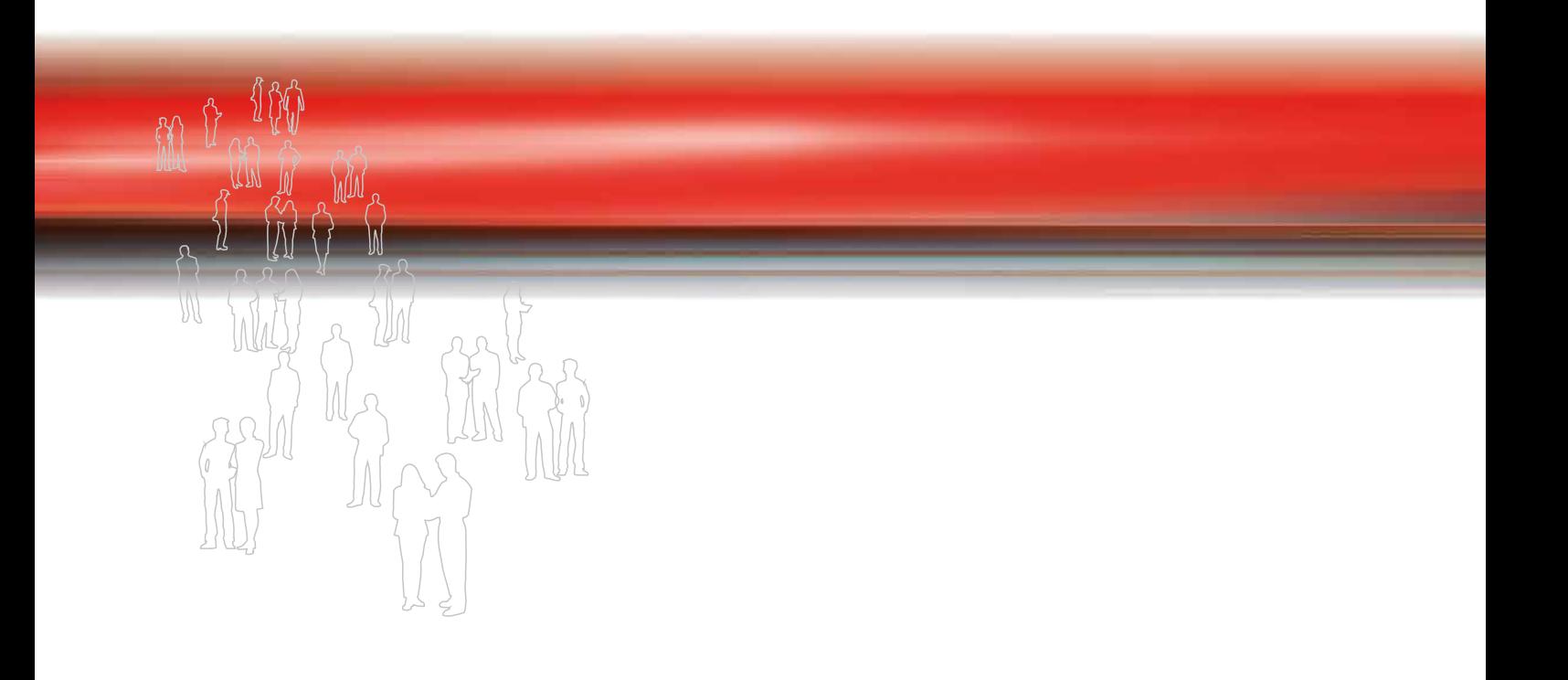

Walter De Volder (†), Guido Herweyers, Dominiek Ramboer T<sup>3</sup>- MATHEMATIK Mathematik in wirtschaftlichen Zusammenhängen

bearbeitet für TI-Nspire™ CX CAS 4.0 vom ACDCA in Kooperation mit T3 Österreich

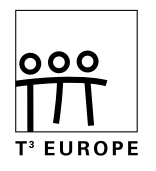

www.t3europe.eu

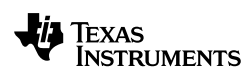

education.ti.com

Weitere Materialien finden Sie unter: www.ti-unterrichtsmaterialien.net